**United Nations Development Programme**

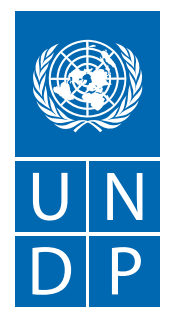

Empowered lives. Resilient nations.

# **UNDP BRAND MANUAL**

#### **Contents**

- **1 Message from the Administrator**
- **2 The UNDP Logo**
- **3 Logo and Tagline**
- 4 Incorrect usage of the logo and tagline
- **6 Policy on UNDP Logo and Tagline Use**
- **8 Typography**
- **9 Colour Specifications**
- **10 Logo Applications**
- 10 Business card
- 11 Letterhead
- 14 Envelopes
- 15 Corporate folders
- **17 UNDP Boilerplate Text**
- **18 Media Needs**
- **20 Email Signature**
- **22 Applying the Logo**
- **27 Promotional Items**
- **28 Signage**
- **30 QR Codes**
- **31 Annex: Style Guide** (for UNDP web sites)

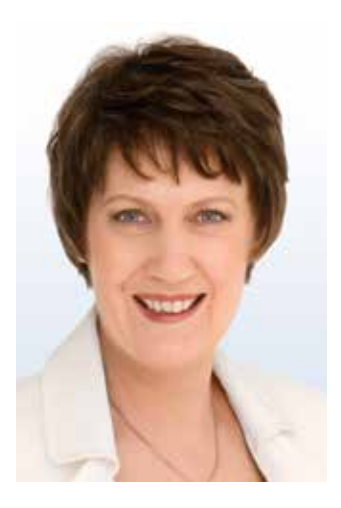

Dear colleagues,

The **new corporate tagline** is part of our effort to strengthen the positioning of UNDP and better explain to external audiences our drive for transformational change, aimed at helping to build better lives for those we serve.

The new **tagline** of UNDP, which we unveiled earlier this year, is "Empowered lives. Resilient nations."

A tagline is not an all-encompassing explanation of our work. It is, however, a useful framework to explain UNDP's approach in working with people to build their skills and expand the knowledge they need to improve their own lives, as well as helping nations withstand crisis, and drive and sustain the kind of growth which improves the quality of life for each and every one.

By applying our logo and tagline correctly, we can help to demonstrate that we are indeed one organization offering a consistent level of quality and best practices around the world. And we are all committed to empowering lives and building more resilient nations.

Helen Clothe

Helen Clark Administrator December 2011

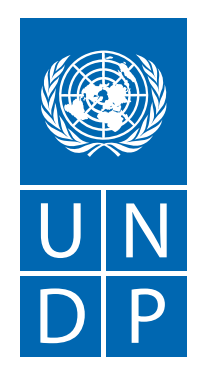

Empowered lives. Resilient nations.

## **The UNDP Logo**

The UNDP logo is the combination, in one fixed-size relationship, of the United Nations emblem and the letters "UNDP/PNUD". The UNDP logo is the keystone element of the identity programme and should be used to represent the entire organization.

In practical terms, the deep blue colour and solid rectangular shape make the logo strong and distinctive. It is designed for easy application to the variety of print and online materials that represent UNDP and its world of development experience.

The examples on p. 3 show the logo and tagline variations in the six UN official languages.

See p. 8 for colour specifications.

Note that the UN emblem and the UNDP letters appear in white in almost all uses. For photocopying, newspaper advertising and other situations where colour is not available, the logo can appear in black.

An outlined version is provided for use when a lighter, more delicate version is appropriate, and when the logo is placed on a UNDP blue background.

Whatever the application of the logo, the UNDP logo should always be reproduced from official artwork and should always incorporate the new tagline. DO NOT RE-DRAW THE LOGO. All language versions are available on the UNDP Tagline Portal: https://intranet. undp.org/unit/pb/communicate/tagline/SitePages/Home.aspx

#### ■ About the new UNDP tageline

The UNDP's new tagline is: **Empowered lives. Resilient nations.**

#### ■ **Core branding messages**

#### **Core Concept**

UNDP helps empower lives and build resilient nations.

#### **Boilerplate description of UNDP:**

UNDP partners with people at all levels of society to help build nations that can withstand crisis, and drive and sustain the kind of growth that improves the quality of life for everyone. On the ground in 177 countries and territories, we offer global perspective and local insight to help empower lives and build resilient nations.

Rationale for this tagline:

- Delivers a concrete, and emotionally resonant description of "human development."
- Focuses on the inspiring outcome of our work instead of the process.
- Underscores UNDP's brand differentiator: the sheer scale of the work, which has the power to create national-level transformation.
- Builds a bridge between individual, personal outcomes (empowered lives) and systems change required (resilient nations) for sustained improvements.
- "Empowered" means enlarging people's choices in life, including the range of all they can achieve.
- "Resilient" means the strength to resist shock, manage crisis and grow stronger.

## **Logo and Tagline**

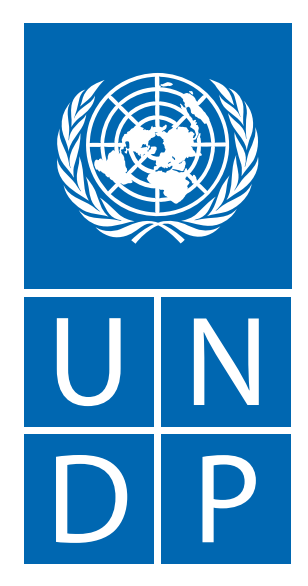

**Empowered lives. Resilient nations.** 

#### **In different languages (French, Spanish, Arabic, Russian, Chinese)**

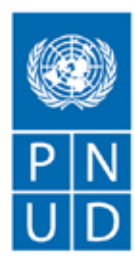

Au service des peuples et des nations

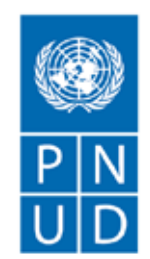

Al servicio de las personas y las naciones

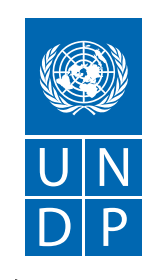

شعوب متمكنة أمم صامدة.

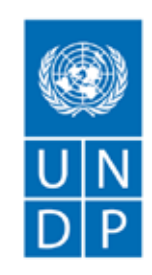

Полноправные люди. Устойчивые страны.

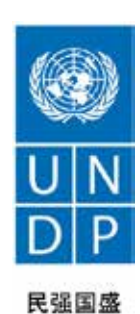

**3**

#### **Preferred versions**

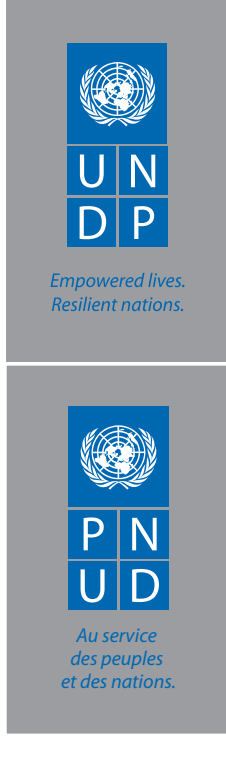

**On dark backgrounds**

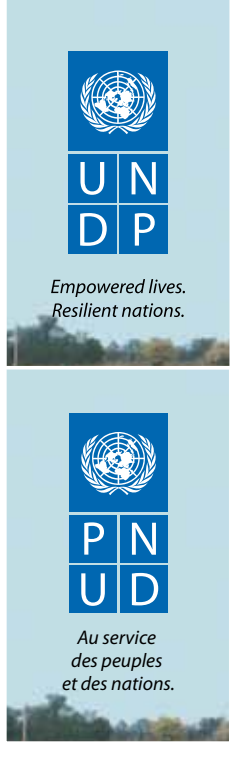

**On photographs**

**Optional white outline version can only be used over the UNDP blue or black.**

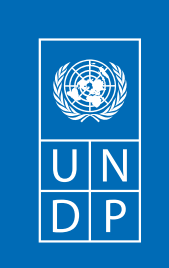

Empowered lives. Resilient nations.

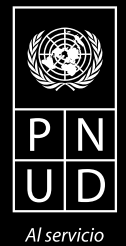

de las personas y las naciones

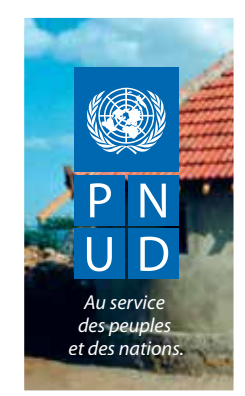

**On photographs**

## **Black and white version**

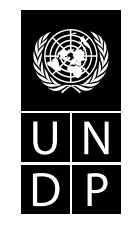

Empowered lives. Resilient nations.

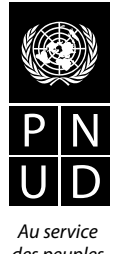

*des peuples et des nations.* 

**When colour is not an option**

## **Incorrect Usage of the Logo and Tagline**

A well-established and consistently presented identity is a very valuable asset. In order to protect and strengthen the trademark status of the logo, the approved versions must not be altered, modified, changed or added to in any way.

The incorrect examples on this page illustrate some common errors that should be avoided. Such misuses will undermine UNDP's efforts to project a unified image.

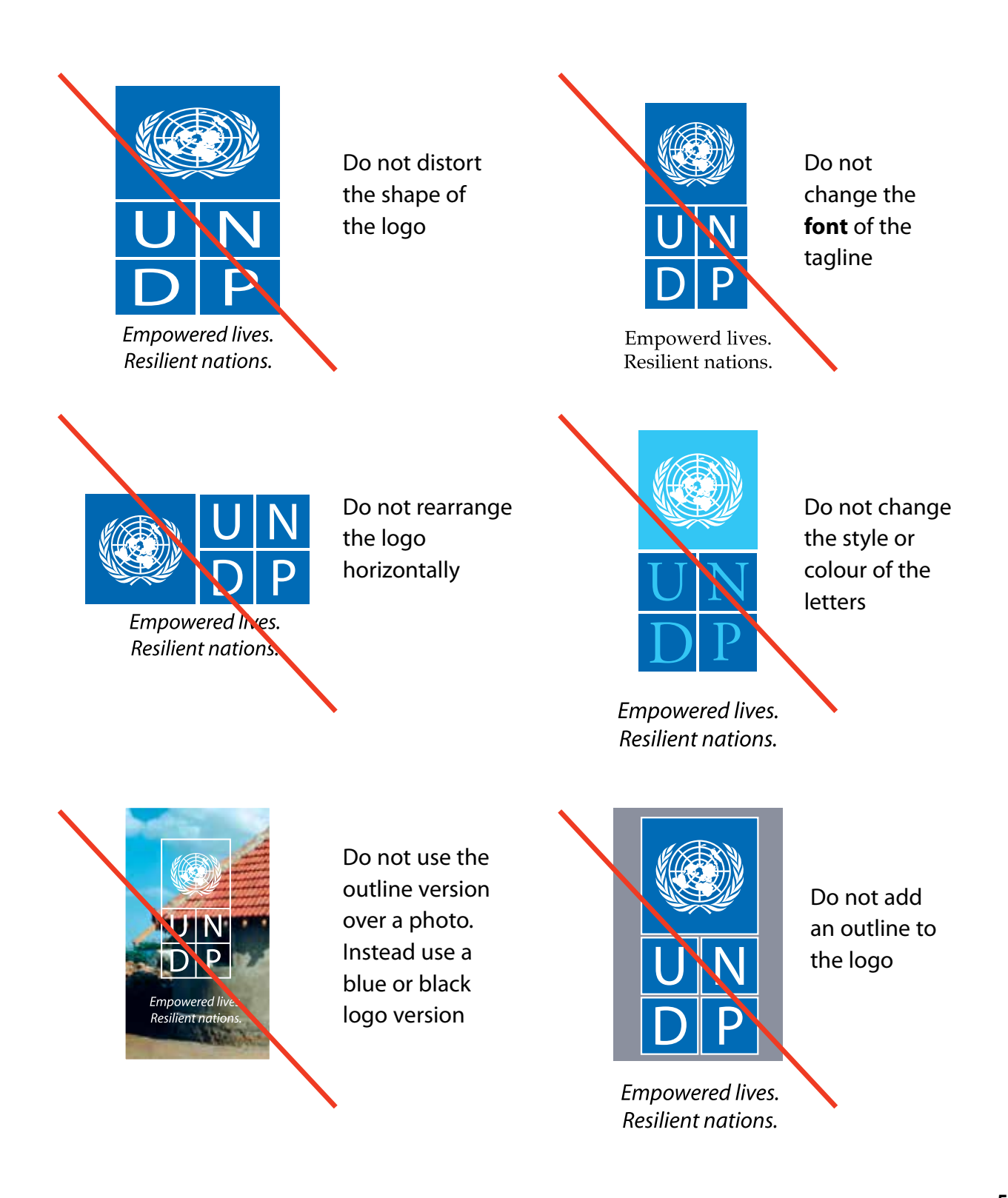

## **Policy on UNDP Logo and Tagline Use**

- **1.** There are **only two versions of the UNDP logo**: UNDP (English) and PNUD (French/ Spanish). However, the tagline of "Empowered lives. Resilient nations." is available in all UN languages (French, Spanish, Russian, Arabic, Chinese) as well as Japanese for use by all UNDP offices. The UNDP tagline portal can be found here: https://intranet.undp.org/unit/pb/communicate/tagline/SitePages/Home.aspx
- **2.** The UNDP logo and tagline must always appear together in the appropriate language.
- **3.** Each UNDP Country Office will decide for itself which language version of the logo (UNDP or PNUD) and tagline to use, based on the country-specific circumstances.
- **4.** UNDP Country Offices should no longer place the name of the individual country under the logo. That space is now reserved for the new tagline.
- **5.** All Headquarters bureaux and units will use the UNDP logo and new tagline as their only logo. There should not be any separate or stand-alone logos used. The new tagline reinforces what UNDP stands for. There are no exceptions to this rule.

#### **PUBLICATIONS AND OTHER PRODUCTS:**

- **6.** On all print publications, including brochures and flyers, the UNDP logo and tagline should be placed at the top right-hand corner on the front cover of the publication. (In the case of Arabic language publications, the logo would be placed on the upper left corner). The name of the organization must be spelled out in full in the appropriate languages (for e.g. United Nations Development Programme) and placed on the front cover of the publication/product.
- **7.** UNDP Country Offices must write out the full name, "United Nations Development Programme," in any appropriate local language, on publications, stationery, signs or elsewhere, regardless of whether they use the "PNUD" or "UNDP" logo.
- **8.** When producing a publication with other partners, all logos must be placed on the same line either at the bottom or at the top of the front cover of the publication. All logos should be visually equal; no one logo should take precedence over the other logos of partnering agencies or organizations. There are no exceptions to this rule.
- **9.** Logos of commercial publishing houses should be placed discreetly on the back cover of a publication, on the spine or on the inside pages of the publication e.g. the global Human Development Report. The use of commercial publishing houses is normally related to publications for sale.
- **10.** For partnerships such as the Global Environment Facility and the Montreal Protocol, the UNDP logo and new tagline must be used with partner logos.

**11.** Any UNDP field project must carry the UNDP logo and new tagline as its only logo; use of any other logo will dillute the UNDP brand. If required, the name of the project should be spelled out in full and placed next to the logo (not under it because that space is reserved for the new tagline). If the project is managed with a partner, which needs to be acknowledged visually, the UNDP logo and new tagline should be used in conjunction with the logo of the other partner(s) only.

#### **STATIONERY:**

**12.** On UNDP Regional and Policy Bureau letterheads, the UNDP logo and tagline must always be on the right hand side of the page. The name of the bureau, regional office is spelled out in full and placed on the top left-hand side under the name of the organization, in the appropriate language. This protocol also applies to specialized offices such as the Oslo Governance Centre, Brazil's International Policy Centre for Inclusive Growth and UNDP Regional Centres. The branding font – Myriad Pro – is available for download in the tagline portal. The related templates can be downloaded also from the same portal.

In general, avoid crowding the name or any other element too closely around the logo and tagline: leave clear space around the logo and tagline to increase its impact.

**Any request for exceptions to these rules should be made directly to the UNDP Brand Manager, Abdel-Rahman Ghandour (abdel-rahman.ghandour@undp.org) in the Office of Communications, Bureau for External Relations and Advocacy, New York.** 

## **Typography**

The typeface family "Myriad Pro" has been selected for the lettering of the logo and the country name, and is also the typeface for all stationery and for headlines and titles on printed materials such as covers and posters. "Myriad" is available in a range of weights and works well in text and display sizes.

Extensive use of this typeface enhances and strengthens the UNDP identity and is an integral part of the corporate visual system. The "Myriad" family can be purchased online from the Adobe Type Library at www.adobe.com/type and is available for PC and Mac.

The Bureau of Management has purchased Myriad font licenses for UNDP use. See the UNDP Tagline portal on Sharepoint to download the fonts required. When Myriad font does not have the characters required for your local language please use either Arial or Helvetica.

# Myriad Roman

ABCDEFGHIJKLMNOPQRSTUVWXYZabcdefghijklmnopqrstuvwxyz

# *Myriad Italic*

*ABCDEFGHIJKLMNOPQRSTUVWXYZabcdefghijklmnopqrstuvwxyz*

## **Myriad Bold ABCDEFGHIJKLMNOPQRSTUVWXYZabcdefghijklmnopqrstuvwxyz**

# *Myriad Bold Italic*

*ABCDEFGHIJKLMNOPQRSTUVWXYZabcdefghijklmnopqrstuvwxyz*

**Samples of "Myriad" typeface family**

20 Point Arial

سيصدر نقرير التنمية البشرية لعام ٢٠٠٢ يوم ٢٤ تموز/يوليه. والنقرير و الملفِّ الصَّحْفي محظور نَشْر هما حتى الساعة الواحدة بِتوقيت غرينتشِّ من صباح ذلك اليو م

20 Point Traditional

سيصدر تقرير التنمية البشرية لعام ٢٠٠٢ يوم ٢٤ تموز/يوليه. والتقرير والملف الصحفي محظور نشرهما حتى الساعة الواحدة بتوقيت غرينتش من صباح ذلك اليوم.

**Sample of recommended Arabic scripts**

## **Colour Specifications**

Please refer to the chart for the colour specifications for UNDP blue when reproducing the logo.

Final printed colours can vary considerably depending upon paper stock, the amount of ink applied, and the printing process used.

While the formulas on this page serve as an important guide, whenever possible the printer should be given a colour sample to match.

JPEG and PNG files are typically specified RGB and are recommended for use in presentations including PowerPoint.

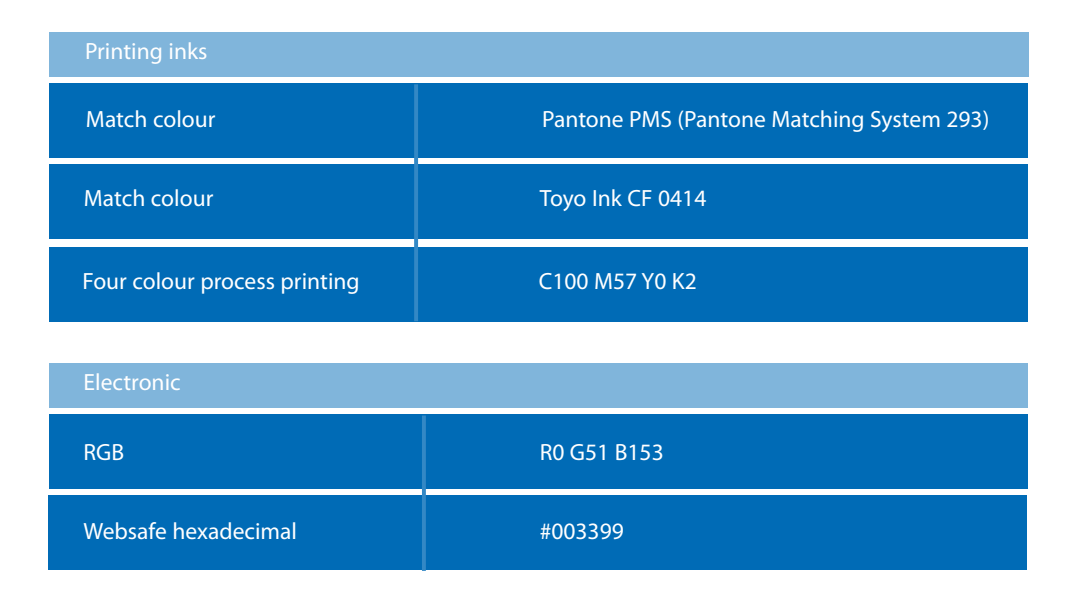

#### ■ **Environmental impact of printing**

All by-products of the printing process adversely affect the environment.

It is recommended that, when available and economically feasible, recycled papers and vegetable inks be used to lessen that impact.

## **Logo Applications**

The basic stationery items shown were carefully developed into a system. The typing format is an integral part of the total design and, when followed, complements and completes the design of the stationery items. Templates for all stationery items are available in the UNDP Tagline Portal on Sharepoint.

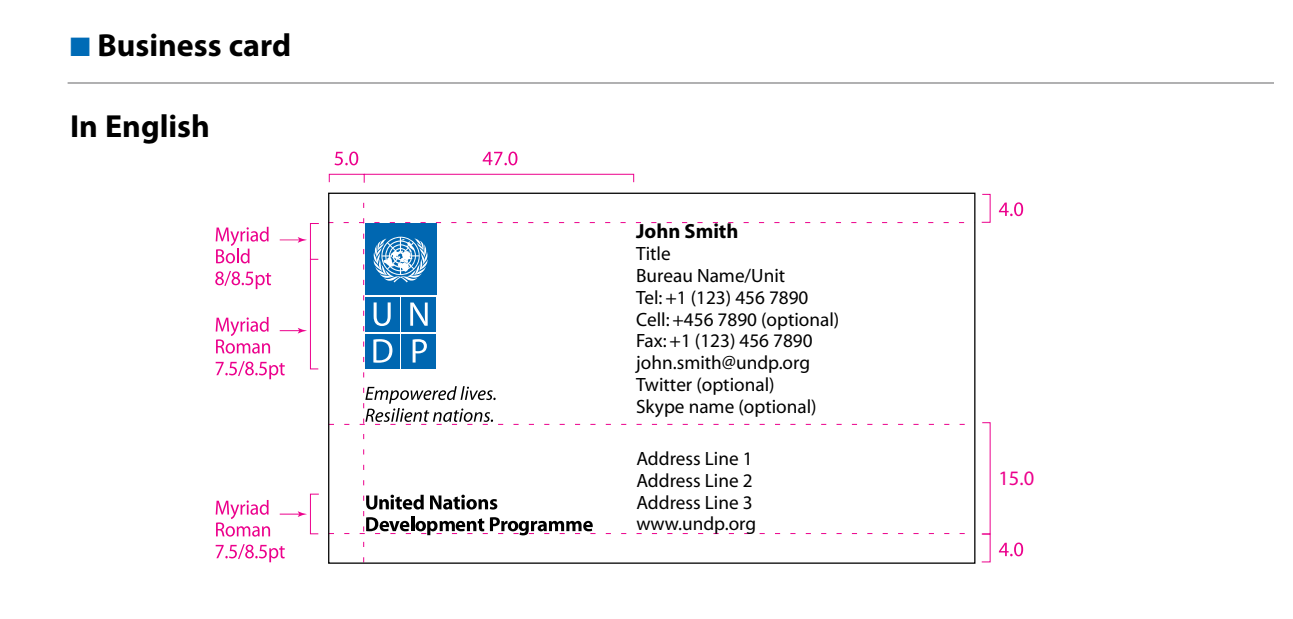

**In French**47.0  $\big]$  4.0 **Jean Martin** Myriad Directeur Bold Bureau de communication 8/8.5pt Tél. : +1 (212) 456 7890 Mob. : +456 7890 Myriad Fax : +1 (212) 456 7890 Roman jean.martin@undp.org 7.5/8.5pt Twitter : @martindirecteur *Au service des peuples et des nations*  12.5 13 chemin des Anémones **Programme des Nation Unies** Genéve, Suisse **Myriad pour le développement** www.undp.org Roman  $4.0$ 7.5/8.5pt

#### **Business card specifications are for 3.5" x 2" (89.0 x 51.0)**

(*shown here at 100% of actual size, all measurements in millimetres)* The country name will appear in the address block. No other logos should be added to the card.

- **• Logo prints 100% PMS 293**
- **• Text prints 100% black**
- **Printing process: offset printing, not thermography or engraving**
- **• Magenta guides do not print**

#### ■ **Letterhead: Headquarters**

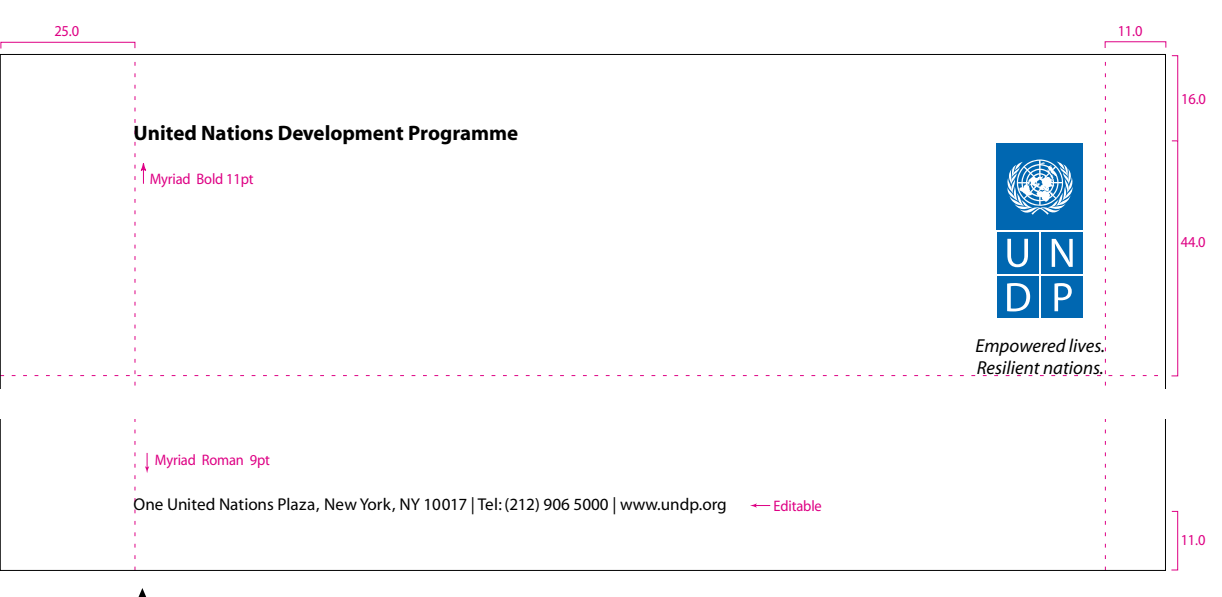

The address line has been developed in the template such that each Country Office, regional office or bureau may adapt it to meet their individual needs. This includes using the URL for their local UNDP website. t

*Please note: This section can also include the corporate twitter and/or Facebook account. However, Individual Country Offices, regional offices and bureaux are discouraged from using their local twitter and Facebook pages unless that page is updated regularly and meets the standards of the corporate accounts.*

#### ■ **Letterhead: Regional and Policy Bureaux**

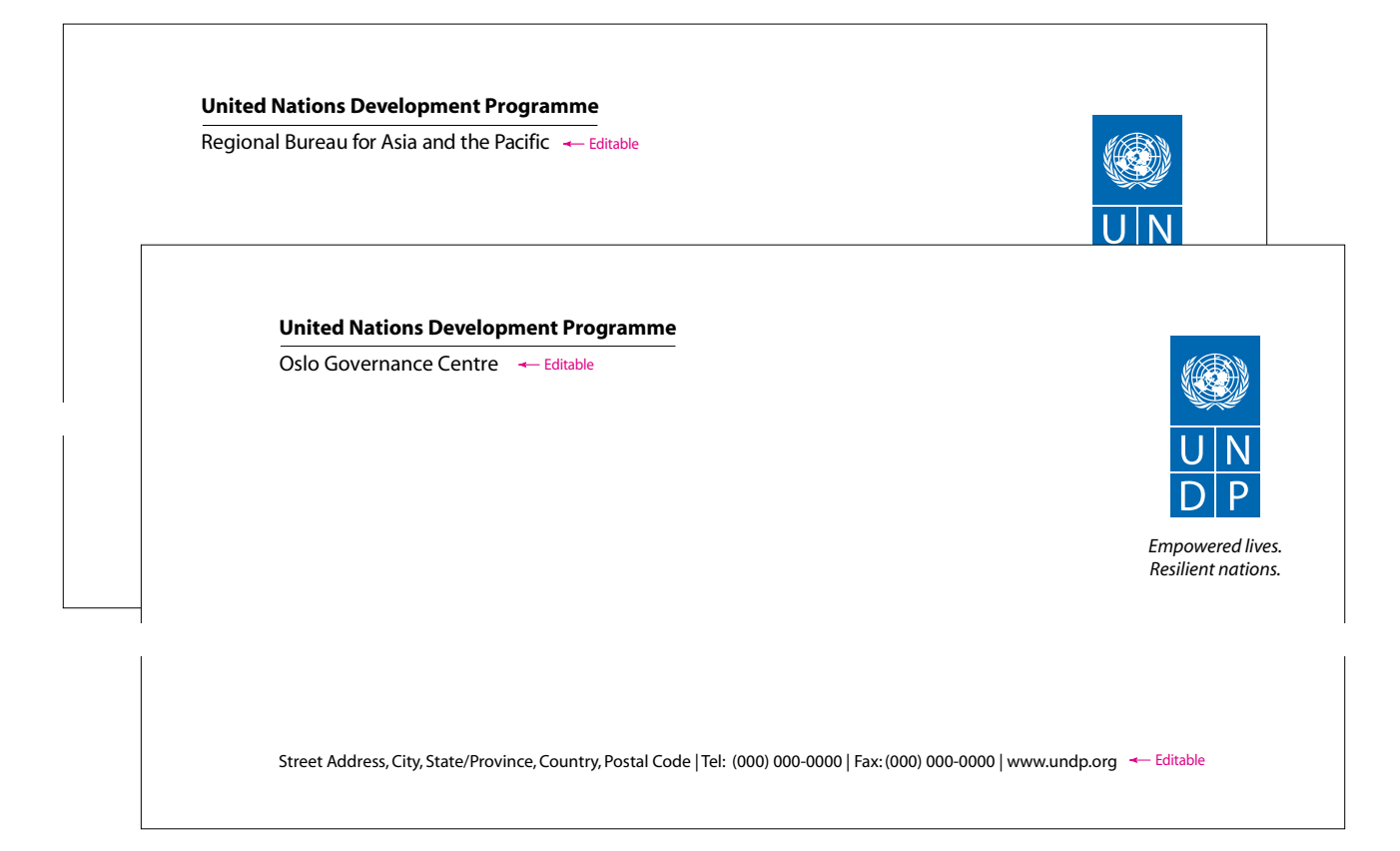

#### ■ Letterhead: Country Office

Preferred version

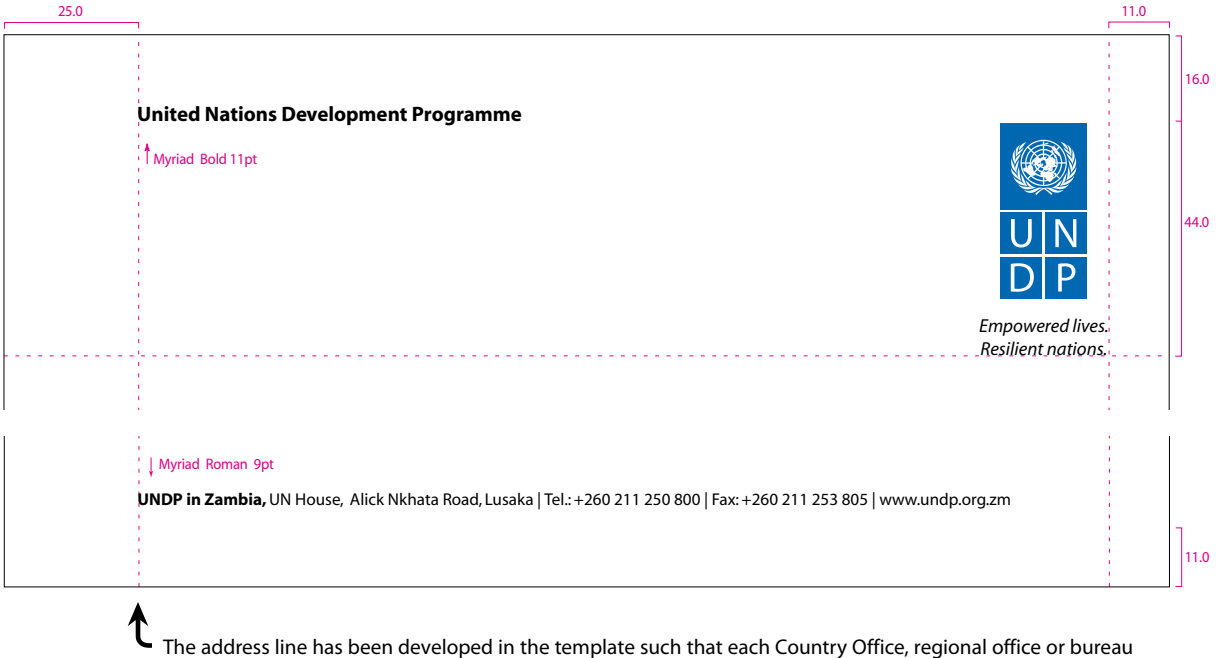

may adapt it to meet their individual needs. This includes using the URL for their local UNDP website.

*Please note: This section can also include the corporate twitter and/or Facebook account. However, Individual Country Offices, regional offices and bureaux are discouraged from using their local twitter and Facebook pages unless that page is updated regularly and meets the standards of the corporate accounts.*

#### Acceptable version

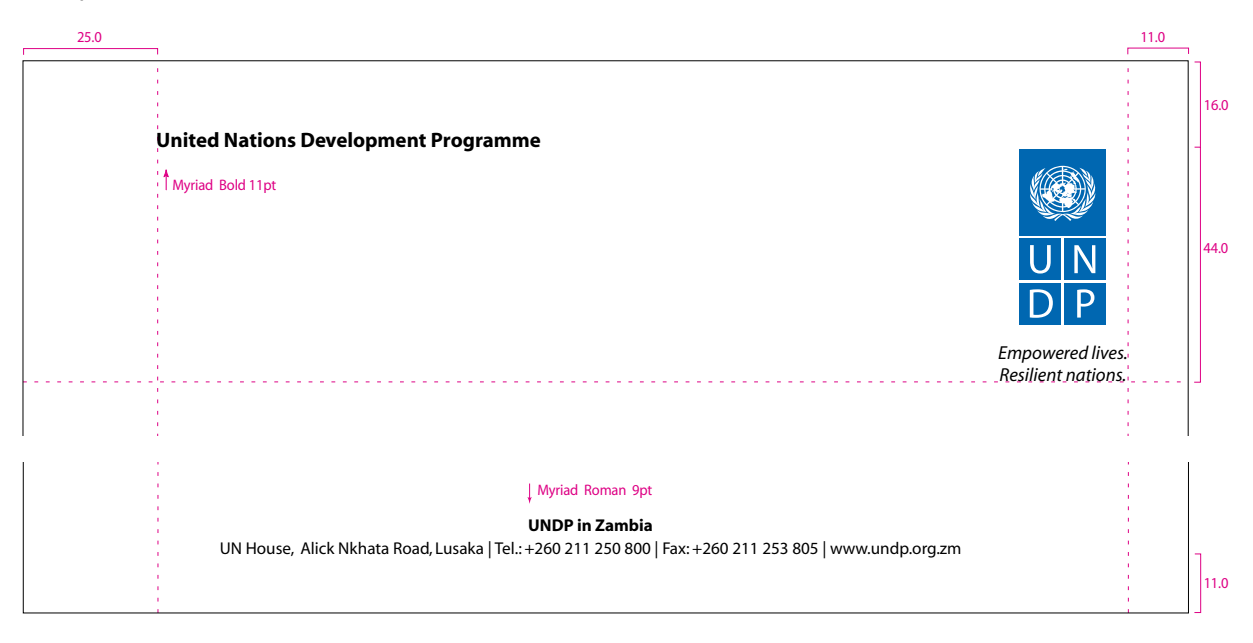

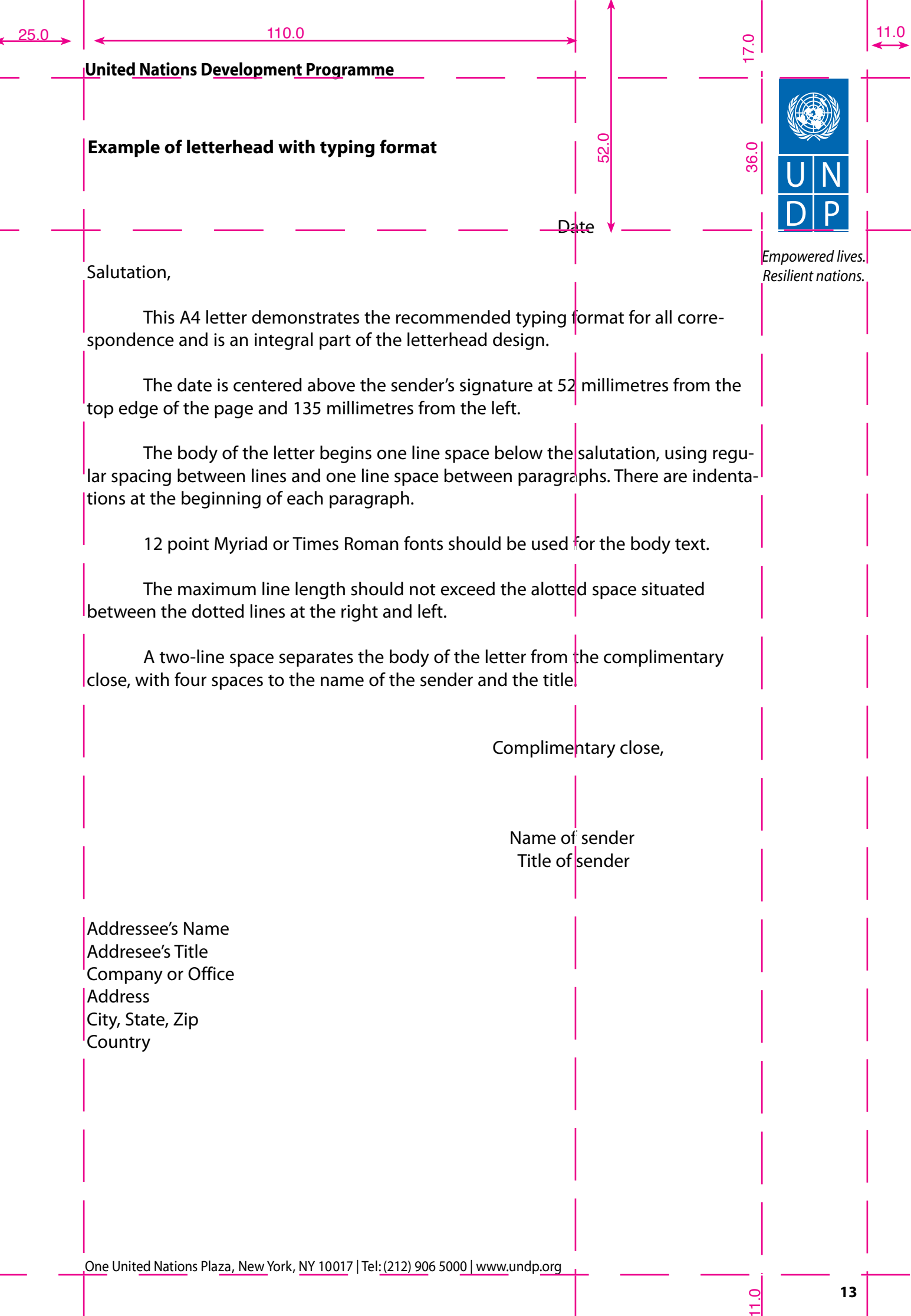

 $11.0$ 

**Various envelope sizes are available in the UNDP Tagline Portal.**

■ Envelopes: sample #10 envelope and 6 x9 envelope - Blue

**United Nations Development Programme**

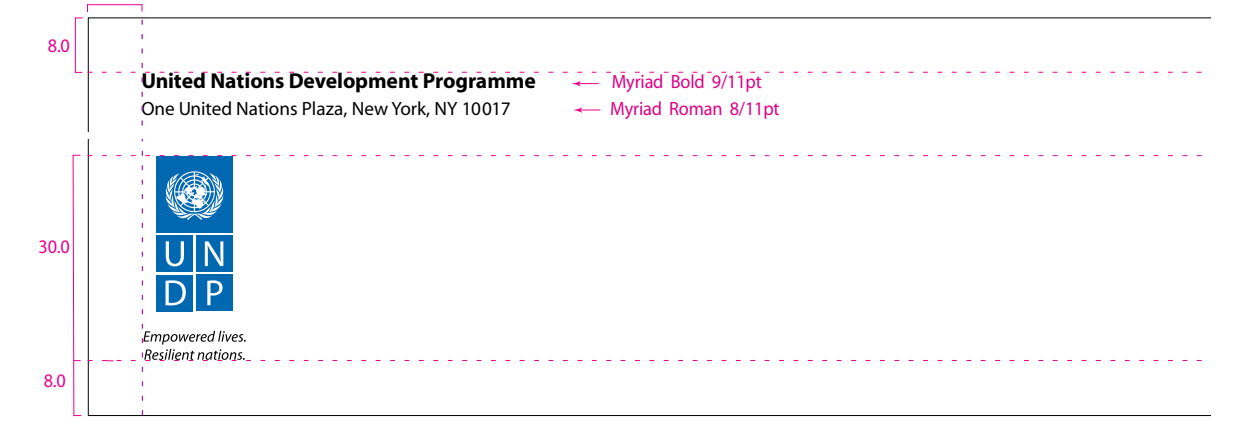

Myriad Bold 9/11pt 9/11pt 9/11pt 9/11pt 9/11pt 9/11pt 9/11pt 9/11pt 9/11pt 9/11pt 9/11pt 9/11pt 9/11pt 9/11pt<br>Andre State 9/11pt 9/11pt 9/11pt 9/11pt 9/11pt 9/11pt 9/11pt 9/11pt 9/11pt 9/11pt 9/11pt 9/11pt 9/11pt 9/11pt<br>An

■ **Envelopes: sample #10 envelope and 6 x9 envelope - Black** 

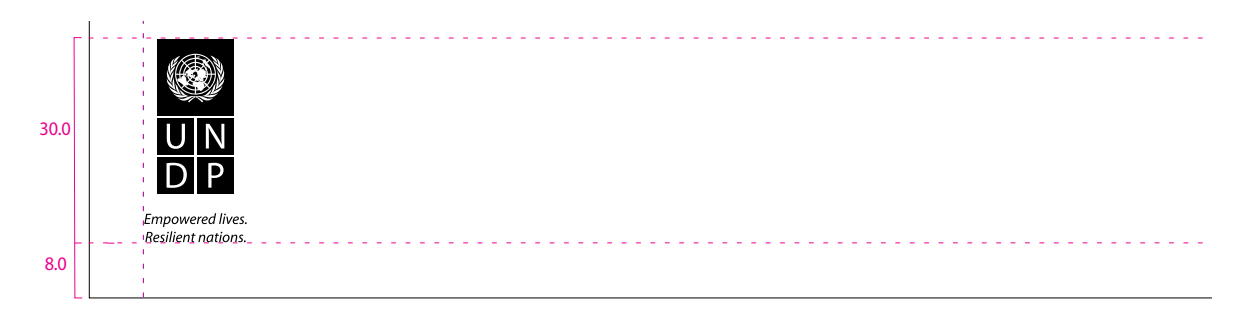

#### ■ **Envelopes: sample 12 x 15 Kraft envelope - Black**

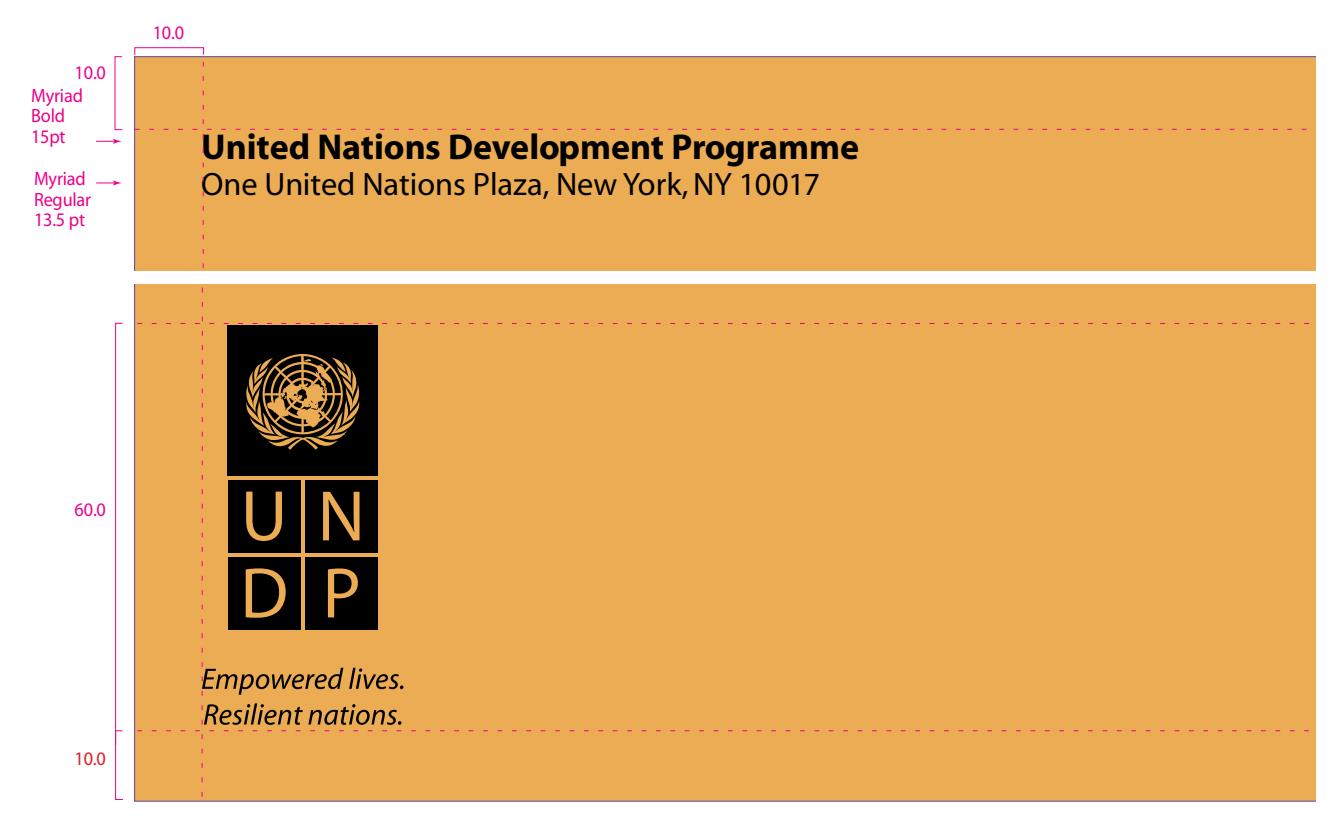

On envelopes other than white, logo and text should print black.

### ■ **Corporate folders**

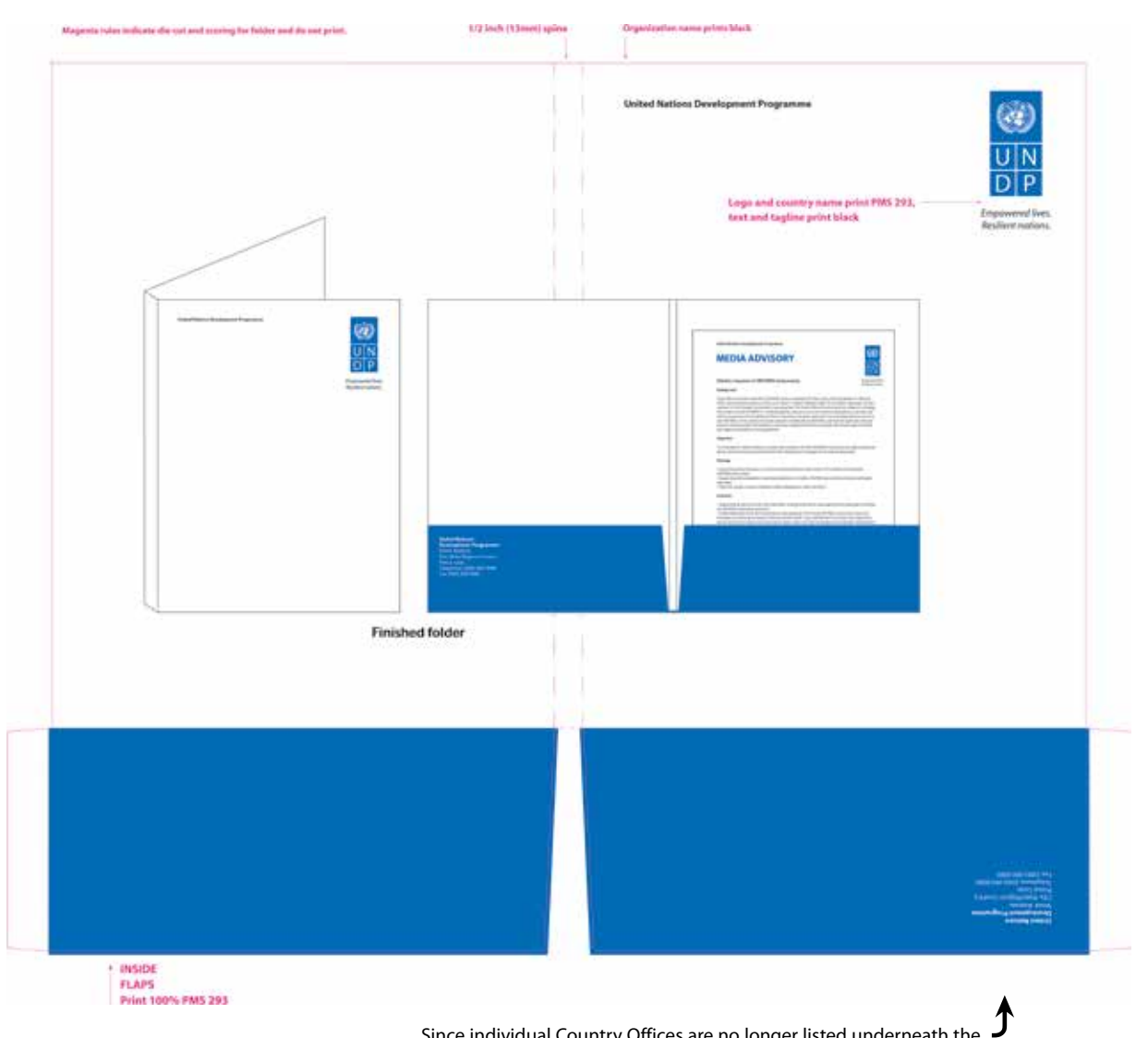

Since individual Country Offices are no longer listed underneath the logo, Country Offices can use the address section to highlight the country as well as the local address.

#### ■ **Sticky Note**

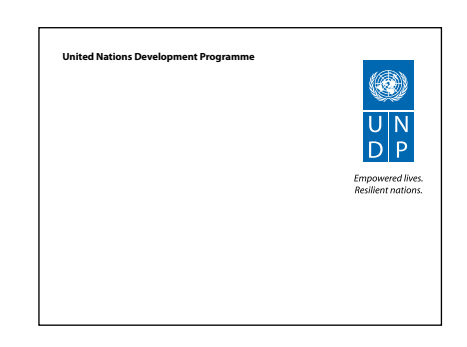

#### ■ **Compliment Slips**

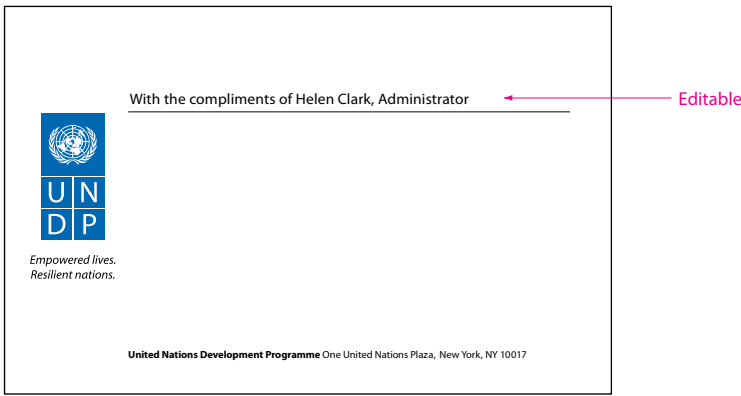

#### ■ **Job Ad**

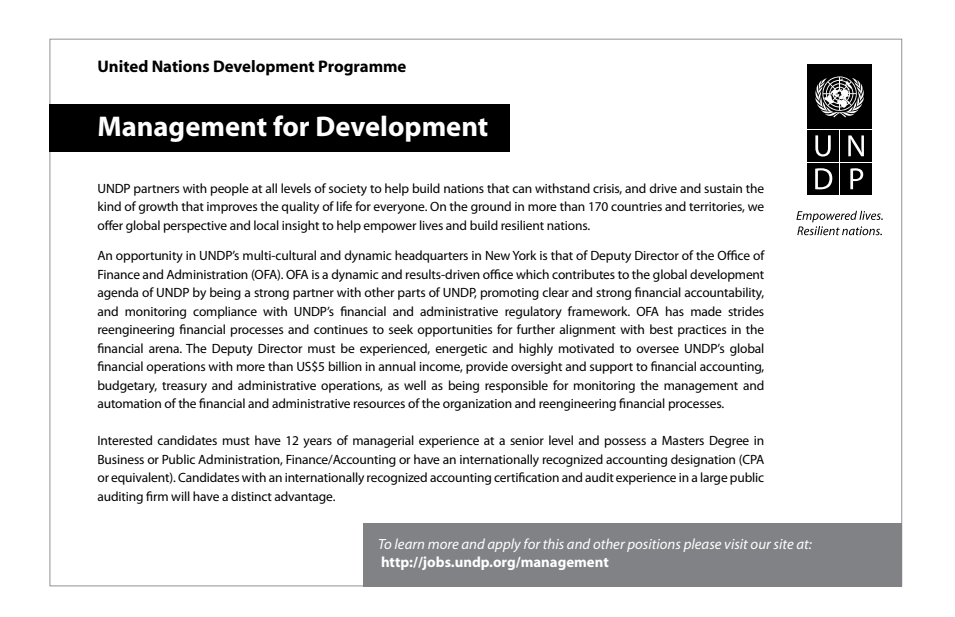

### **UNDP Boilerplate Text**

The new boilerplate text to describe UNDP is shown below, in the official UN languages. This one paragraph description should be included in media advisories, press releases and publications. Please check the UNDP Tagline Portal for any updates to this text.

UNDP partners with people at all levels of society to help build nations that can withstand crisis, and drive and sustain the kind of growth that improves the quality of life for everyone. On the ground in more than 170 countries and territories, we offer global perspective and local insight to help empower lives and build resilient nations.

#### **Texte standard du PNUD**

*• À utiliser dans les communiqués de presse, les avis aux médias et les publications*

Le PNUD forge des partenariats à tous les niveaux de la société pour aider à construire des nations résilientes, afin de mener à bien une croissance qui améliore la qualité de vie de chacun. Présents dans plus de 170 pays et territoires, nous offrons une perspective mondiale et des connaissances locales au service des peuples et des nations.

#### **Texto estándar del PNUD**

*• Para utilizar en los boletines de prensa, avisos a los medios y las publicaciones* 

El PNUD forja alianzas con todos los niveles de la sociedad para ayudar a construir naciones que puedan resistir las crisis; promueve y sostiene un tipo de crecimiento que mejora la calidad de vida de todos. Presentes sobre el terreno en más de 170 países y territorios, ofrecemos una perspectiva global y un conocimiento local al servicio de las personas y las naciones.

#### **Описанием ПРООН**

ПРООН сотрудничает с представителями всех слоев общества, оказывая помощь в государственном строительстве стран, с тем чтобы они могли противостоять кризису, и поощряя и поддерживая рост, ведущий к улучшению качества жизни каждого человека. Работая на местах в более чем 170 странах и территориях, мы предлагаем глобальное видение и локальные решения, содействующие более полноправной жизни людей и повышающие жизнестойкость государств.

#### **Boilerplate text in Chinese**

联合国开发计划署(UNDP)与社会各阶层人士结成伙 伴, 协助世界各国应对危机, 推动改善全民生活品 质的可持续增长。我们立足于全球至少170个国家 和地区, 提供全球视野和当地洞察, 协助实现 "民强国安"之理想。

#### **Boilerplate text in Arabic**

يعقد برنامج الأمم المتحدة شراكات مع مختلف الشعوب وعلى جميع مستويات المجتمع من أجل تعزيز قدرتها لمواجهة الأز مات والتكيف معها، ويدفع ويحافظ على النمو بهدف تحسين نو عية الحياة للجميع.

نحن موجودون في أكثر من 170 بلداً وإقليماً، ونعمل على توفير منظور عالمي ور وَية محلية ثاقبةً لتمكين الشعوب وبناء أمم صامدة.

## **Media Needs**

The new boilerplate text to describe UNDP, at left, must be included at the bottom of all media advisories and press releases, in addition to the contact information of the respective office(s). As a general rule, media advisories should be different from press releases as shown below.

#### ■ **Media Advisory (with new boilerplate description)**

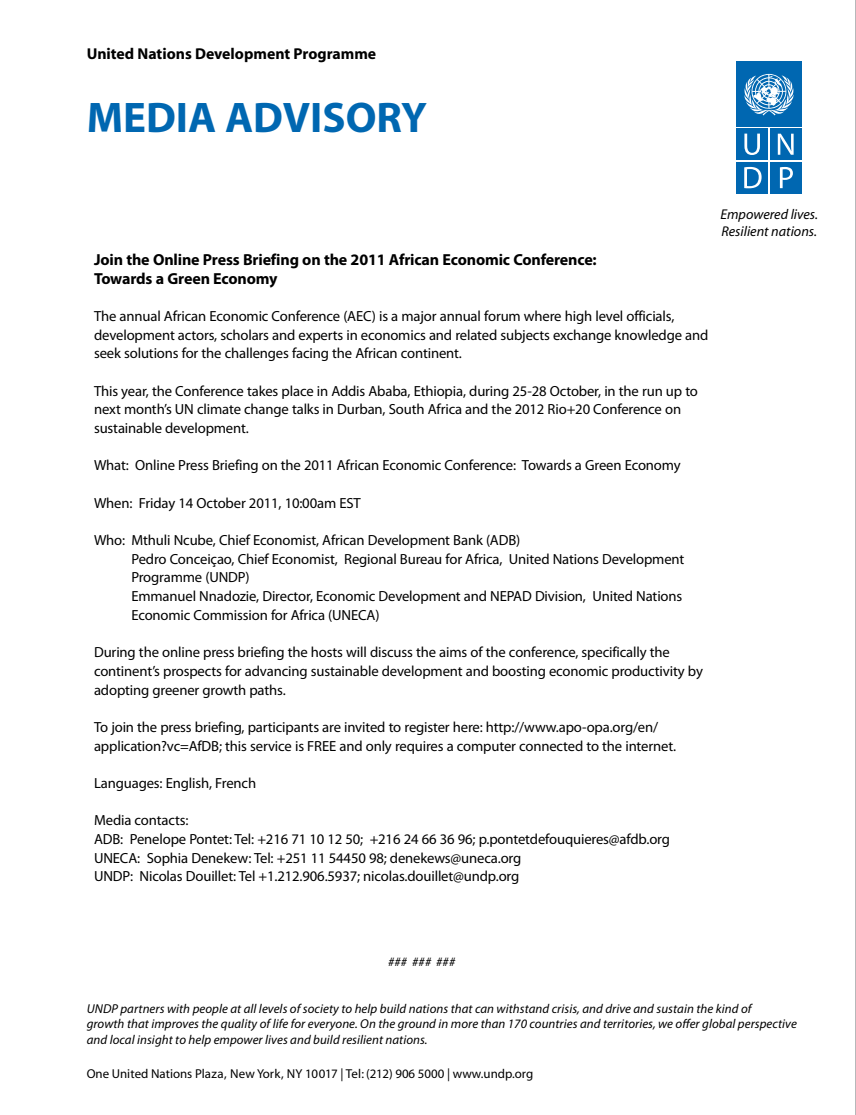

#### ■ **UNDP Press Release**

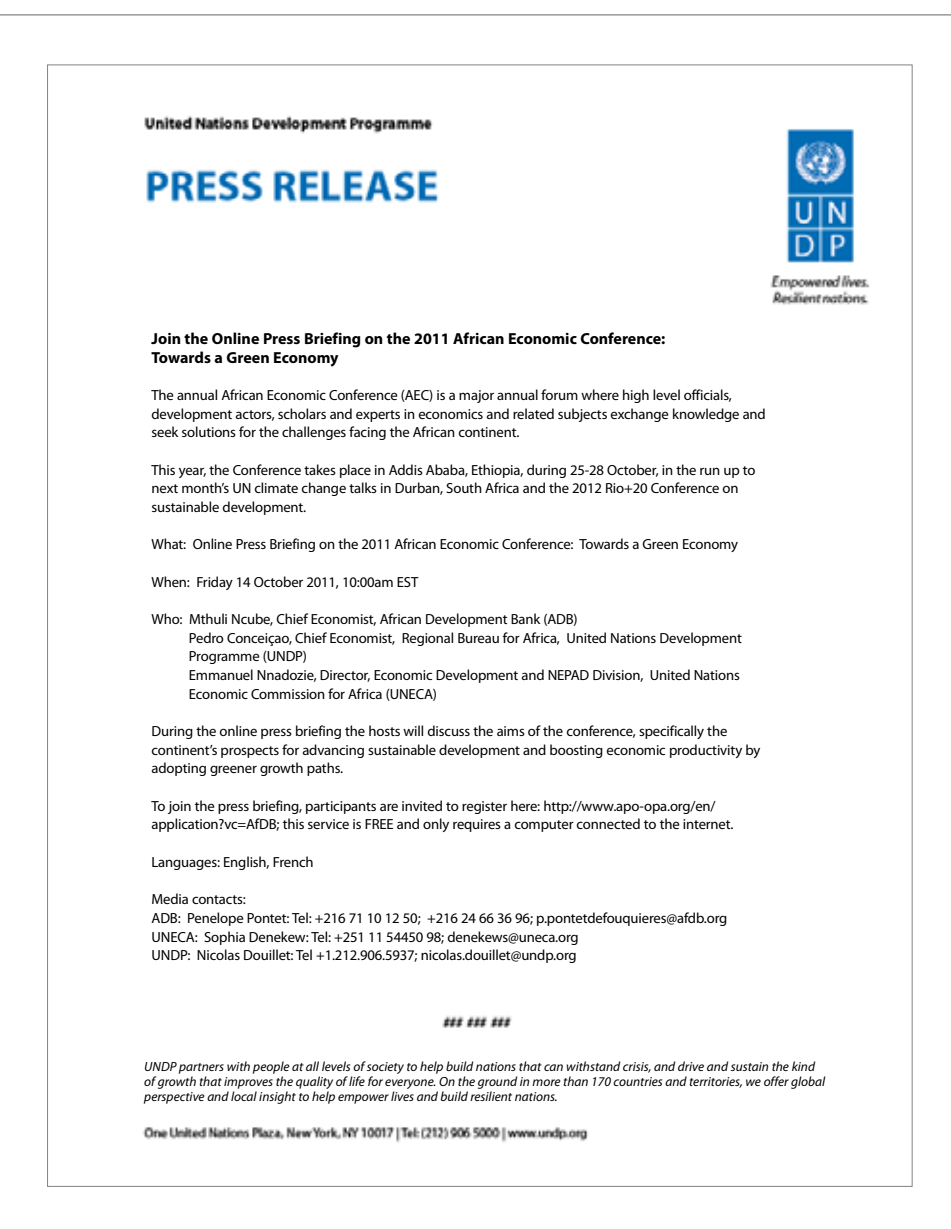

#### ■ **Joint Press Release**

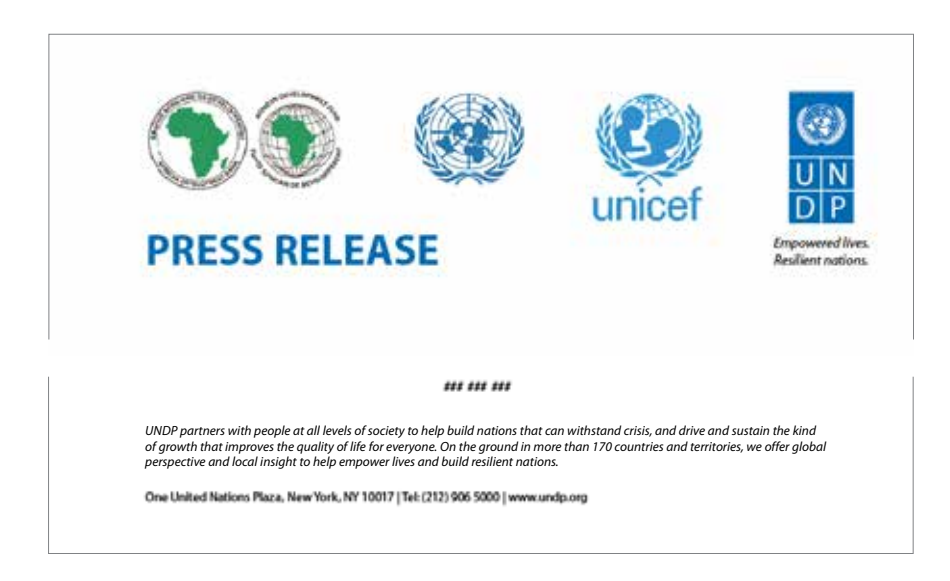

### **Email Signature**

#### ■ **Headquarters**

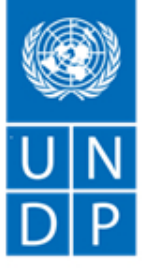

Sigrid A.M. Kaag Assistant Secretary-General and Assistant Administrator Bureau of External Relations and Advocacy United Nations Development Programme One United Nations Plaza, DC1-1928 New York, N.Y. 10017 sigrid.kaag@undp.org Tel: +1-212-906-5512, Cell: +1-917-288-6731, Fax: +1-212-906-5307 www.undp.org Follow us: f So

Empowered lives. Resilient nations.

#### ■ **Country Office**

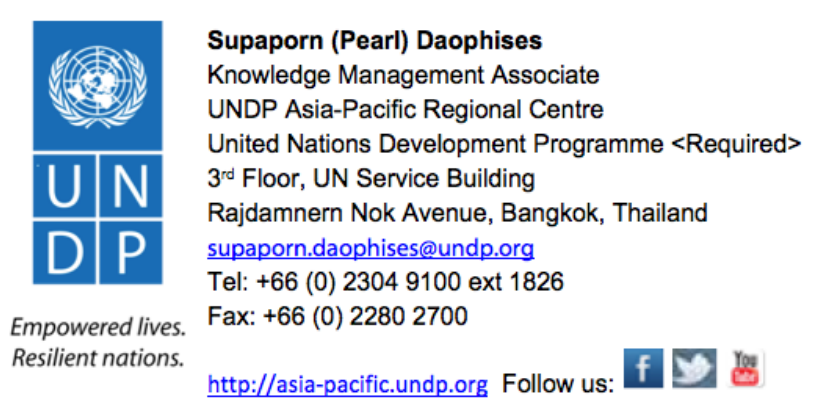

Please consider the environment before printing this email.

*Please note:* The electronic signature currently includes the corporate twitter, Facebook and YouTube accounts. Individual Country Offices, regional offices and bureaus may use their local twitter and Facebook pages only if these pages are updated regularly and meet the standards of the corporate accounts.

#### ■ **Creating an email signature for UNDP (Outlook 2010)**

**The** ш 1. Edit the UNDP Email Signature Template file with your Send / Receiv Fold Home information using Microsoft Word. Ignore **Mrs** Clean Up 2. When you are done making changes to the document hold down the CTRL button and press A to select all, then hold down Print the CTRL button and press C to copy the selected text. Help 3. Now open Outlook. **D** Options  $\rightarrow$  Exit 4. Click on the "File" tab in the upper left hand corned of outlook. **Outlook Options** 5. Click on "Options" on the left hand side of the window. General 6. A new window will pop up. Mail Calendar 7. Click on "Mail" in the upper left. 8. Click on the "Signatures" button on the right. . . . . . . . . . . . . . . Signatures... 9. A new window will pop up. Click the "New" button and name your new signature "UNDP Signature", click "OK."  $\mathbb{R}$  $-38$ New Signature Type a name for this signature: UNDP Signature ... 10. Click anywhere inside the empty box below "Edit Signature." Hold down the <CTRL> button and press V. Your signature OK Cancel should appear in the box. Check to make sure the information is accurate and click on the "Save" button. de sonas Automatic  $\sqrt{2}$ 11. Under "Default Signature", select "UNDP Signature" for both **COMMANDER** :<br>Address Line 1><br>Address Line 2> "New Messages" and "Replies/forwards." ulm  $D$  $P$ diffusee Cell (Date **Staning Na** meandoara Fotovo, II 53 & 12. Click the "OK" button to close the window. Click on the "OK" button to close the next window. Choose default signature E-mail account:  $\bullet$ 13. Your new email signature is now ready.New messages:  $\overline{\phantom{a}}$ Little Smaker Replies/forwards: TTT  $\overline{\phantom{0}}$ 

## **Applying the Logo**

#### ■ **Publications**

On magazines, reports, books, brochures and other publications, the UNDP logo should be placed at the top right-hand corner on the front cover of the publication. (In the case of Arabic language publications, logos would be placed on the upper left corner.) Placing the logo consistently in this position gives visibility to the logo; the publication will be easily identified as belonging to UNDP when placed on a rack; it will also be in keeping with the format adopted for press releases, media advisories and letterheads. (See examples on pages17 & 18).

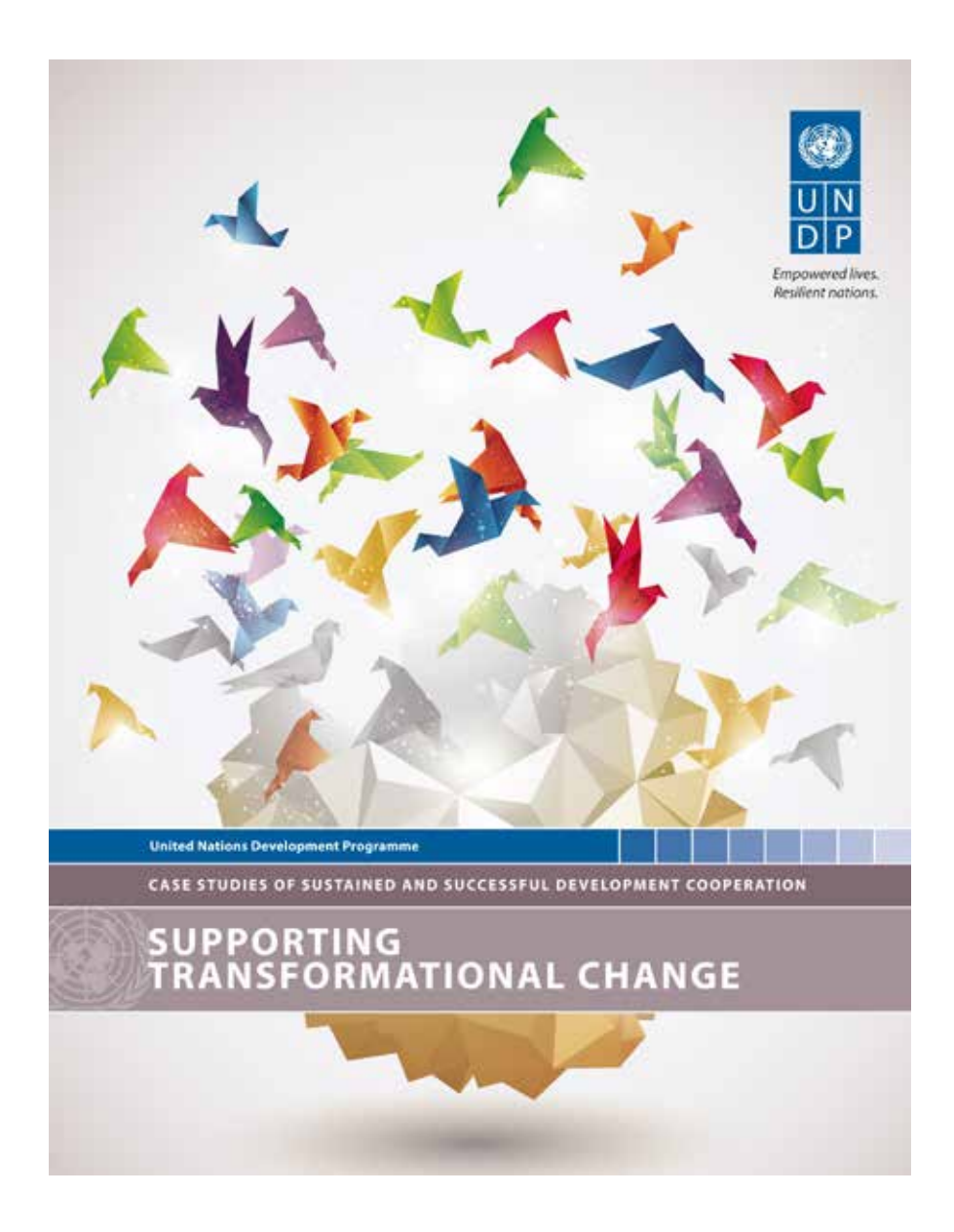

*The layout of the sample publication above is based on the template developed by the Bureau for Development Policy for Knowledge products. More information on these templates and their use can be found at:*

#### **http://intra.undp.org/corporate-templates/**

#### ■ **Additional products with correct logo placement**

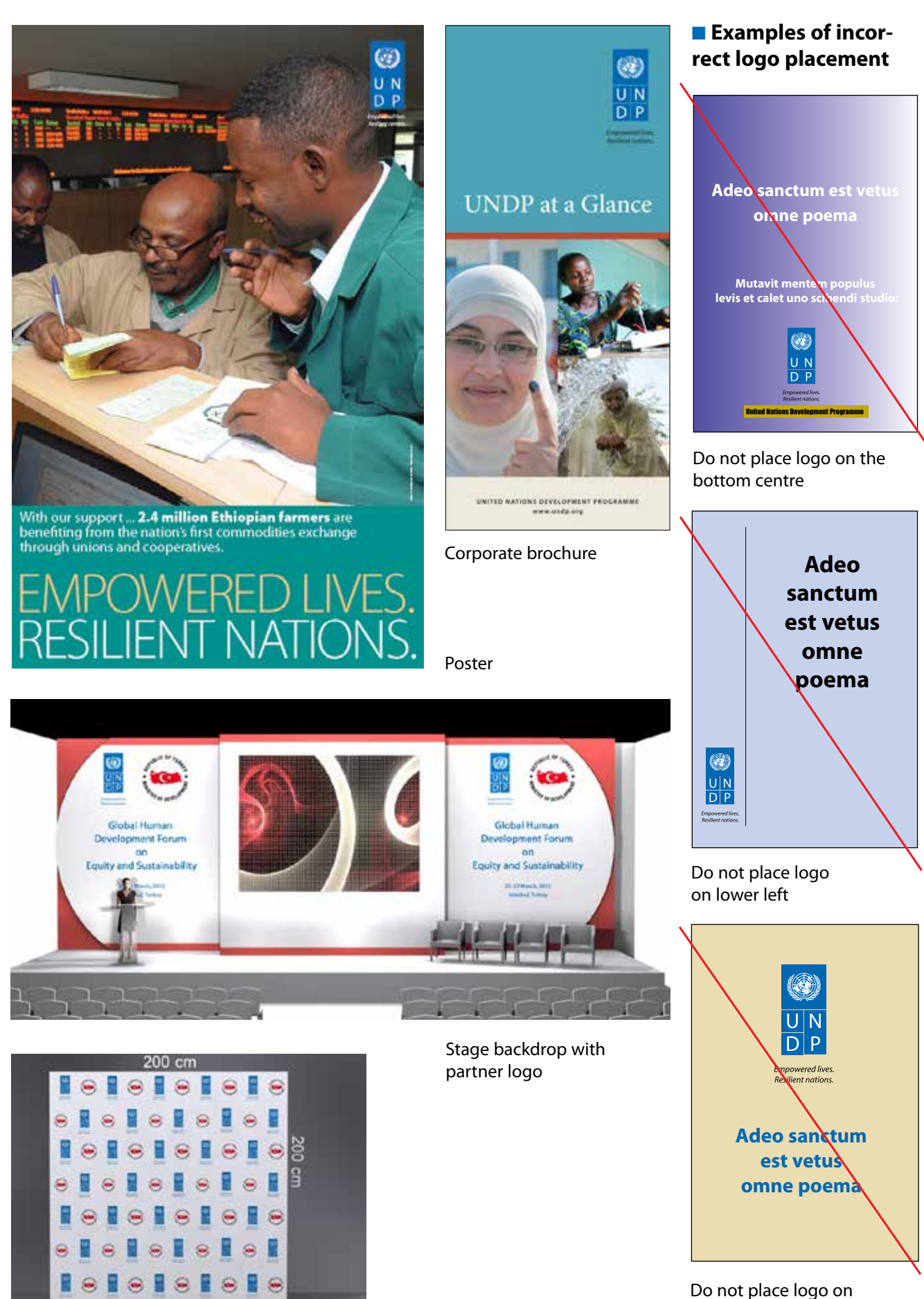

Backdrop with partner logo

#### ■ **Results Sheet**

This template/product is for use with donors and the quality control rests with the Office of Communications in NY

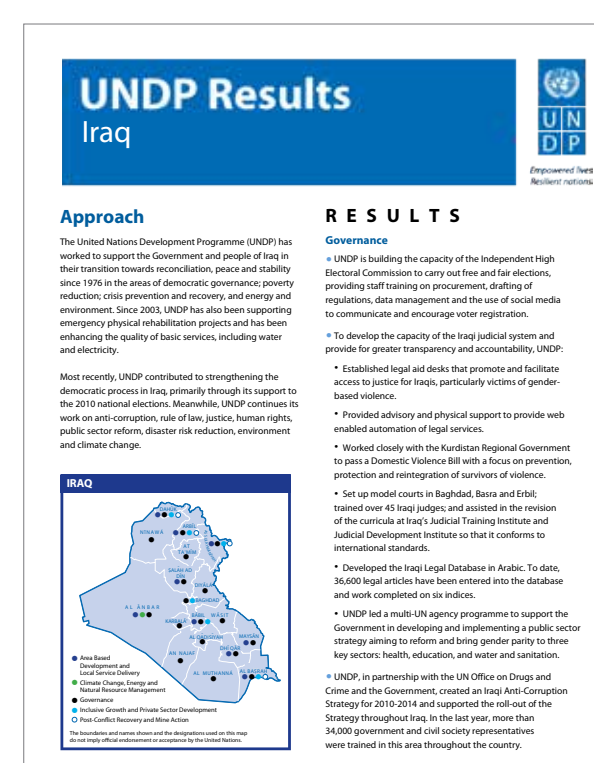

#### ■ **Fast Facts**

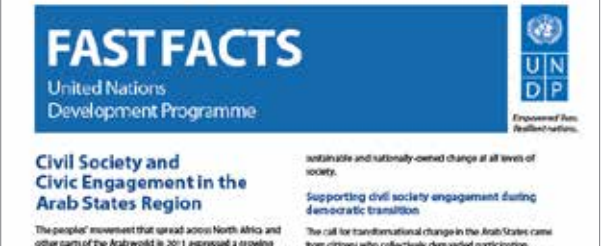

Pati GIM of the Real LNCS intergrated and according to the Real LNCs and Solid particle in the Real LNCs in the Solid specified in the Solid Solid specified in good and specified in good and the patients of the specified

e United Nations Development Programme (UNDP)<br>noted a new strategy for weeking in these countries, one<br>in to execut towards empeping a diversity of stateholders,<br>in the Govanoment to community bosed experimentes. itations CSOs) are crucial partners for

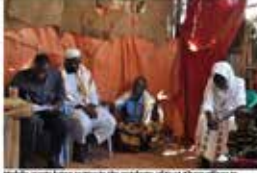

d em oraxists transmission<br>and the polynomial change in the Anti-States came. Then collates with<br>a model confidential change in the component and as transmission of<br>the collates of the component and as the polynomial chan suat.

-<br>- Electoral commissions and their staff in six Aixb States<br>countries including linepand Temen received critical training<br>technical expertise and involvedge from each angles with other<br>countries, including indenses, South **Latin America** 

Caller Alexander, 1987 supported an include national dialogue<br>primary landship the Fourier council function in Registration of the<br>settent control of the Hamma Registration in the settent control control in<br>the Hamma Hamma

the number of visites, including anomen,<br> $v$  - Fallowing the results of the National Constituent Assembly—23 piecent of them<br> $w$  women – an this afforts to design and legislature<br>are not a minimized at the state of the pr ened political parties and provided supert<br>top of amere for guaranteeing deliveriery<br>participation. UNDY also supported the est<br>-complete condition (Alliance Tumilemen)<br>and completes parties through with the Complete<br>and c ing cheft uschary rights to

"LINER's Remote used as powdy inductor and the Millenings Development<br>Godi (Milley, democrats generates; methodised and mange, citis provedure<br>and manner, configurations of and with inducements and manner at the provedure

#### ■ **Spine of publications**

#### $\bigcirc \frac{z - z}{z - z}$ **NAME OF THE PUBLICATION Publisher All and Security Control of the Publisher Publisher**

In recognition of the limited space presented by a publication's spine, it is not necessary to use the tagline in conjunction with the logo. If the spine is 40mm or larger it will accommodate the logo and tagline. If smaller, do not use the tagline.

#### ■ **Logo position and contact information on back cover of publications**

20 mm

- Logo and address should be placed 20 mm from the edge of the cover
- The URL should be placed no lower than 20 mm from the bottom of the page.
- Logo should be 20 mm wide
- $\blacksquare$  Font = Myriad 12 pt
- Background can be any colour
- Text can appear as black, white or any colour
- Date of the publication should be placed close to the spine
- Country office names should no longer be placed below the logo (that space is now reserved for the tagline). As such, please use the address section to highlight the country office or regional bureau.

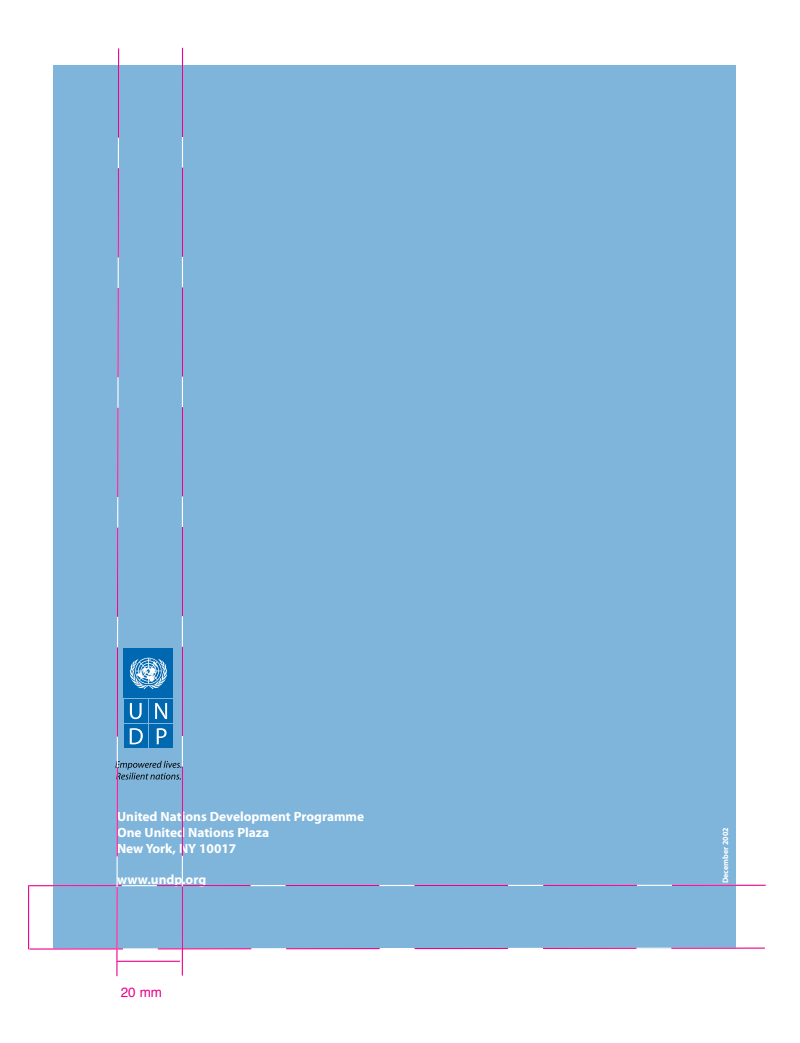

#### ■ **PowerPoint presentations**

**Templates are available on the UNDP Tagline portal on Sharepoint.**

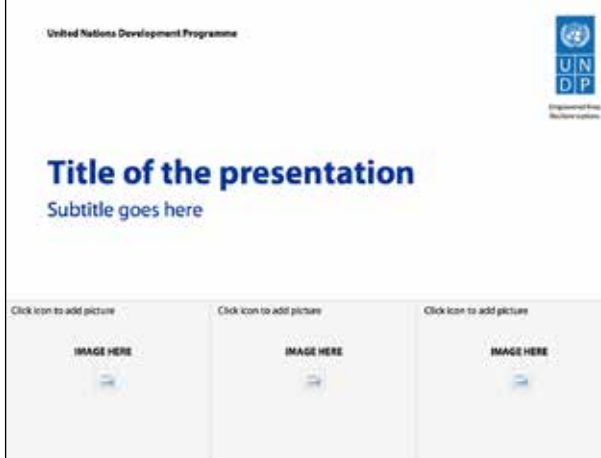

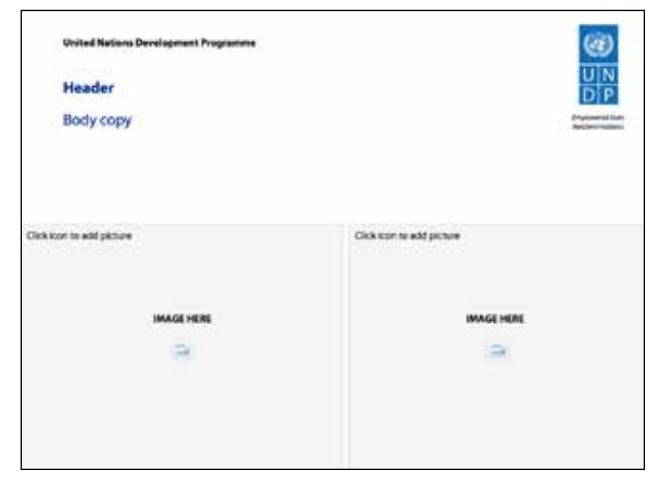

**Title Slide Slide with text and images**

| <b>Header</b><br>Body copy | <b>Programmed Toms</b><br>Applicate systems |
|----------------------------|---------------------------------------------|
| <b>HEADING</b>             | <b>HEADING</b>                              |
| THIDA                      | <b>YELD B</b>                               |
| <b>FRIDA</b>               | <b>FIRED B</b>                              |
| FIELD A                    | <b>FIELD B</b>                              |
| <b>TELD A</b>              | <b>FRAD 6</b>                               |
| <b>FIELD A</b>             | <b>FIELD B</b>                              |
| <b>FIELD A</b>             | <b>FIELD B</b>                              |
| <b>FELD A</b>              | <b>Juine</b>                                |

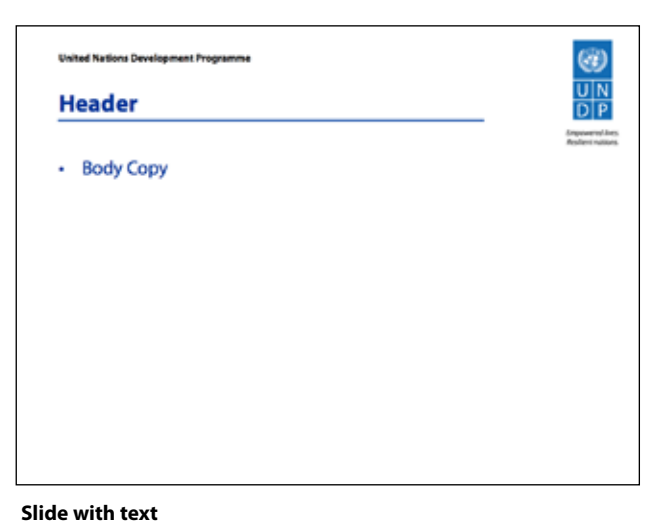

 $\circledcirc$ 

 $\frac{U|N}{D|P}$ 

fingswenst Area

**Slide with table**

**Sample presentation**

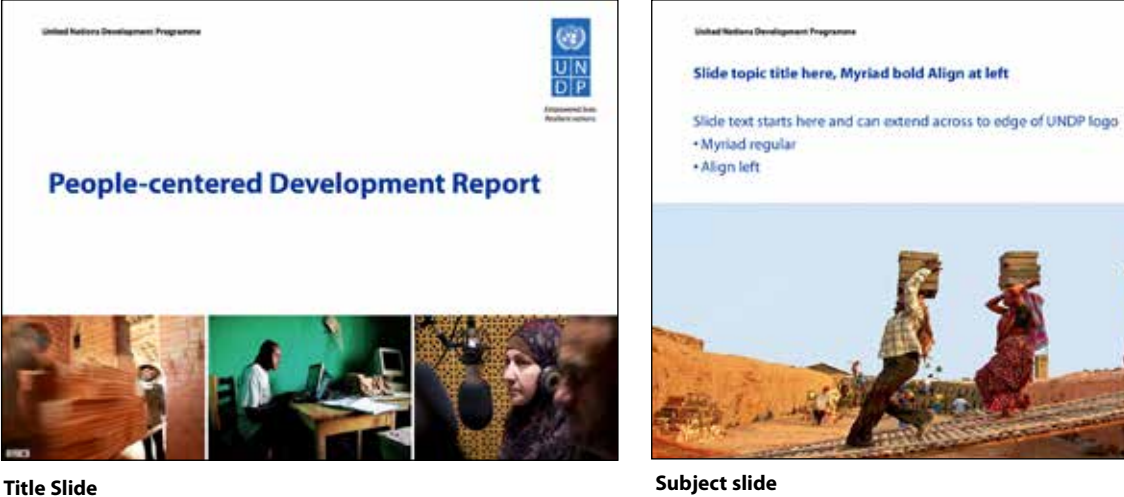

## **Promotional Items**

The logo should be discretely placed on promotional items. *Not all items shown here have been produced.*

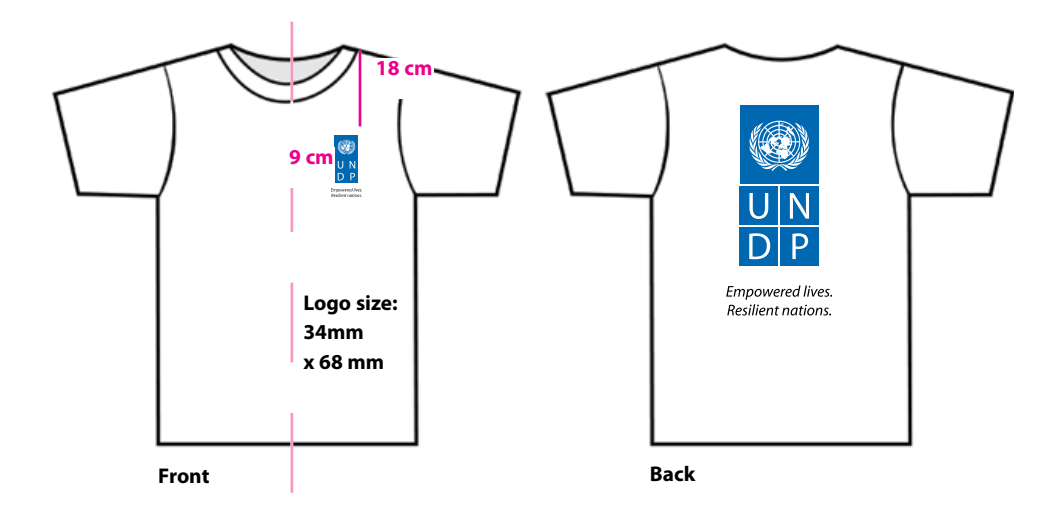

For stand alone or partnership advocacy events, it is recommended to produce T-shirts with a large logo on the back.

**Note:** Check with your local vendor as to size limits on the font for the tagline on the front as small text may not be possible, especially for embroidery.

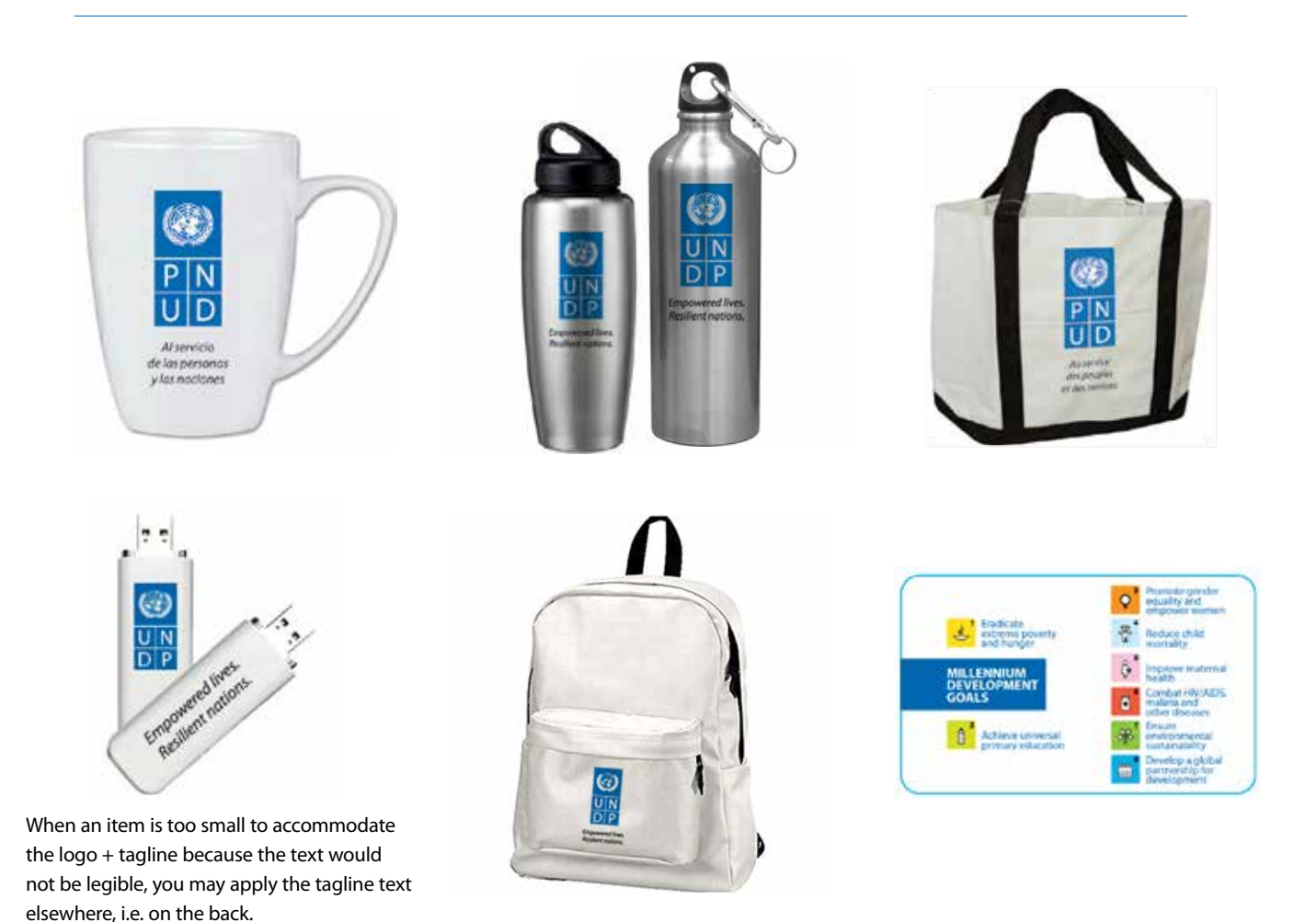

## **Signage**

Using the UNDP logo in an attractive way at building and office entrances reinforces the UNDP identification.

The solid version of the logo should be used for signs and banners. The outlined version is an option for etching on glass and aluminium.

Signs should reflect the exact logo design, but can be made in materials appropriate to the architectural setting. Sample applications are shown here.

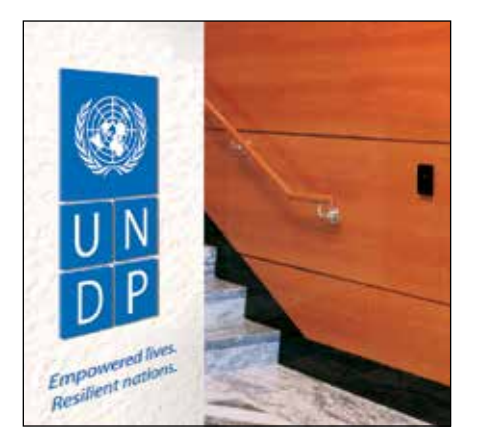

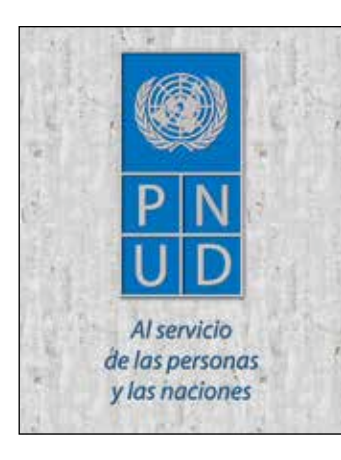

**Individual enamel plaques Background etched, colour-filled Sandblasted**

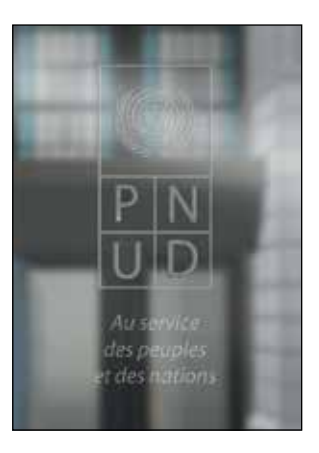

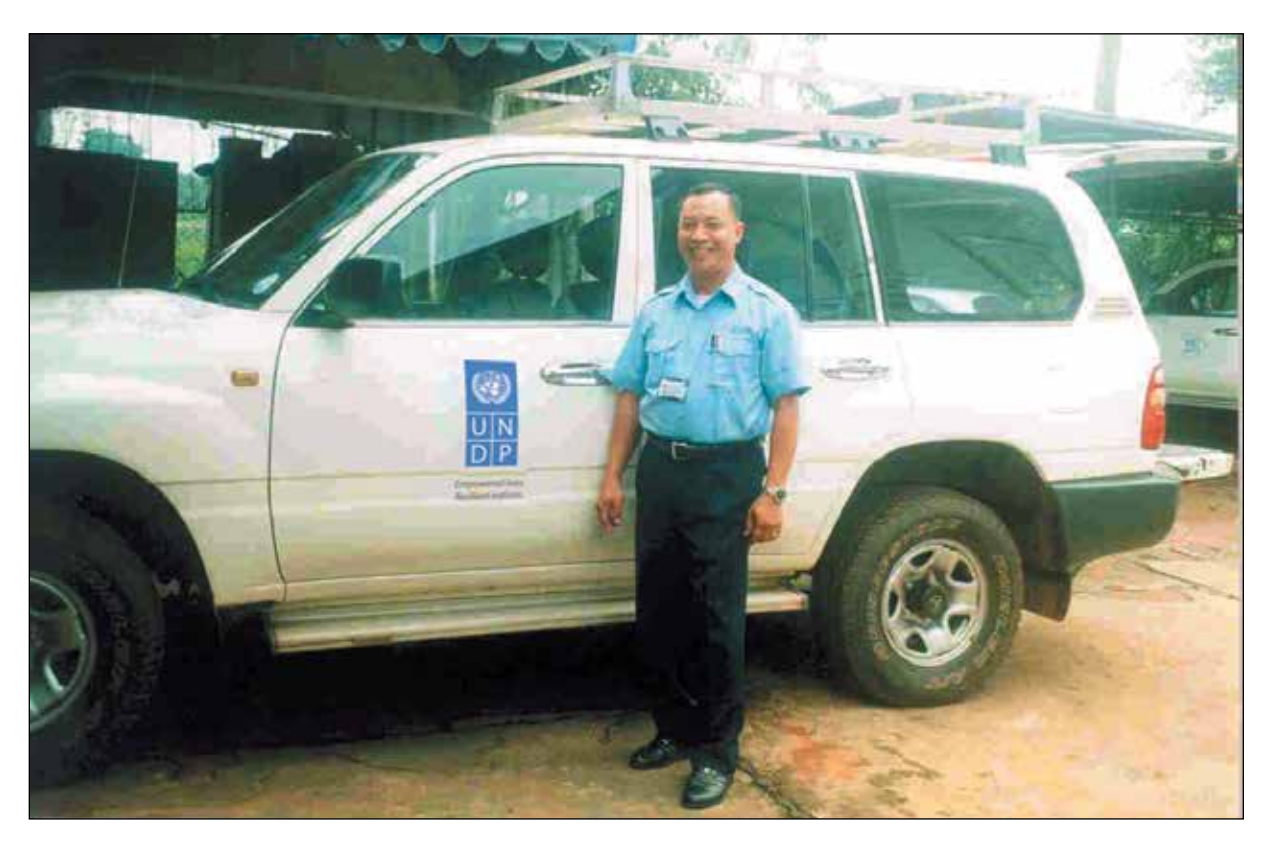

**Decal on vehicle**

#### ■ **Incorrect signage example**

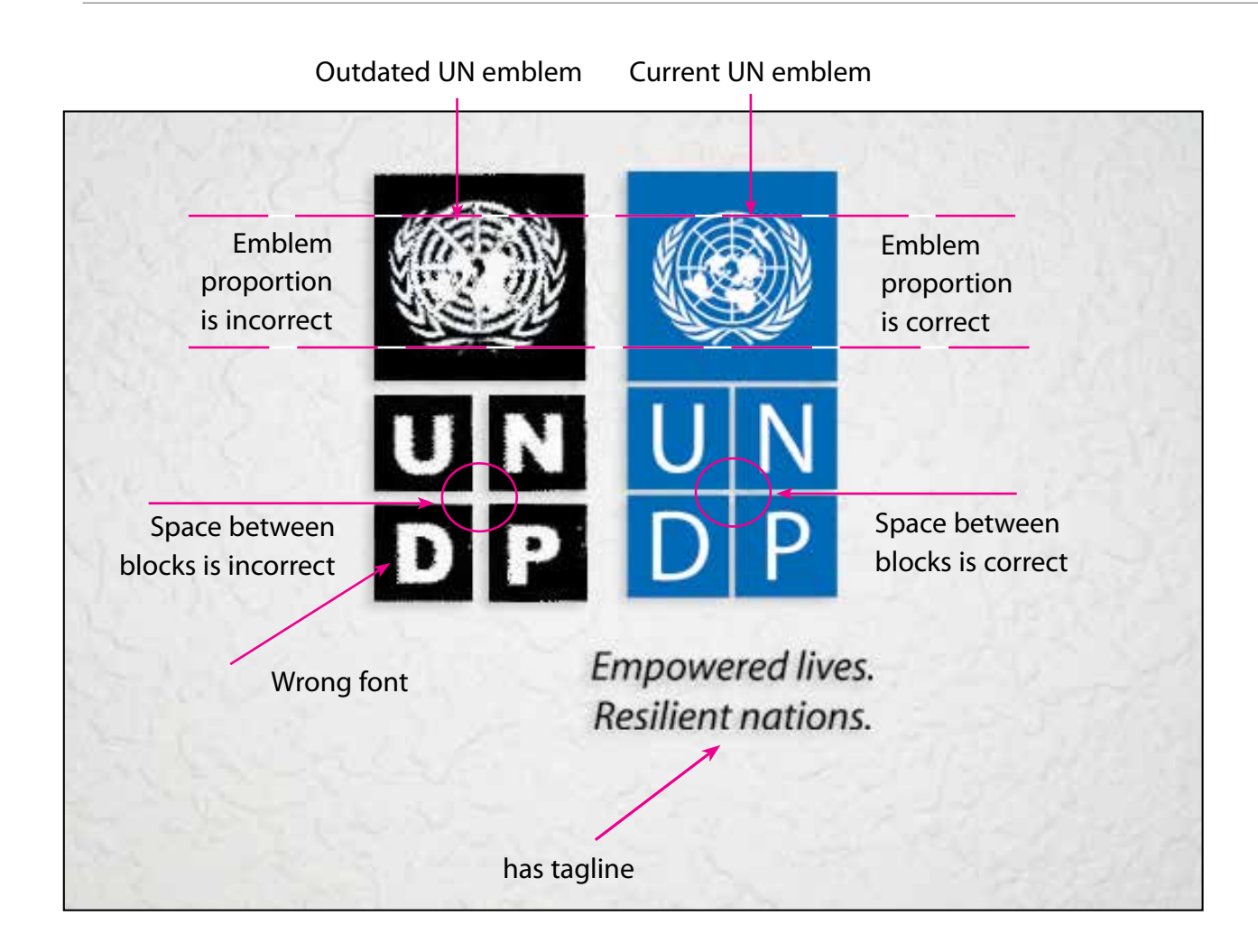

#### ■ **UN Emblem**

The UN blue official color is PMS 279, though the UN Emblem may be produced in any color. A variety of colors and formats are available on the UNDP Tagline Portal.

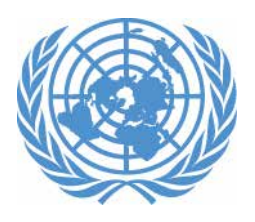

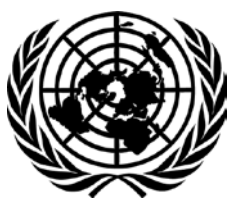

UN blue (PMS 279)

## **QR codes**

A Quick Response Code (QR Code) is a type of barcode that is scanable by smart phones. They are widely used in advertising in many countries. In UNDP we are using the QR Code to link to our corporate or country office websites.

To create the QR code for your office, go to: http://qrcode.kaywa.com/

You will be asked to insert the URL which you want the QR Code to link to. Choose the size for the code and hit "Generate." Save the code to your desktop folder.

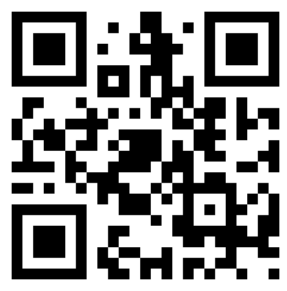

Links to www.undp.org

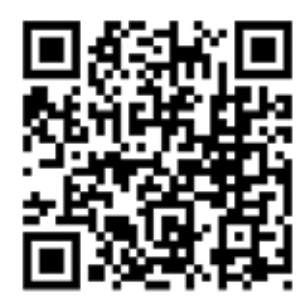

Links to www.undp.org/french

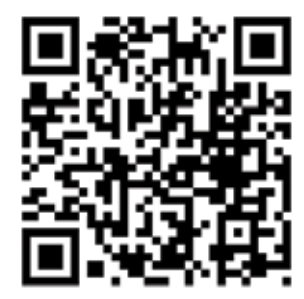

Links to www.undp.org/spanish

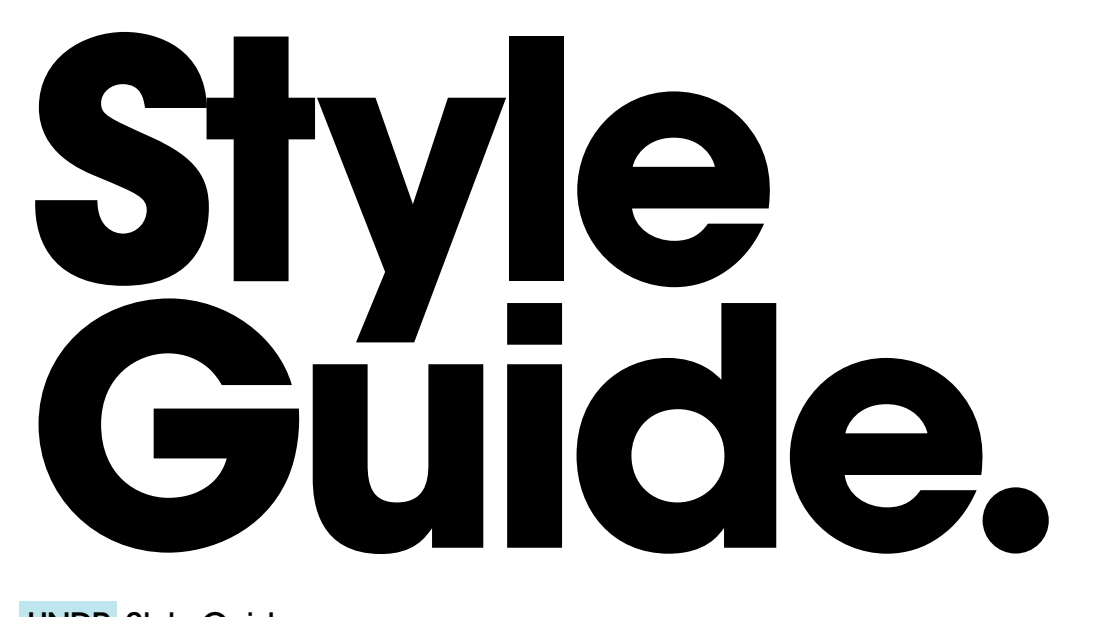

45 Main Street, 2nd Floor, Brooklyn, NY 11201 718 625 4843—www.hugeinc.com

UNDP Style Guide Thursday, November 4, 2010

## **HUGE**

## **Table of Contents**

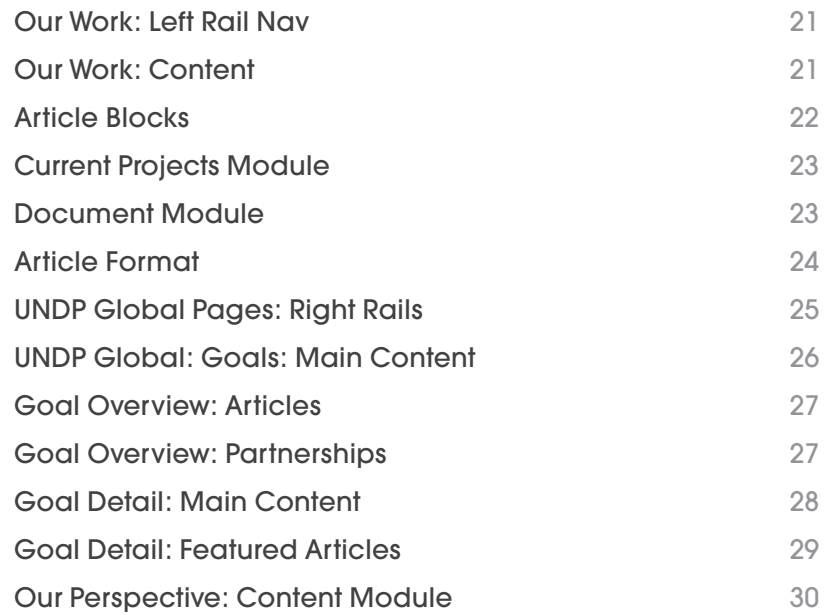

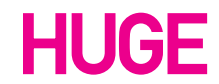

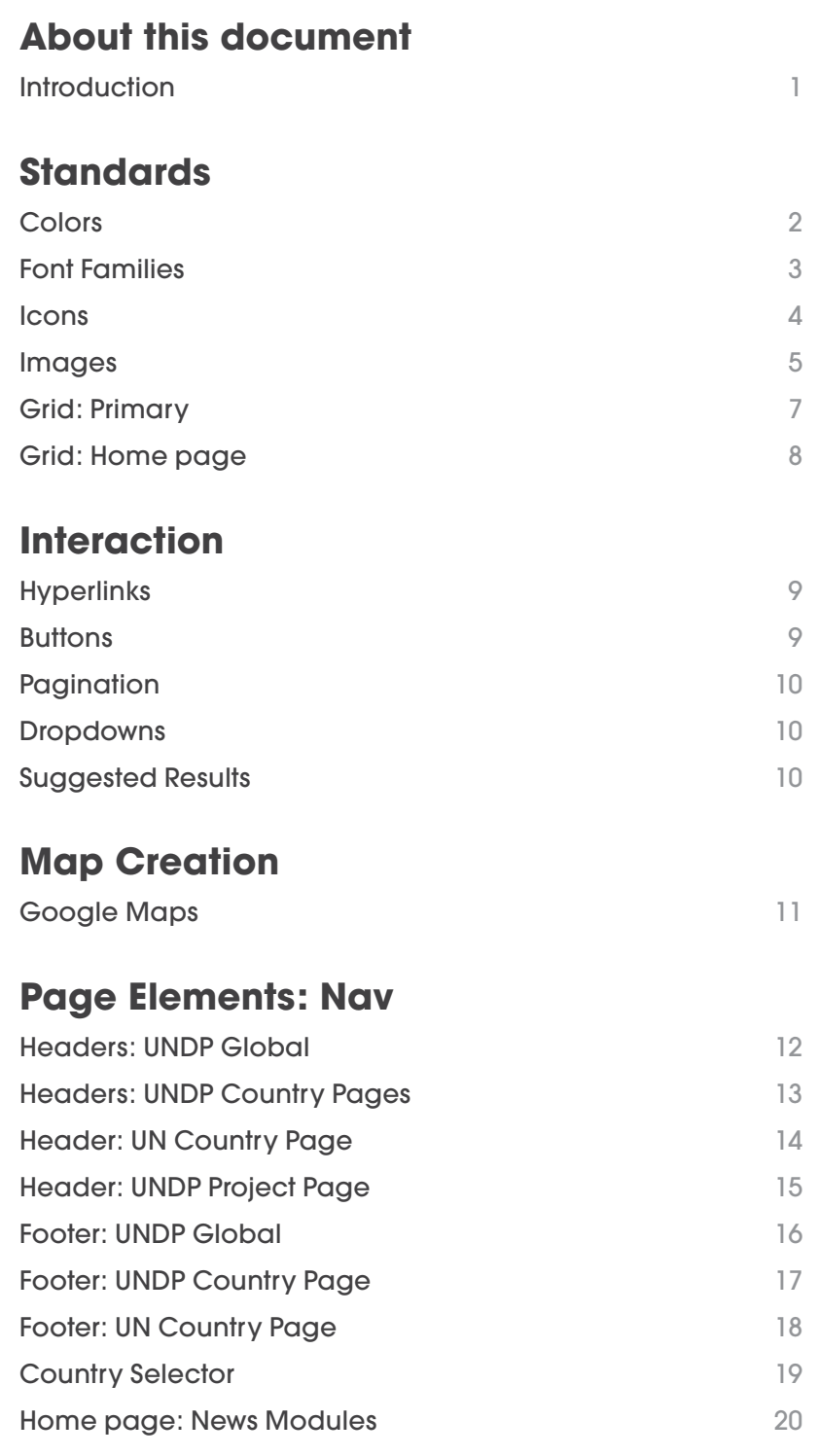

## **Page Elements: UNDP Global**

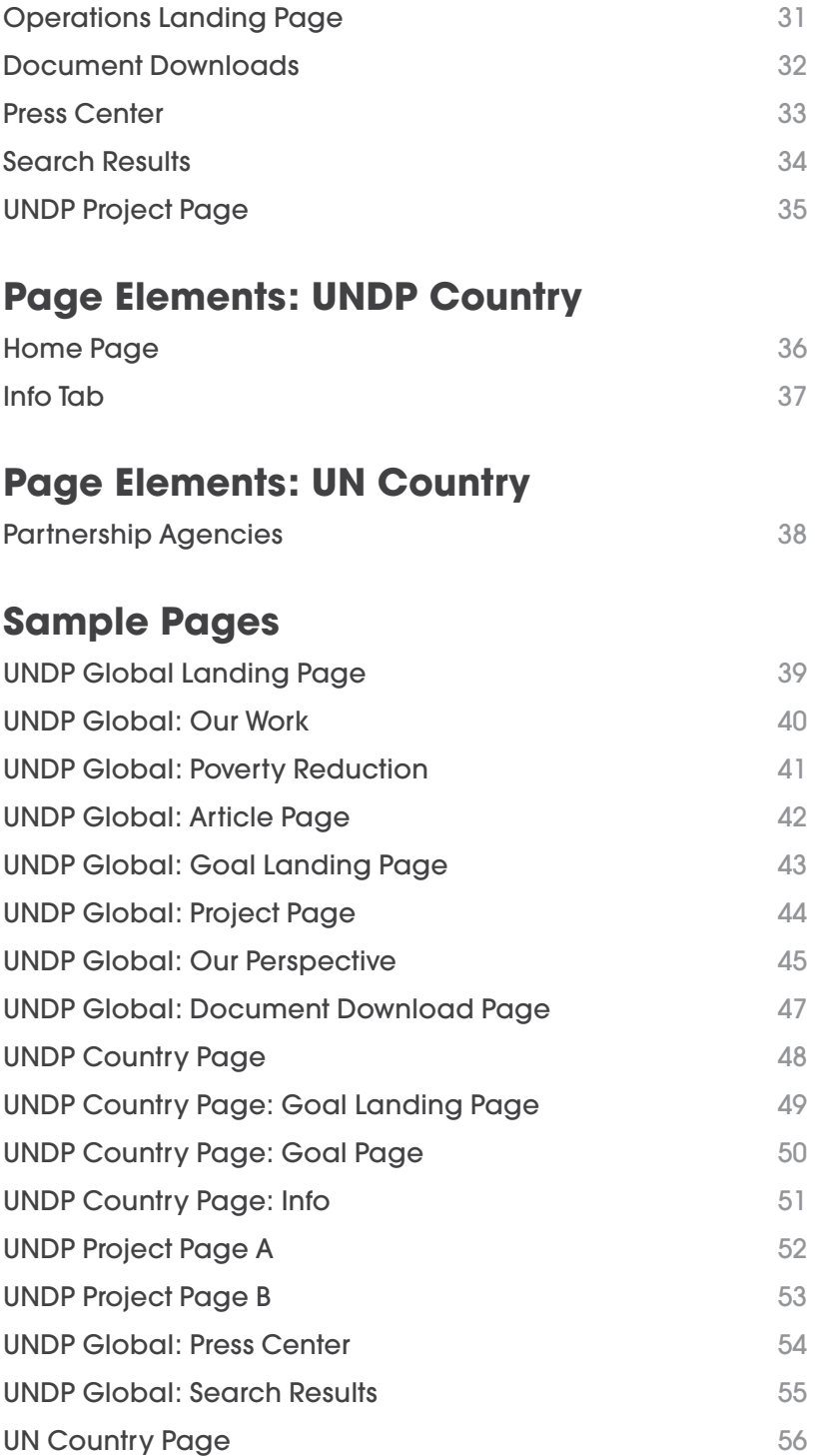

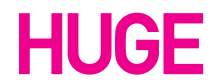

UNDP Style Guide / November 4, 2010 Page III

This style guide documents the visual design direction of the UNDP web site design.

The guide is meant to aid designers and developers in maintaining consistency throughout their work. It is critical that they understand the style and apply the rules only when necessary.

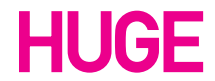

UNDP Style Guide / November 4, 2010 Page 1

### **Introduction**
# **Standards**

## **Colors**

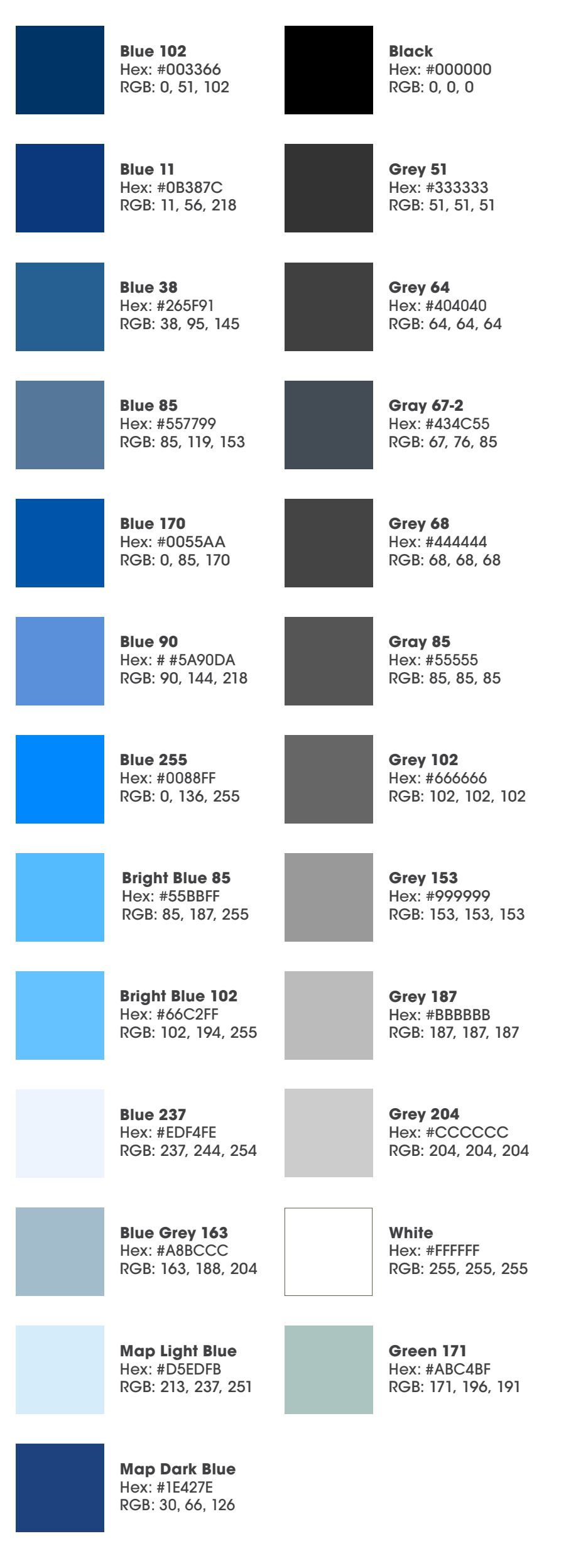

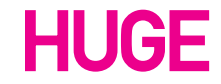

UNDP Style Guide / November 4, 2010 Page 2

# **Standards**

Page 3

## **Font Families**

**A: Arial Regular** ABCDEFGHIJKLMNOPQRSTUVWXYZ abcdefghijklmnopqrstuvwxyz 1234567890!@#\$%^&\*()

**B: Arial Bold**

**ABCDEFGHIJKLMNOPQRSTUVWXYZ abcdefghijklmnopqrstuvwxyz 1234567890!@#\$%^&\*()**

#### **Arial**

Arial is the principal font throughout the site. Certain headers have a gradient overlay, and have been indicated in the following pages of this document.

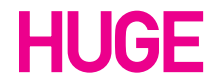

# **Standards**

Page 4

Icons on the site are used for a variety of purposes to illustrate particular pieces of content.

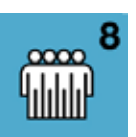

# **Icons**

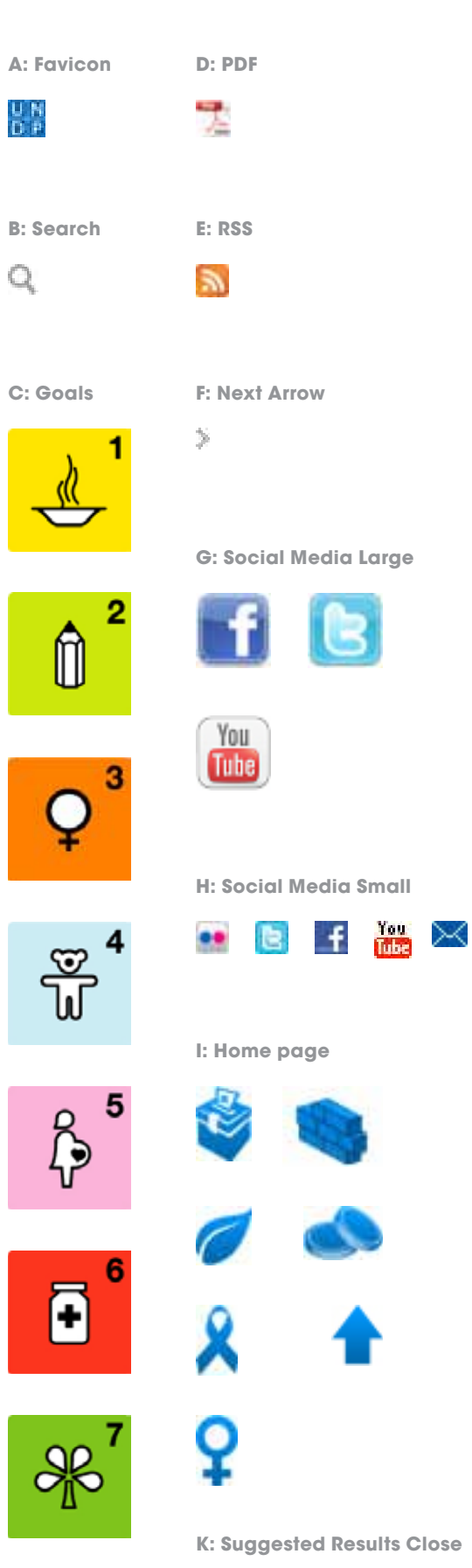

**L: Home page Expand**

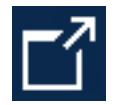

 $\times$ 

**M: Play button Overlay**

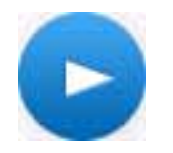

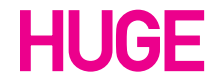

# **Standards**

Page 5

Example A and B are used on the home page to feature the latest articles. Example B is also the size of the article preview images on the individual country pages.

Example C is the primary image size on the Global Overview Page as well as the image size for the article listings under Our Perspective. Example D shows the image size that is used to feature sub articles on pages such as the Global/Country Page Overview Pages, Goal Pages, and Project Pages.

Example E shows the thumbnail that appears in the main content area for documents. Example F is the size of thumbnail that appears in the right rail (Our Perspective).

Example G is used as a thumbnail for flickr photos in the right rail. Example H is used for the video thumbnails that appear within the right rail. Example I is the size for Featured Publication thumbnails.

Example J is used for the Current Projects thumbnails.

#### **Note**

Images marked with an asterisk have been scaled to 50%

**Images**

**A: 460x260\*** 

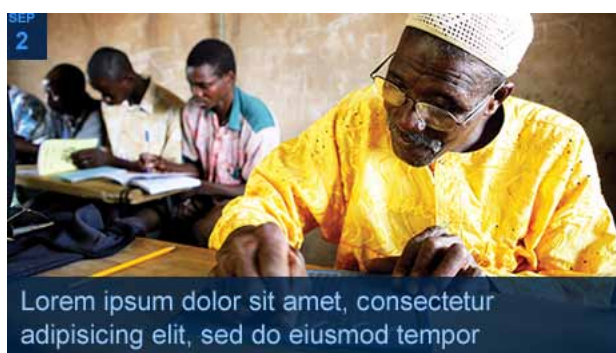

#### **B: 220x147\***

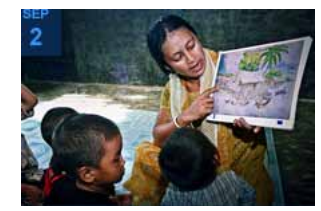

**C: 380x253\***

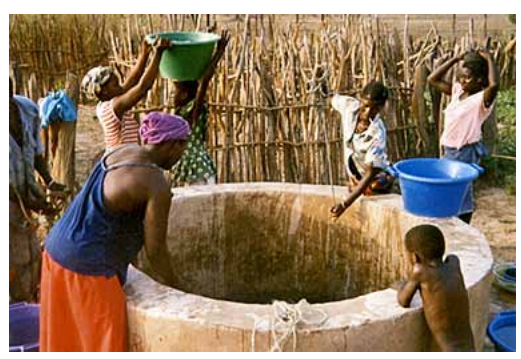

**D: 260x173\***

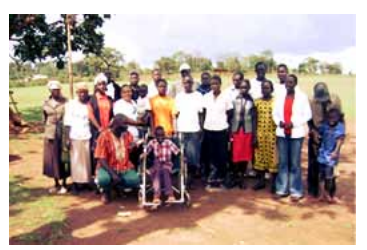

**E: 140x187\***

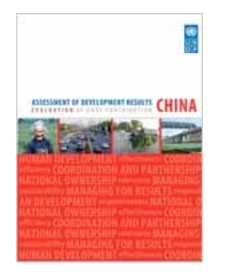

**F: 60x72**

**G: 60x60**

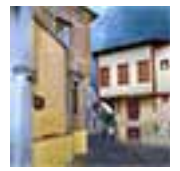

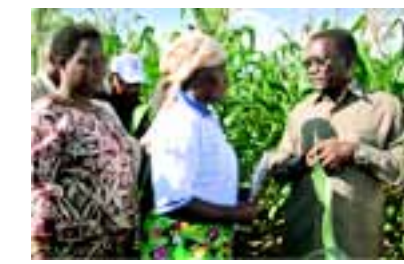

**H: 220x124**

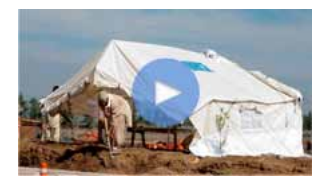

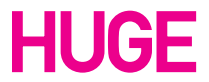

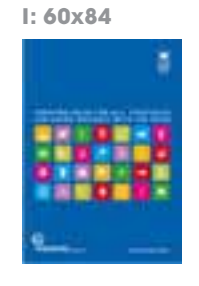

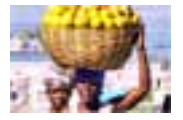

# **Standards**

Page 6

Example K is used when embedding YouTube content into the main content area on article pages.

Example J is the size of the photos used in the right rail to display the photos of the administration.

Example L is the size of the document thumbnail used in the footer, the Publication thumbnails on the Global Operations page, and the thumbnails for the right rail document icons. Example M is the thumbnail size for the Our Perspective module in the Footer. Example M is also used on the Overview Pages as the Ongoing Project thumbnail.

Example N is used on the Global Operations page for the Project Report Thumbnail.

Example O is the size used in the main content area in the Document Download page.

# **O: 221x289\* TY CALL DELIVERING ON COMMITMENTS**

Example P is the size of the image in the main content area on the UN Country Pages. Example Q is the size for the Latest News thumbnails on the UN Country Pages as well as the thumbnail sizes on the Overview and Country Info on the individual Country Pages.

Example R is the size of the featured article images on the individual country pages.

For Examples I and L , the document thumbnail icons, the width should be maintained at 60 pixels. The height of the thumbnail will be depenent on the original document's dimensions. (A4, Letter, etc.)

#### **Note**

Images marked with an asterisk have been scaled down.

ASSESSMENT OF SCHEDENHALL CHINA

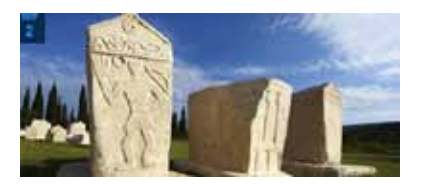

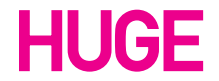

## **Images (Continued)**

**K: 540x390\***

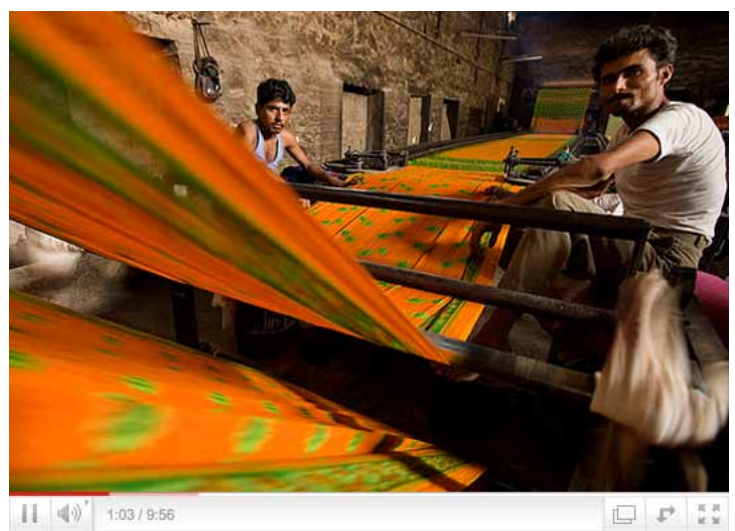

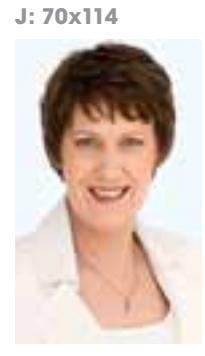

#### **L: 60x80**

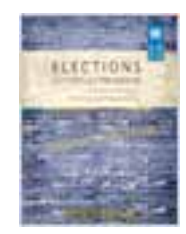

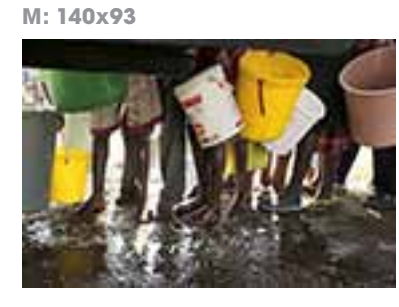

**N: 140x187**

**P: 699x470\***

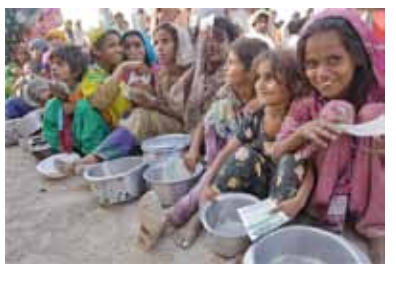

**Q: 300x200\***

**R: 460x197\***

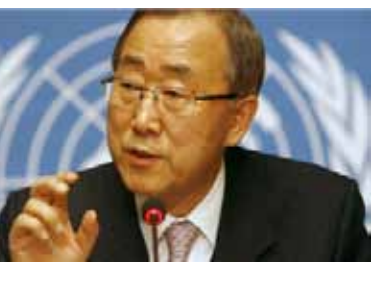

# **Standards**

Page 7

The grid on the home page consists of 12 columns each having a width of 60 pixels. The gutter space in between column is 20 pixels.

The margin on each side of the grid is ten pixels.

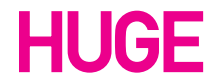

# **Grid: Primary**

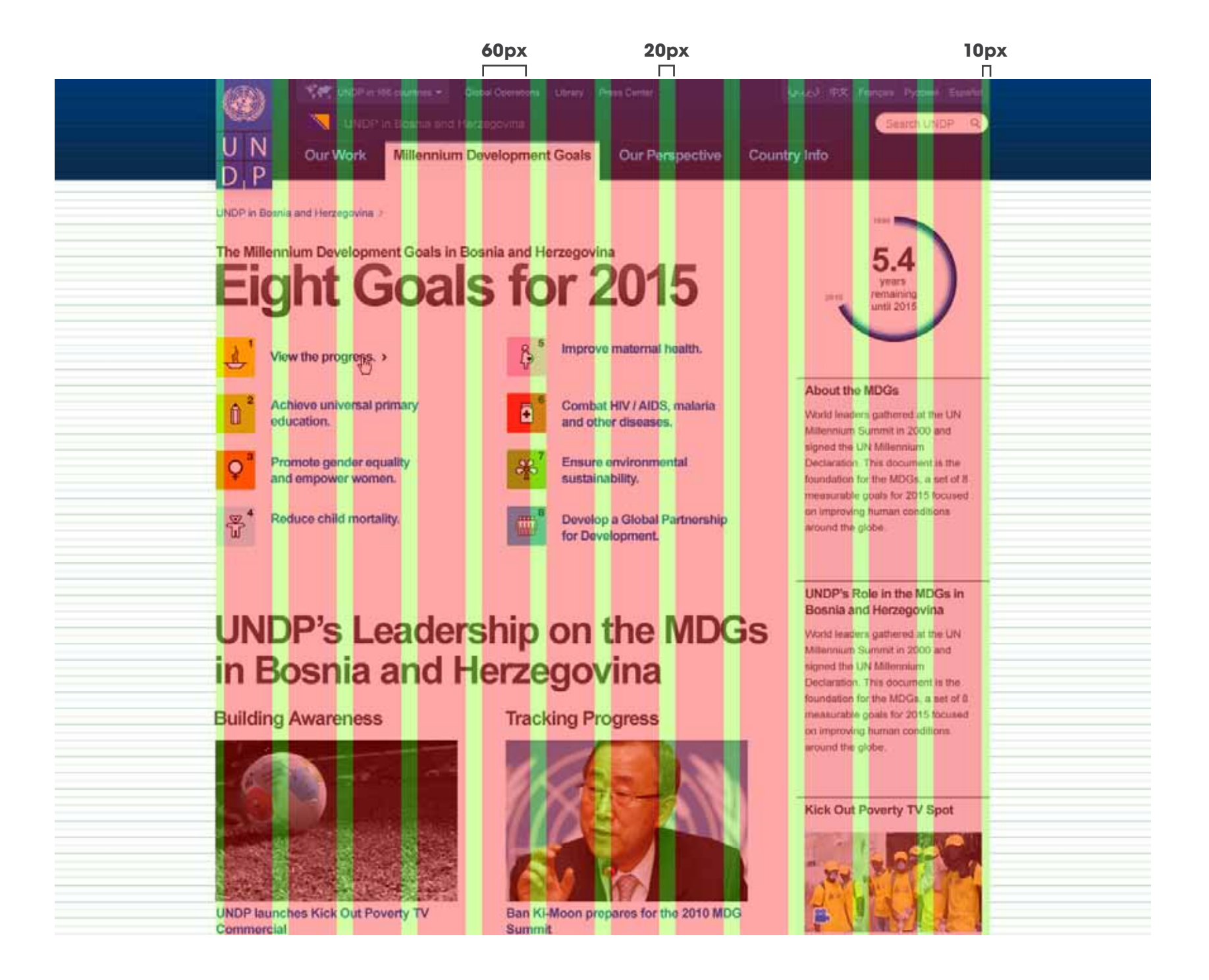

# **Standards**

Page 8

The grid on the home page consists of columns with a width of 60 pixels. The gutter space in between column is 20 pixels.

The margin on each side of the grid is ten pixels.

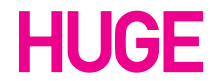

## **Grid: Home page**

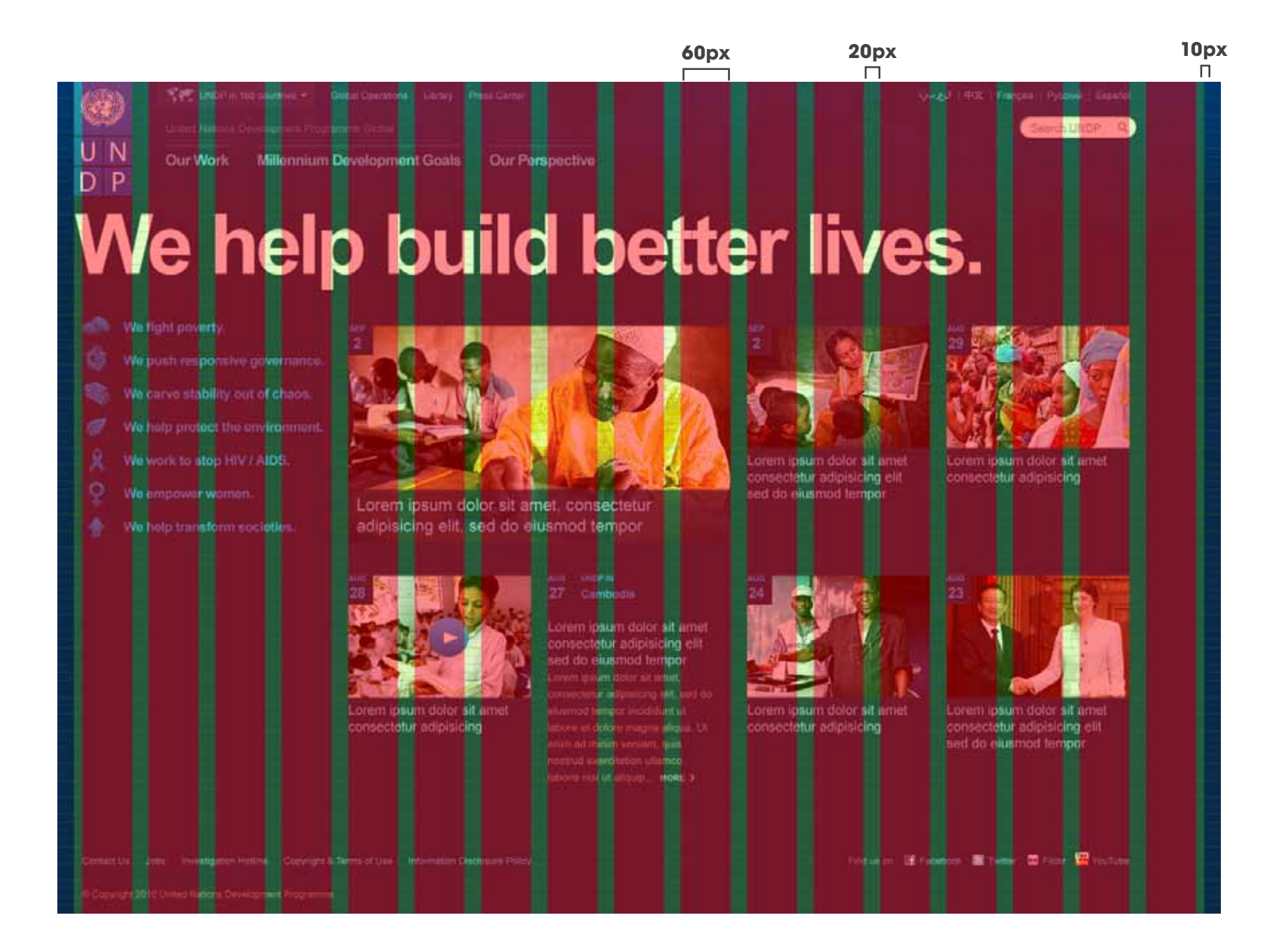

# **Interaction**

The rollover illustrated in Examples A and B is merely a darkening of the text.

In Examples C thru F where the background is a darker value, the rollover generally changes a blue text to white.

Throughout the site, text will have an arrow next to it that indicates a link to more content as illustrated in Example G.

Specific color values will be specified in the following sections of this style guide.

This button is used to exit out of the country selector.

## **Hyperlinks**

**Buttons**

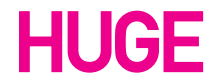

UNDP Style Guide / November 4, 2010 Page 9

**A: Text: Normal**

## Projects

**C: Home page: Normal**

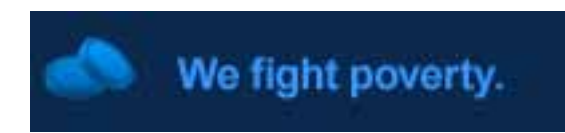

**D: Home page: Rollover**

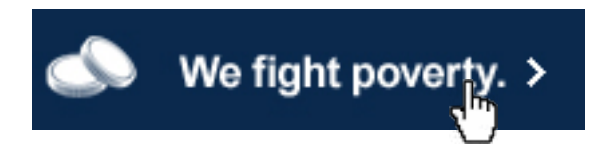

**E: Header: Normal**

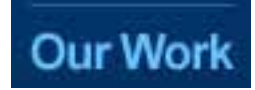

**B: Text: Rollover**

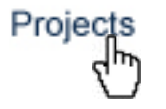

**F: Header: Rollover**

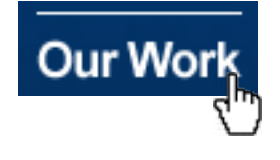

**H: Country Selector: Close Button**

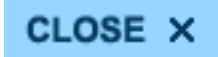

**G: Hyperlink with Arrow**

MORE >

Example A shows the pagination design. The current page is indicated a gray background (#434c55) and a white number (number 1). The following pages (two through seven) have a color value of #0055AA

# **Interaction**

Page 10

Dropdown menus will use the default styling of the browser. This dropdown menu appears in the Press Center.

Suggested results will appear as illustrated in Example C. The highlighted value will indicate the value that will be selected upon user action. An X on the right of the search field will allow the user to cancel the suggested results dialog.

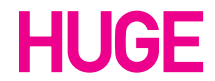

## **Pagination**

## **Dropdowns**

## **Suggested Results**

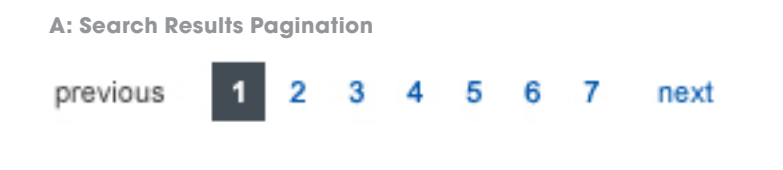

#### **B: Press Center Dropdown**

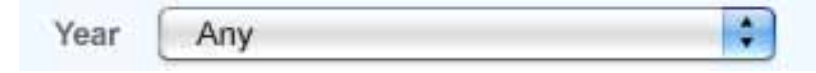

#### **C: Press Center Suggested Results**

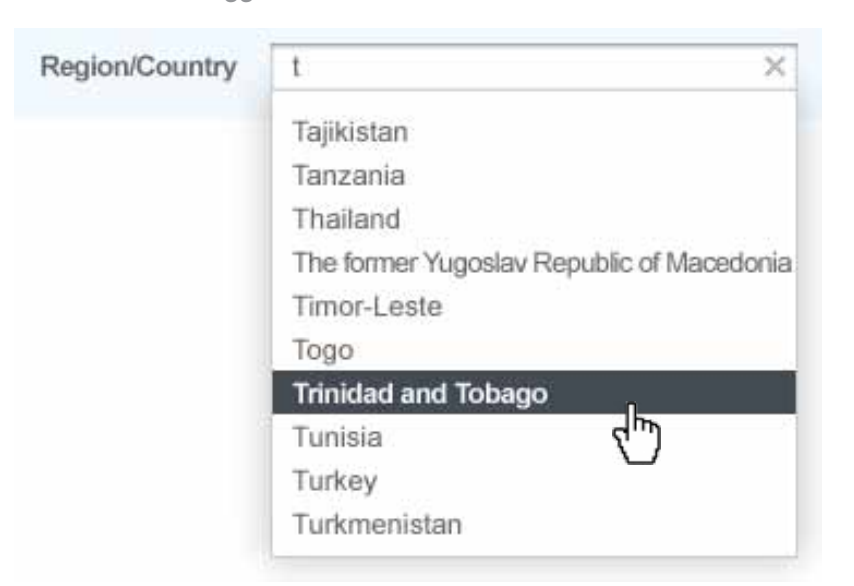

UNDP Style Guide / November 4, 2010 Page 11

# **Map Creation**

Google Chart API was used to create some of the country images. To do so, the ISO Country code is replaced in the link show to the left. (the magenta characters)

The map result in PNG format, shown in Example B, was then brought into Photoshop. Then a selection is made from the edges of the PNG, and smoothed by 5 pixels.

Afterwards, the new selection is created into a path using the "Make work path from selection" button in the Paths panel.

This path is then exported into illustrator, and colored appropriately (either #1E427E Map Dark Blue or #D5EDFB Map Light Blue).

the last step is to size the map within the dimensions of 255x243 and save to the PNG Format.

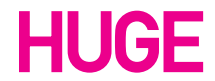

## **Google Maps**

http://chart.apis.google.com/chart?c ht=map&chs=600x500&chld=BI&chf= bg,s,00000000&chco=00000000|D4EE FF

#### **A: Google Chart API Link**

**B: Google Chart Result**

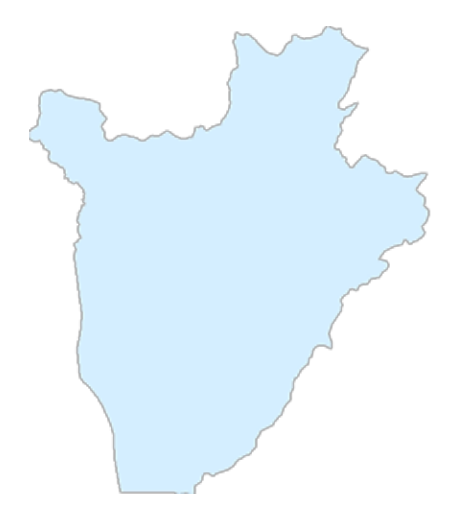

# **Page Elements: Nav**

#### **B: Subnavigation Tabs**  $\sqrt{\frac{1}{2}}$  UNDP in 166 countries  $\sqrt{ }$ iges | 中文 | Français | Русский | Español Global Operations Library Press Center Search UNDP Q Our Work 6 **Our Perspective Millennium Development Goals** Democratic<br>Governance  $HIV +$ Poverty **Crisis Prevention** Environment Women **Capacity** Reduction **AIDS** & Recovery & Energy Empowerment **Building** UNDP Global > Our Work > Poverty Reduction > Success Stories > 9**C: Home Page Header** NovieJ. | 中文 | Français | Pycoseli | Español **THE UNDP in 160 countries +** Global Operations Library Press Center Search UNDP Q N υ Our Work Millennium Development Goals Our Perspective D  $\mathsf{P}$

## **Headers: UNDP Global**

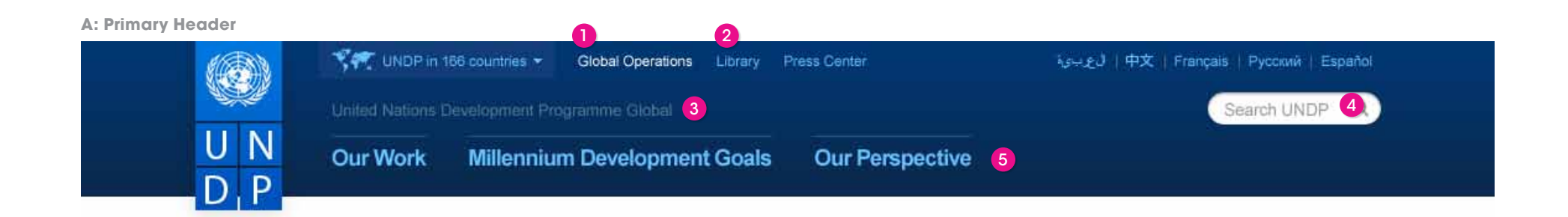

Example A shows the Primary Header used throughout the UNDP site. The first row of navigation contains links for the Country Selector, Global Operations, Library and Press Center. To the right are the available languages, and below are the main links to the UNDP Project and Program pages.

When a selection is made from the navigation, a tab will appear revealing the sub navigation as shown in Example B.

The home page header is slightly different from the primary

header, and features a background image as well different positioning of navigation as shown in Example C.

#### **Type Treatment**

1. Current Section: Arial / Regular / 11.5px / #FFFFFF 2. Links: Arial / Regular / 11.5px / #66c2ff 3. Description: Arial / Regular / 13px / #557799 4. Search: Arial / Regular / 14px / #999999 5. Unselected Tab: Arial / Bold / 18px / #66c2ff 6. Selected Tab: Arial / Bold / 18px / #444444 7. Selected Sub Nav: Arial / Bold / 15px / #444444 8. Unselected Sub Nav: Arial / Bold / 15px / #0055aa 9. Text Navigation: Arial / Regular / 13px / #0055aa

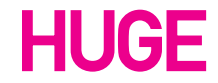

UNDP Style Guide / November 4, 2010 Page 12

# **Page Elements: Nav**

Page 13

## **Headers: UNDP Country Pages**

#### **B: UNDP Country Page Header: Selected Tab**

Example A shows the header of a UNDP Country Page. It features a background image of the selected country, as well as the country's flag to the right of the country name.

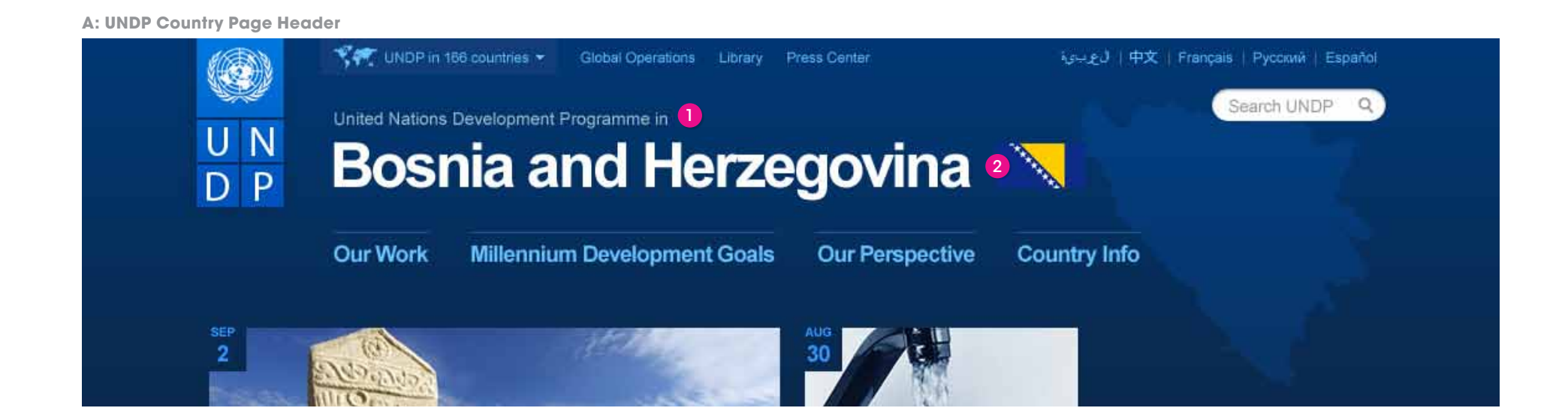

Once a tab is selected as in Example B, the header will change to a more subtle size and color.

#### **Type Treatment**

- 1. Description: Arial / Regular / 14px / #a3bccc
- 2. Country Title: Arial / Bold / 50px / #FFFFFF

3. Description: Arial / Regular / 14px / #557799

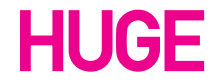

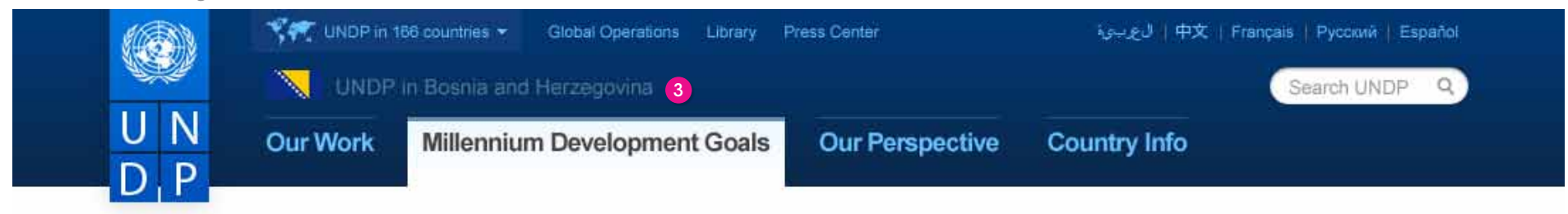

# **Page Elements: Nav**

Page 14

# **Header: UN Country Page**

The header above shows the style used for the UN Country Page. It features the United Nations logo and the particular country's flag in which the office is located.

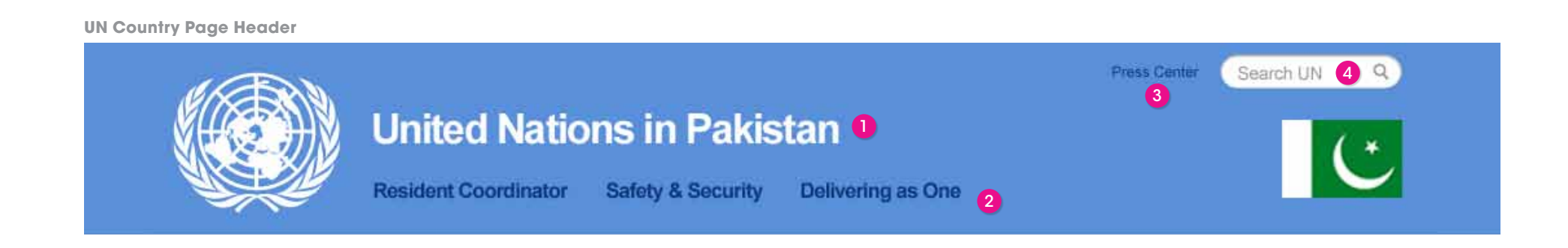

#### **Type Treatment**

- 1. Header: Arial / Bold / 32px / #FFFFFF
- 2. Navigation: Arial / Bold / 16px / #0b387c
- 3. Press: Arial / Regular / 11.5px / #0b387c
- 4. Search: Arial / Regular / 14px / #999999

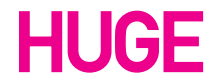

**Page Elements: Nav**

Page 15

**Project Page Header**

UNDP in India Project Operations Library Press Center

# **India's Rural Employment O**<br>Guarantee Act

أل عليه (中文 | Français | Русский | Евраñol Search UNDP Q

# **Header: UNDP Project Page**

The header for UNDP Project Pages contains links as well as a title for the project within the header.

### **Type Treatment**

1. Title: Arial / Bold / 30px / #FFFFFF

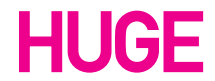

# **Page Elements: Nav**

Page 16

## **Footer: UNDP Global**

#### **UNDP Global Footer**

The footer above shows the footer for the UNDP Global Pages. It allows the user to access links from all of the three main sections of the UNDP site. It also provides links to social media, jobs, legal and contact information.

#### **Type Treatment**

- 1. Rollover: Arial / Bold / 15px / #003366
- 2. Link: Arial / Regular / 11.5px / #0055ab
- 3. Title: Arial / Bold / 11.5px / #0055aa
- 4. Article Title: Arial / Bold / 15px / #0055aa
- 5. Date: Arial / Bold / 11.5px / #666666
- 6. Body Copy: Arial / Regular / 11.5px / #666666
- 7. Link Rollover: Arial / Regular / 11.5px / #FFFFFF
- 8. Copyright: Arial / Regular / 11.5px / #999999
- 9. Link: Arial / Regular / 11.5px / #66c2ff
- 10. Call to Action: Arial / Regular / 11.5px / #999999

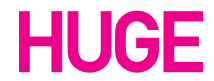

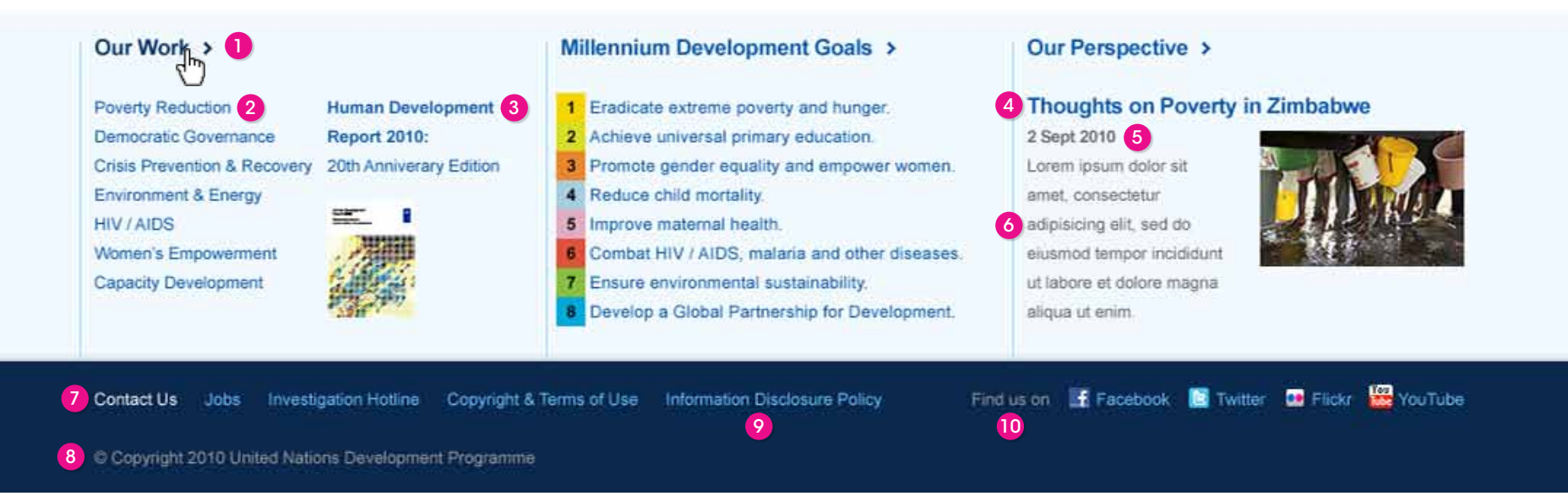

# **Page Elements: Nav**

Page 17

## **Footer: UNDP Country Page**

#### **UNDP Country Page Footer**

The footer above shows the footer for the UNDP Country Page. It differs slightly and includes a module containing statistics about the relevant country. Also included is a background image of the country and its flag.

#### **Type Treatment**

- 1. Title: Arial / Regular / 11.5px / #888888
- 2. Unit: Arial / Bold / 11.5px / #555555
- 3. Number: Arial / Bold / 20px / #555555

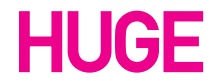

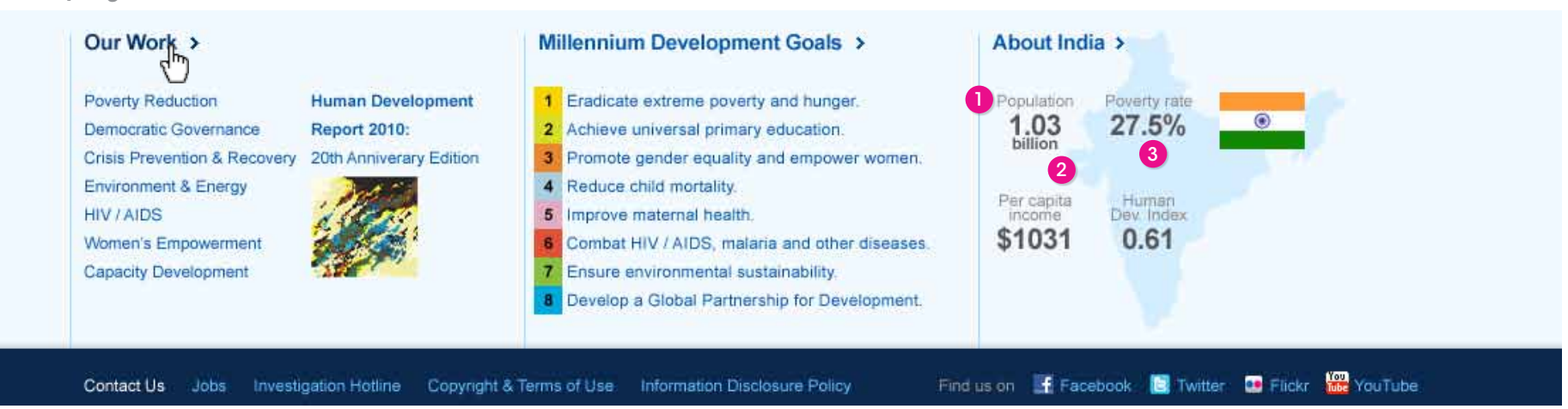

# **Page Elements: Nav**

Page 18

# **Footer: UN Country Page**

Copyright 2010 United Nations  $\bullet$ 

> The footer above shows the footer for the UN Country Page. It contains a copyright line as well as links to social media sites.

#### **Type Treatment**

- 1. Copyright: Arial / Regular / 11.5px / #444444
- 2. Call to Action: Arial / Regular / 11.5px / #444444
- 3. Links: Arial / Regular / 11.5px / #0b387c

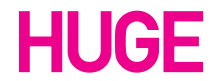

#### 2 3

# **Page Elements: Nav**

Page 19

## **Country Selector**

The Country Selector button, shown in Example A, allows the user to access all of the UNDP Country Pages from any other area in the site.

2. Description: Arial / Regular / 13px / #BBBBBB 3. Countries: Arial / Regular / 11.5px / #55bbff 4. Link: Arial / Bold / 13px / #55bbff 5. header: Arial / Bold / 13px / #FFFFFF 6. Description: Arial / Regular / 11.5px / #BBBBBB

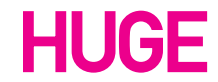

#### **Type Treatment**

1. Emphasized: Arial / Bold / 13px / #FFFFFF

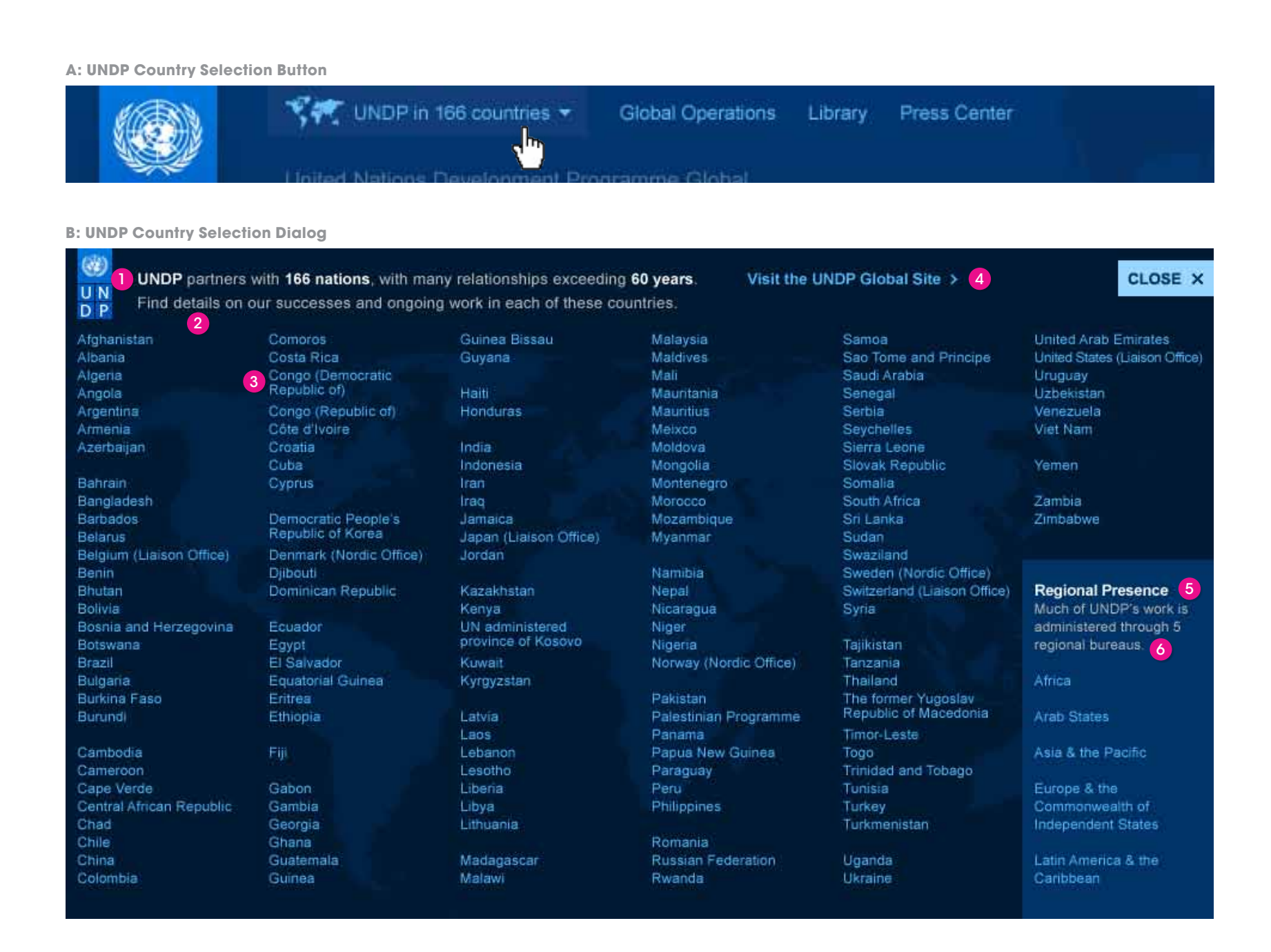

# **Page Elements: Nav**

Page 20

#### **A: Primary News Module**

#### **B: Secondary News Modules**

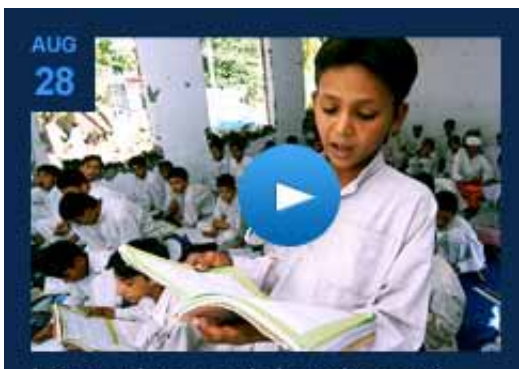

Lorem ipsum dolor sit amet consectetur adipisicing 4

#### **UNDP IN AUG** 27

Lorem ipsum dolor sit amet consectetur adipisicing elit sed do eiusmod tempor Lorem ipsum dolor sit amet,

consectetur adipisicing elit, sed do eiusmod tempor incididunt ut labore et dolore magna aliqua. Ut enim ad minim veniam, quis 6 nostrud exercitation ullamco laboris nisi ut aliquip... MORE > (7)

### **Home page: News Modules**

Both Examples A and B house the latest content posted to the UNDP site. Example B contains a module with a video, a text-only module, and the finally the resulting rollover on each module (a background image appears and the text changes.

#### **Type Treatment**

1. Month: Arial / Bold / 10px / # 3399ff 2. Number: Arial / Bold / 18px / # 3399ff 3. Headline: Arial / Regular / 20px / # 99ceff 4. Sub Headline: Arial / Regular / 16px / # 99ccff 5. Country: Arial / Bold / 14px / # 3399ff 6. Body Copy: Arial / Regular / 13px / # 999999 7. More: Arial / Bold / 10px / # 99ceff 8. Rollover Country: Arial / Bold / 14px / #CCCCCC 9. Rollover Title: Arial / Regular / 16px / #FFFFFF 10. Rollover Body Copy: Arial / 13px / #CCCCCC

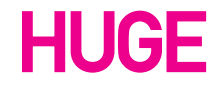

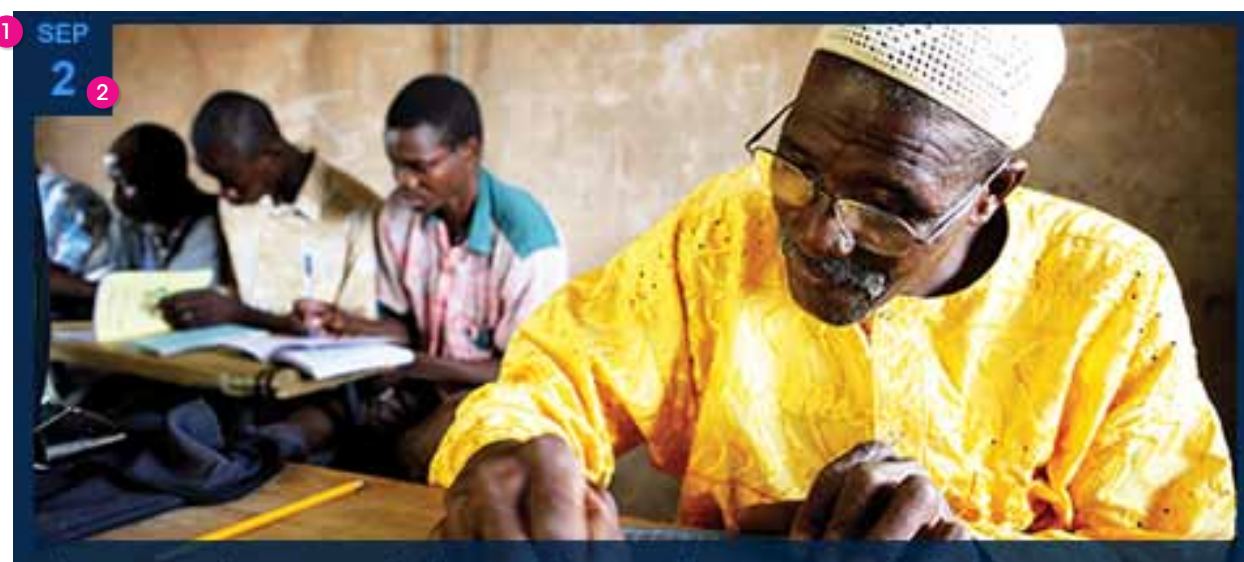

Lorem ipsum dolor sit amet, consectetur adipisicing elit, sed do eiusmod tempor <sup>3</sup>

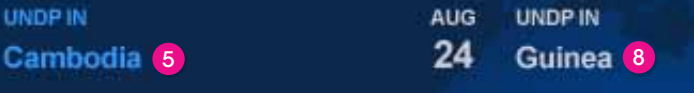

## Lorem ipsum dolor sit amet 9 consectetur adipisicing

Lorem ipsum dolor sit amet, 10 consectetur adipisicing elit, sed do eiusmod tempor incididunt ut labore et dolore magna aliqua. Ut enim ad minim veniam... MORE >

UNDP Style Guide / November 4, 2010 Page 21

# **Page Elements: UNDP Global**

**B: Primary Content Well**

In the Our Work section, a left rail that contains links allow the user to access the articles.

#### **Type Treatment**

- 1. Current Section: Arial / Regular / 13px / #FFFFFF
- 2. Link: Arial / Regular / 13px / #0055aa

## **Our Work: Left Rail Nav**

The main content well features the page header, and content, images and information along with links allowing

# **Dur Work** 3

Sed ut perspiciatis unde omnis iste natus error sit voluptatem accusantium doloremque laudantium, totam rem aperiam, eaque ipsa quae ab illo inventore veritatis et quasi architecto beatae vitae dicta sunt explicabo. Nemo enim ipsam volup tatem quia voluptas sit aspernatur aut. Sed ut perspiciatis unde omnis iste natus error sit voluptatem accusantium doloremque laudantium, totam rem aperiam. MORE >

### **5** Our Presence

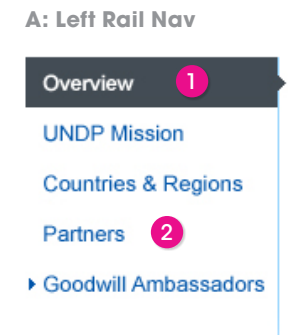

users to further explore the provided content.

#### **Type Treatment**

3. Page Header: Arial / Bold / 72px / #333333 (w/ Gradient Overlay) 4. Body Copy: Arial / Regular / 13px / #666666 5. Header: Arial / Bold / 24px / #444444 6. More: Arial / Bold / 10px / #0055aa 7. Image Header: Arial / Bold / 18px / #66c2ff 8. Image Body Copy: Arial / Regular / 13px / #BBBBBB 9. More: Arial / Bold / 10px / #0088ff

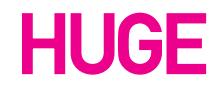

## **Our Work: Content**

4

Sed ut perspiciatis unde omnis iste natus error sit voluptatem accusantium doloremque laudantium, totam rem aperiam, eaque ipsa quae ab illo inventore veritatis et quasi architecto beatae vitae dicta sunt explicabo. Nemo enim ipsam volup tatem quia voluptas sit aspernatur aut. Sed ut perspiciatis unde omnis iste natus error sit voluptatem accusantium doloremque laudantium, totam rem aperiam. MORE > 6

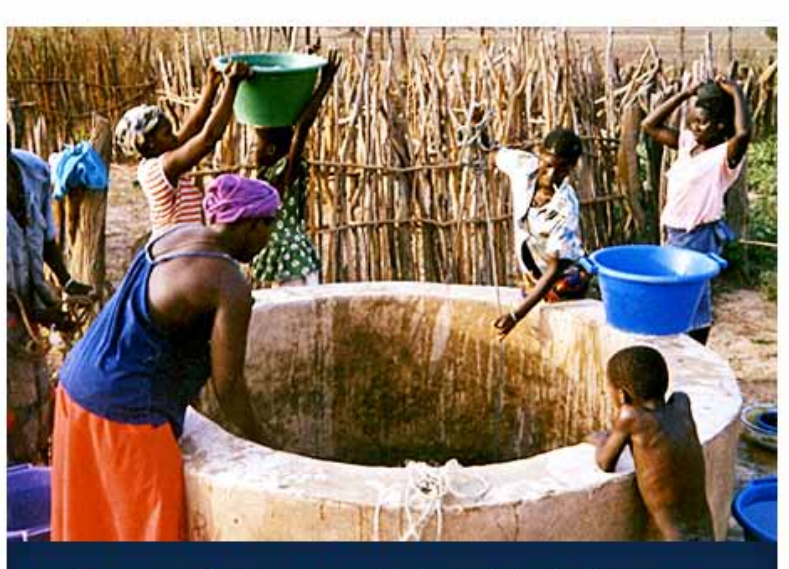

Lorem ipsum dolor sit amet consectetur adipiscing elit sed do eiusmod tempor incididunt (7)

Lorem ipsum dolor sit amet, consectetur adipisicing elit, sed do eiusmod 8 tempor incididunt ut labore et dolore magna aliqua. Lorem ipsum dolor sit amet, consectetur adipisicing elit. MORE >  $(9)$ 

# **Page Elements: UNDP Global**

Page 22

Article blocks appear throughout the site allowing users to preview multiple pieces of content at once. This usually appears below the main content well.

#### **Type Treatment**

- 1. Header: Arial / Bold / 36px / #333333
- 2. Caption: Arial / Bold / 10px / #999999
- 3. Title: Arial / Bold / 16px / #0055aa
- 4. Body: Arial / Regular / 13px / #666666
- 5. Link: Arial / Bold / 10px / #0055aa
- 6. More Stories: Arial / Bold / 16px / #0055aa

## **Article Blocks**

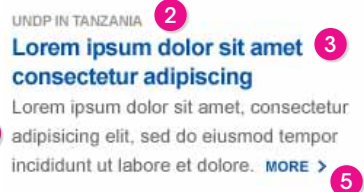

4

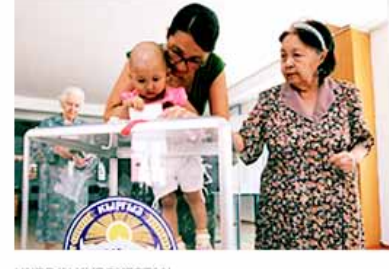

UNDP IN KYRGYZSTAN Lorem ipsum dolor sit amet consectetur adipiscing Lorem ipsum dolor sit amet, consectetur adipisicing elit, sed do eiusmod tempor incididunt ut labore et dolore. MORE >

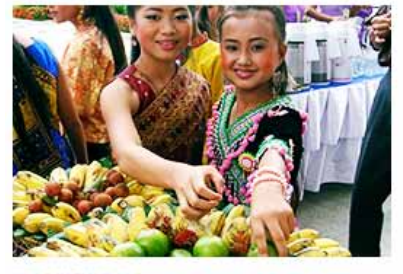

UNDP IN THAILAND Lorem ipsum dolor sit amet consectetur adipiscing Lorem ipsum dolor sit amet, consectetur adipisicing elit, sed do eiusmod tempor

incididunt ut labore et dolore. MORE >

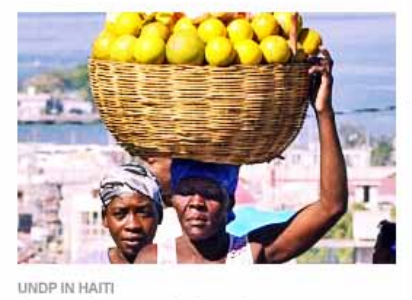

Lorem ipsum dolor sit amet consectetur adipiscing Lorem ipsum dolor sit amet, consectetur adipisicing elit, sed do eiusmod tempor incididunt ut labore et dolore. MORE >

**A: UNDP Overview Page Article Block**

# **Success Stories O**

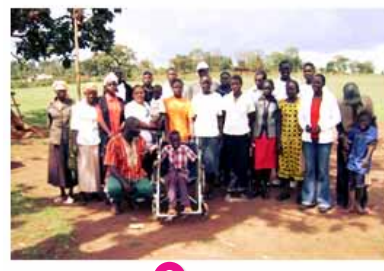

**B: UNDP Country Page Article Block**

# **Success Stories in Bosnia and Herzegovina**

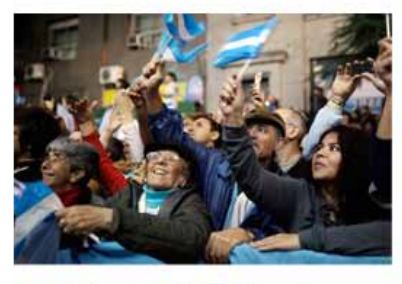

Lorem ipsum dolor sit amet consectetur adipiscing Lorem ipsum dolor sit amet, consectetur adipisicing elit, sed do eiusmod tempor incididunt ut labore et dolore. MORE >

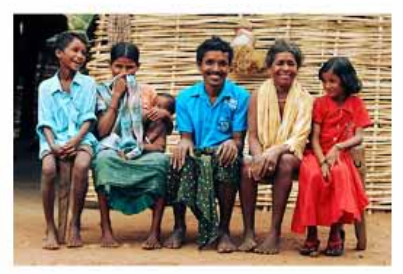

Lorem ipsum dolor sit amet consectetur adipiscing Lorem ipsum dolor sit amet, consectetur

6 View More Stories >

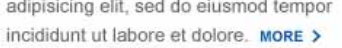

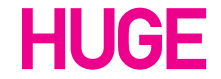

# **Page Elements: UNDP Global**

Page 23

This 1 column layout displays current projects along with a preview of the article, and start date.

#### **Type Treatment**

- 1. Title: Arial / Bold / 16px / #0055aa
- 2. Body Copy: Arial / Regular / 13px / #666666
- 3. Date: Arial / Bold / 13px / #333333

# Report on Human Development <sup>0</sup>

3

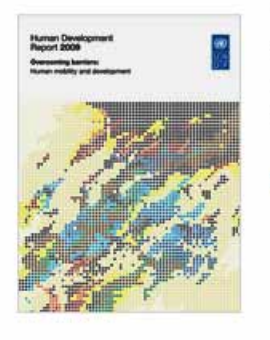

The Human Development Report focuses the global debate on key development issues, providing new measurement tools, innovative analysis and often controversial policy proposals.

20th Anniversary Human Development Report >

# **Current Projects Module**

This module provides a preview and cover image of the the featured document available for download.

#### **Type Treatment**

- 1. Header: Arial / Bold / 24px / #333333
- 2. Body: Arial / Regular / 13px / #666666
- 5. Link: Arial / Bold / 13px / #0055aa

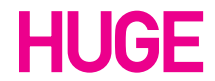

## **Document Module**

**B: Document Module**

**A: Current Projects**

# **Current Projects**

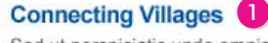

Sed ut perspiciatis unde omnis iste natus error sit volupt atem accusantium doloremque laudantium, totam rem. A aperiam, eaque ipsa quae ab illo inventore veritatis et quasi archi tecto. Start Date: 29 July 2010 3

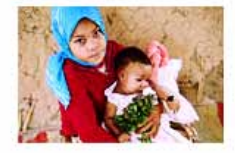

#### **Moroccan Family Code**

Sed ut perspiciatis unde omnis iste natus error sit volupt atem accusantium doloremque laudantium, totam rem. A aperiam, eaque ipsa quae ab illo inventore veritatis et quasi archi tecto. Start Date: 29 July 2010

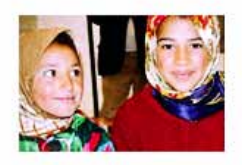

#### **Moroccan Family Code**

Sed ut perspiciatis unde omnis iste natus error sit volupt atem accusantium doloremque laudantium, totam rem. A aperiam, eaque ipsa quae ab illo inventore veritatis et quasi archi tecto. Start Date: 29 July 2010

View More Projects >

# **Page Elements: UNDP Global**

Page 24

**Article Format**

Overview \* Success Stories Guaranteed Job for<br>Badami Devi of... Social Mobilization for Poverty Alleviator · Focus Areas Projects Publications Partners

The standard format for an article page includes a a highlights call out, an image or video, and the left rail navigation.

#### **Type Treatment**

- 1. Title: Arial / Bold / 36px / #333333
- 2. Bold: Arial / Bold / 13px / #333333
- 3. Body Copy: Arial / Regular / 13px / #666666

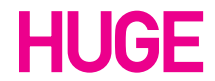

## **Article Format**

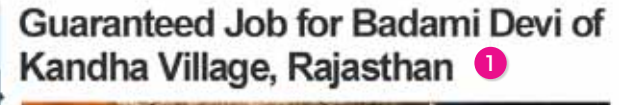

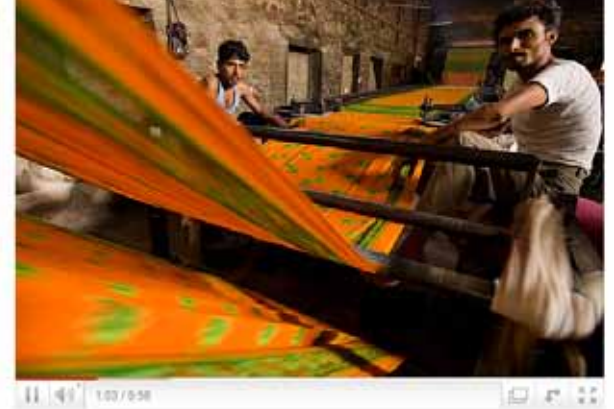

II 41 toyes

Kandha, Rajasthan: 2<br>Lorem ipsum dolor sit amer, consectetur adipiscing elit. Pellentesque ut ipsum nec purus elementum ullamcorper in quis mi. Donec et interdum ipsum. Nam wilputate dignissim lacus a imperciet. Sed tempor iaculis bibendum, Maecenas ipsum lacus, commodo ac tempor nec, consectetur viverra nisi, in hendeuit withicula libero sed pulvinar

#### Highlights of the project NREGP

- $+$  400,000 households have been provided employment.
- + UNDP has developed social audit process to increase tramsparency.
- + The Entrepeneurship Development Institute supported by UNDP has launched a 2-month handloom training program
- . Created a technical cell within the Ministry of Rural Development with expertise in monitoring, data analysis, knowledge sharing, awareness generation and information technology.

Ult fells arcu, aliquam vitae feuge Corsus, eulsmod a len. Nunc quis tincidunt sapien. Mauris euismod vestibulum naus, a dignissim aicu ullamcorper ac. Quisque a nunc vel sapien hendrent interdum quis ut augue. Vivamus eget gravida nial. Cras at erat justo, sed posuere ipsum.

Nunc pharetra ante ac ipsum dapibus quis elementum erat euismod. Sed dapibus neque ac. neque consectetur vestibulum. Vivamus auctor tacus ut tellus condimentum euismod. Cras dapibus mollis nunc sit antet pollentesque. Nunc pulvinar. sem vehicula viverra dictum, augue mauris congue est, non tempus felia nunc id arou ipsum.

Proin aliquant diam sed nisi uttamcorper tristique Suspendisse aliquet dignissim condimentum. Duis ac mauris a spsum facreet egestas. Donec at massa at dui feugiat ultrices ac ut forfor

Vestibulum velit ipsum, vanus vitae facilisis sed, dignissim vel mi. In eros turpis, veneratis non dictum non, moncus non fela. Duis interdum, metus id portasuscipit, quam tellus tempus justo, nec dictum nibh purus eget odio. Quisque a sodales ipsum.

# **Page Elements: UNDP Global**

Page 25

The right rail holds different types of modules allowing the user to preview and access different areas of the site.

#### **Type Treatment**

- 1. Title: Arial / Bold / 16px / #444444 2. Body: Arial / Regular / 13px / #666666 3. Link: Arial / Bold / 10px / #0055aa 4. Date: Arial / Bold / 13px / #333333 5. Text: Arial / Regular / 13px / #0055aa
- 6. Date: Arial / Bold / 10px / #666666
- 7. Text: Arial / Regular / 13px / #444444

## **UNDP Global Pages: Right Rails**

**B: Text Only Module**

#### UNDP's Role in the MDGs

World leaders gathered at the UN 7 Millennium Summit in 2000 and signed the UN Millennium Declaration. This document is the foundation for the MDGs, a set of 8 measurable goals for 2015 focused on improving human conditions around the globe.

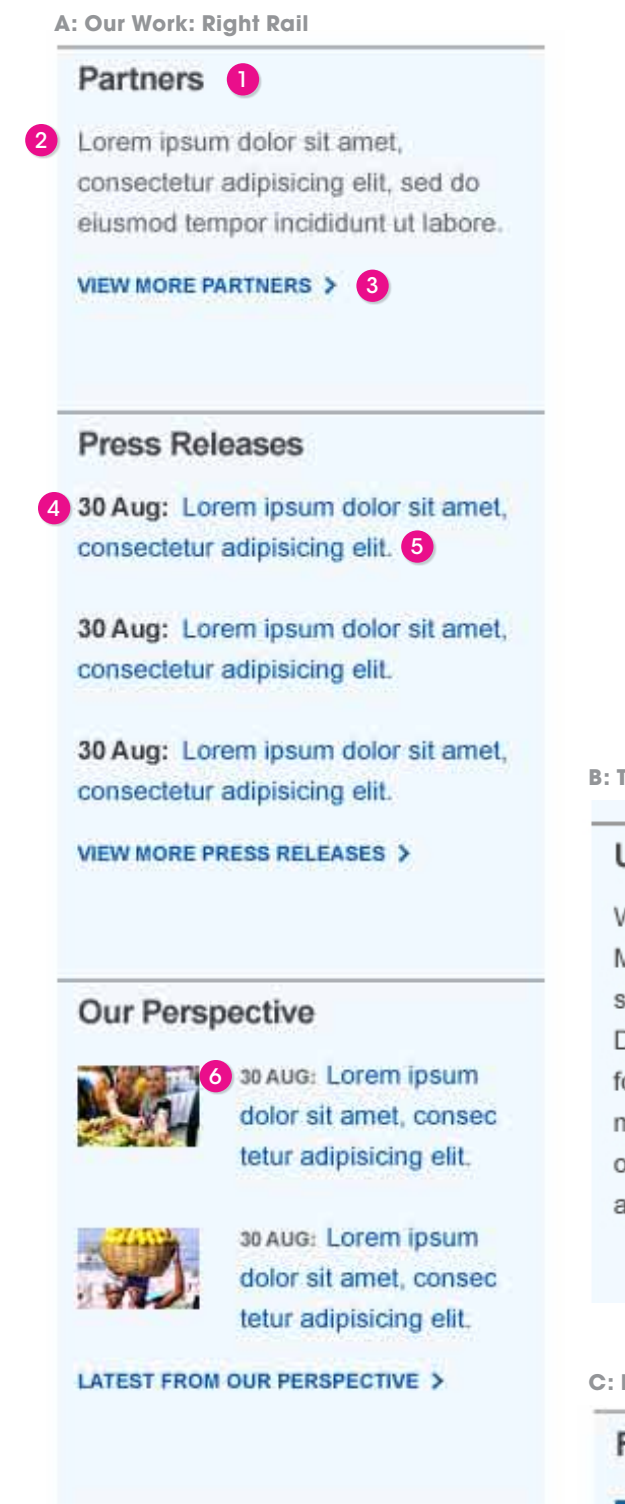

#### Goodwill Ambassadors

**C: Featured Publication Module**

#### **Featured Publications**

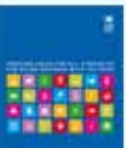

Lorem ipsum dolor sit amet, consectetur adipisicing elit, sed do **JUNE 2010** 

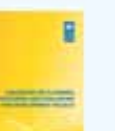

Lorem ipsum dolor sit amet, consectetur adipisicing elit, sed do

**JULY 2010** 

Zidane and Drogba appeal to "kick out poverty."

**GOODWILL AMBASSADORS >** 

Links

Human Rights > Development Studies > South-South Cooperation >

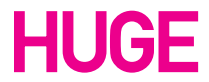

**Page Elements: UNDP Global**

Page 26

The main content well on the Global Goal page includes a main header, icons, and links allowing the user to further explore each goal.

## **Type Treatment**

- 1. Title: Arial / Bold / 18px / #444444
- 2. Header: Arial / Bold / 72px / #333333 (w/ Gradient Overlay)
- 3. Rollover: Arial / Bold / 16px / #003366
- 4. Link: Arial / Bold / 16px / #0055aa

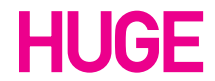

# **UNDP Global: Goals: Main Content**

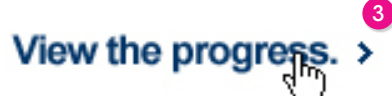

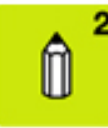

Achieve universal primary education.

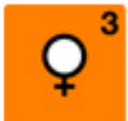

Promote gender equality and empower women.

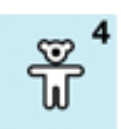

Reduce child mortality.

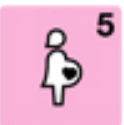

**Main Content**

Improve maternal health.

# The Millennium Development Goals <sup>O</sup> Eight Goals for 2015.

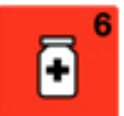

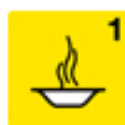

Combat HIV / AIDS, malaria and other diseases.

4

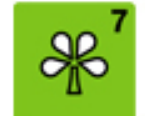

**Ensure environmental** sustainability.

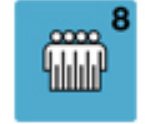

Develop a Global Partnership for Development.

# **Page Elements: UNDP Global**

Page 27

Article below the main content well will have an image as well as links and a description.

#### **Type Treatment**

- 1. Title: Arial / Bold / 24px / #444444
- 2. Header: Arial / Bold / 16px / #0055aa
- 3. Text: Arial / Regular / 13px / # 0055aa

Partnership Modules feature a logo, text and a link allowing the user to view more about the partnership.

#### **Type Treatment**

1. Header: Arial / Bold / 36px / #444444 3. Text: Arial / Regular / 13px / # 666666

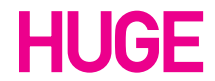

## **Goal Overview: Articles**

## **Goal Overview: Partnerships**

**A: Article Module**

3

## **0 Building Awareness**

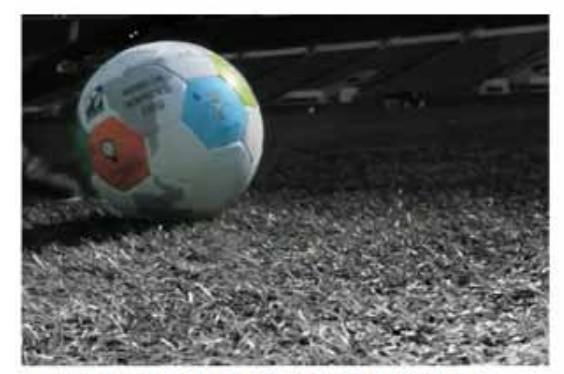

2 UNDP launches Kick Out Poverty TV **Commercial** 

Lorem ipsum dolor sit amet, consectetur adipiscing elit.

Fusce augue ligula, sodales non lobortis eu, bibendum a leo.

**B: Partnership Module**

# **UNDP Partnerships o**

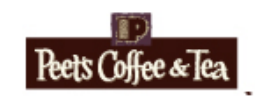

UNDP bolsters Malawi<sup>2</sup> economy by partnering with local coffee-roaster and forging distribution deal with Peet's Coffee & Tea. MORE  $\rightarrow$ 

Page 28

The main content well on the goal detail page feature a header as well as a header for the included graph.

#### **Type Treatment**

1. Header: Arial / Bold / 48px / #333333

(w/ Gradient Overlay)

2. Graph Header: Arial / Bold / 24px / #444444

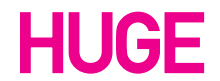

# **Goal Detail: Main Content**

**Main Content**

# **Combat HIV/AIDS, malaria<br>and other diseases** 6 Ŧ

# 2 Number of people living with HIV (in millions)

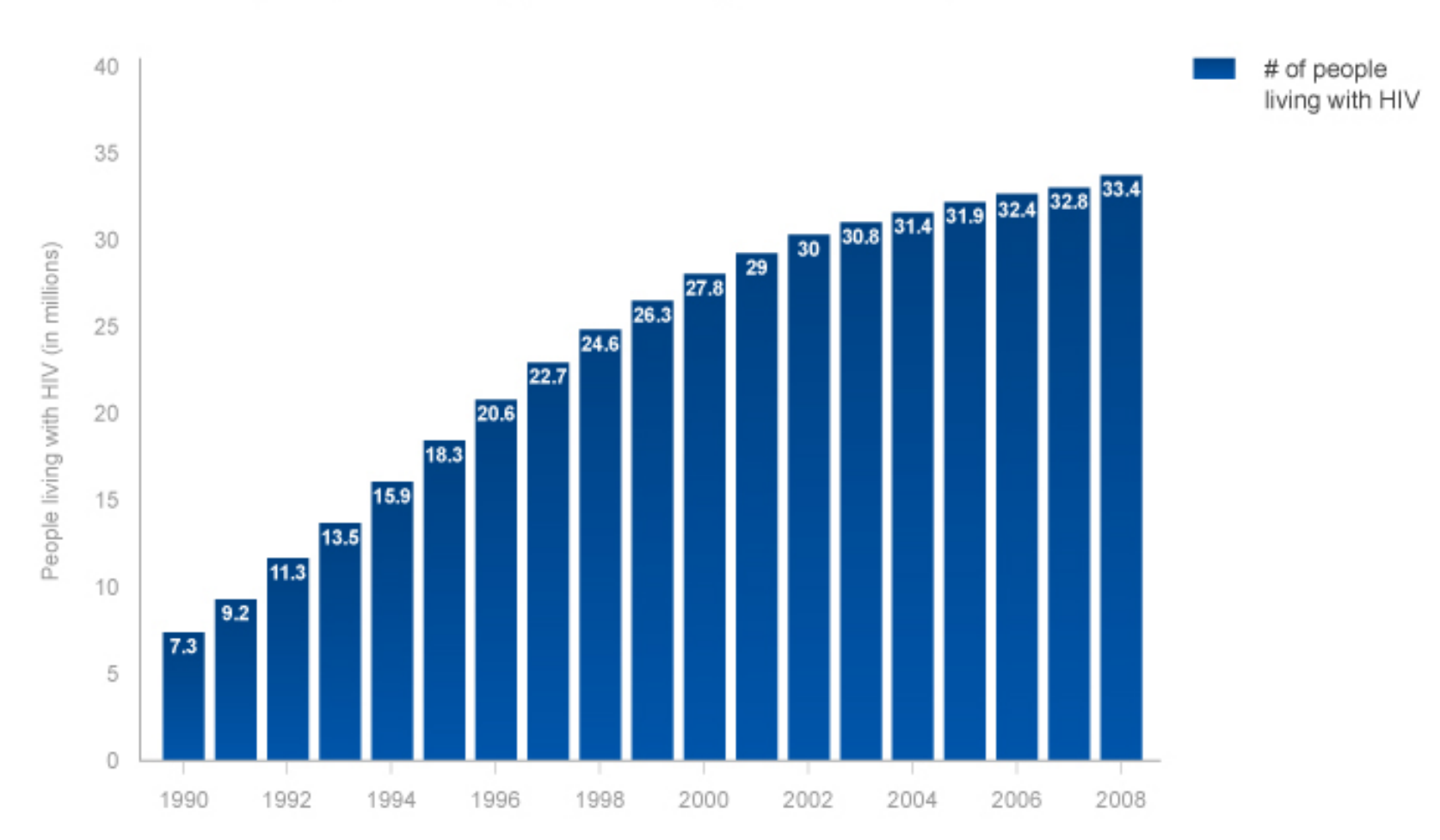

Page 29

Featured Articles appear under the main content well for each goal page.

#### **Type Treatment**

1. Header: Arial / Bold / 16px / #0055aa

2. Text: Arial / Regular / 13px / #666666

3. Date: Arial / Bold / 13px / #999999

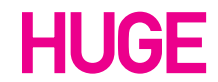

# **Goal Detail: Featured Articles**

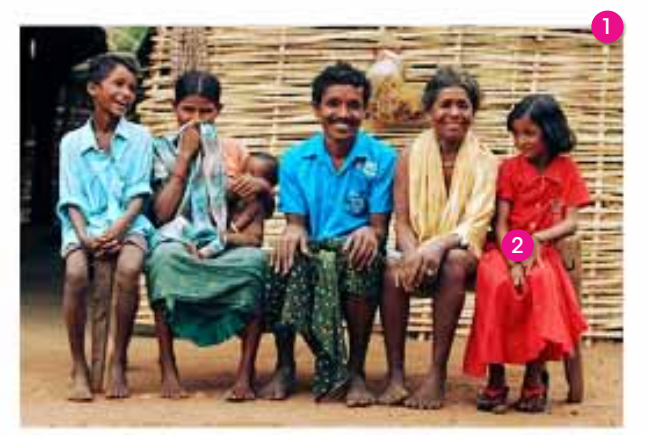

# Lorem ipsum dolor sit amet consectetur adipiscing

Lorem ipsum dolor sit amet, consectetur adipisicing elit, sed do eiusmod tempor incididunt ut labore et dolore. MORE >

### 30 July 2008

# Lorem ipsum dolor sit amet consectetur adipisicing elit sed do eiusmod tempor consectetur adipisicing elit sed do eiusmod

Lorem ipsum dolor sit amet, consectetur adipisicing elit, sed do eiusmod tempor incididunt ut labore et dolore magna aliqua...

#### 30 July 2008

# Lorem ipsum dolor sit amet consectetur adipisicing elit sed do eiusmod tempor consectetur adipisicing elit sed do eiusmod

Lorem ipsum dolor sit amet, consectetur adipisicing elit, sed do eiusmod tempor incididunt ut labore et dolore magna aliqua. Lorem ipsum dolor sit amet, consectetur adipisicing elit...

**Featured Articles**

# **UNDP's Work on this Goal Around the Globe**

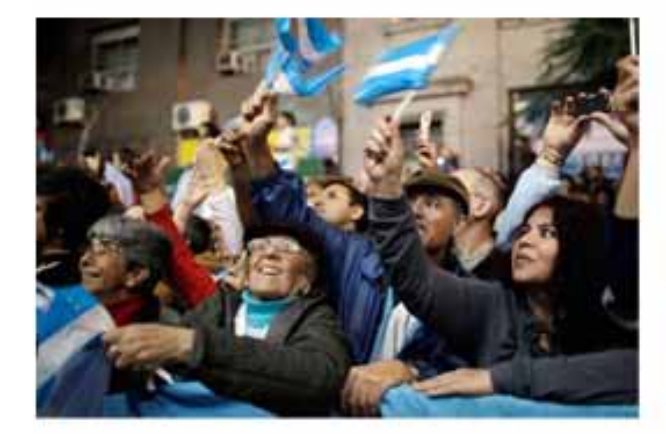

# **0** Lorem ipsum dolor sit amet consectetur adipiscing

2 Lorem ipsum dolor sit amet, consectetur adipisicing elit, sed do eiusmod tempor incididunt ut labore et dolore. MORE >

Page 30

**Our Perspective Module**

# **Challenges faced by UNDP on the ground o**

30 July 2010

3 The Irish famine of the mid-nineteenth century was a catastrophe which left deep scars on the nation. I wish to commend the Government of Ireland for its determination to make the fight against hunger a top priority on its international agenda. Etched in the historical memory of Ireland is a deep understanding of what chronic hunger means. Ireland today is a developed nation with the resilience, including during the adversity caused by the international recession, to protect its people. The commitment it makes now is to support others also to overcome the scourge of famine and hunger. Sadly both still stalk our planet. Spikes in chronic hunger and malnutrition continue to threaten nations and sub-

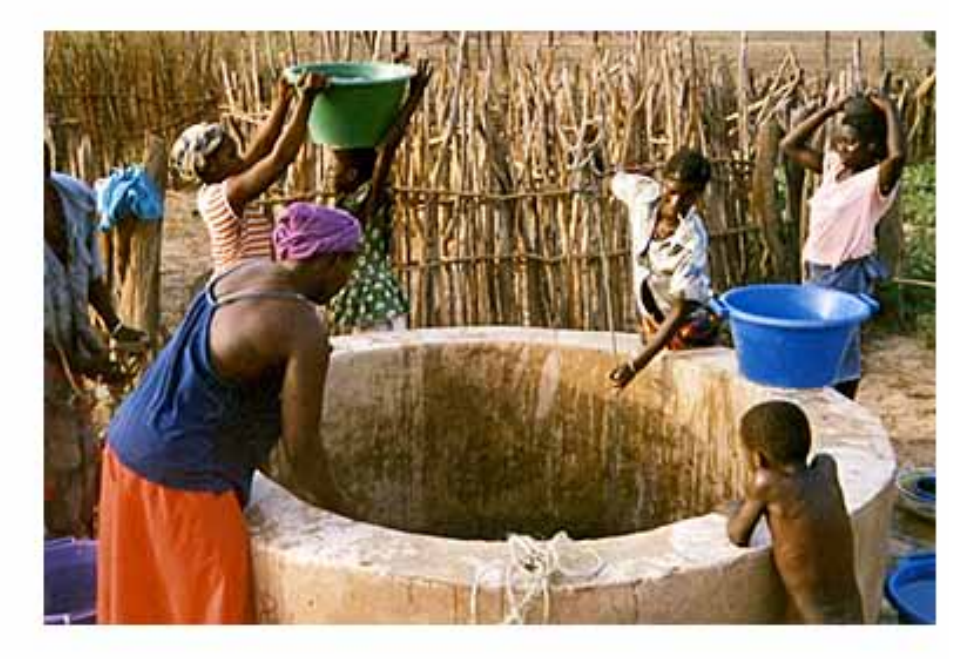

regions - with Niger, the Horn of Africa, and Haiti particularly at risk this year. This misfortune may be the result of tragic events, such as the earthquake in Haiti, or of failing crops, increases in violence and conflict, or poor logistics and food distribution networks. READ MORE >

### Join the conversation on **Fi** FACEBOOK

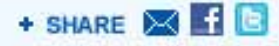

The content modules on the Our Perspective page include a main header, date, body text image and links to social media.

#### **Type Treatment**

1. Header: Arial / Bold / 36px / #0055aa

2. Date: Arial / Bold / 13px / #999999

2. Text: Arial / Regular / 13px / #666666

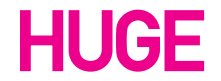

## **Our Perspective: Content Module**

The Global Operations landing page contains the latest documents that the UNDP has published on a variety of subjects.

**Page Elements: UNDP Global**

Page 31

**Global Operations**

# **Global Operations .**

# Latest Project Reports @

## **Type Treatment**

1. Page Header: Arial / Bold / 48px / #333333

2. Header: Arial / Bold / 24px / #333333 3. Title: Arial / Regular / 13px / #0055AA 4. Date: Arial / Bold / 13px / #666666

**HUGE** 

5. Link: Arial / Bold / 16px / #0055AA

# **Operations Landing Page**

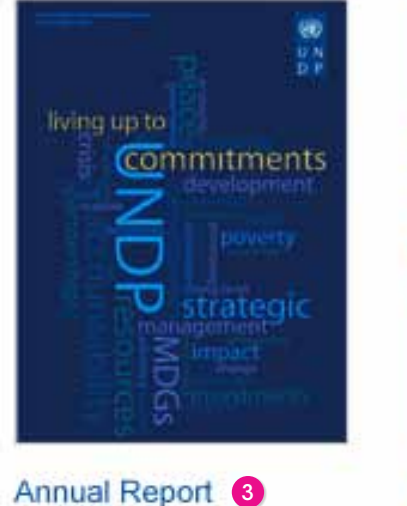

2009/2010 30 July 2010 4

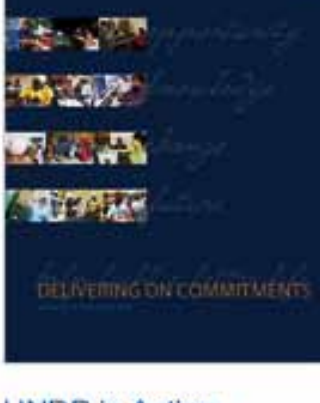

8

**UNDP** in Action 2009/2010 30 July 2010

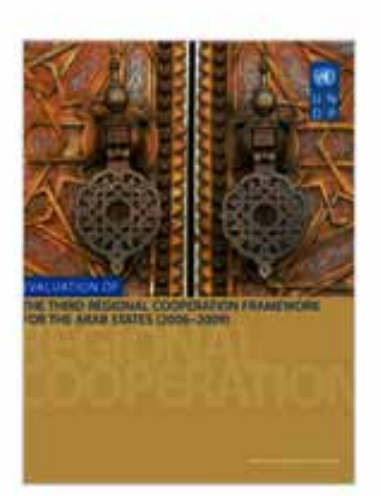

**Providing Global Public** Goods: Managing Globalization 30 July 2010

**5 View More Project Reports >** 

Page 32

**Document Download**

# What Will It Take to Achieve the Millennium **Development Goals? •**

Published on 18 July, 2010 37 pages

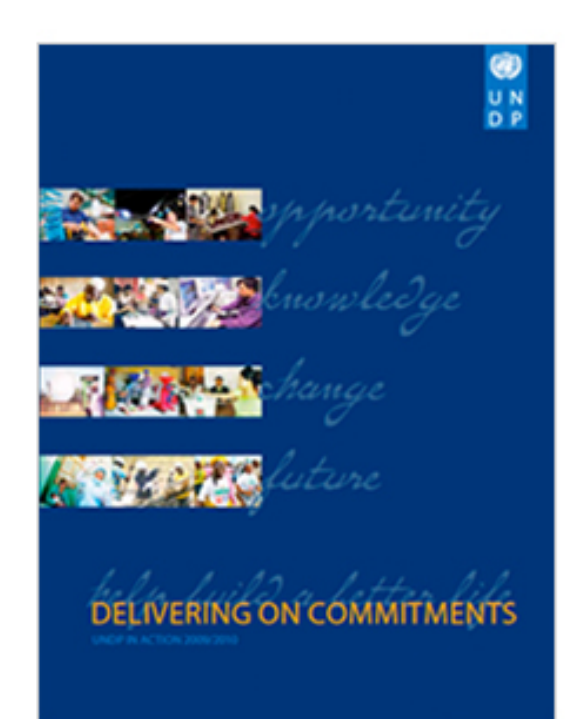

# **Document Summary ®**

4 This Assessment aims to provide an action agenda for MDG acceleration by reviewing progress thus far and identifying the strategies, policies and interventions for further acceleration. The information is collected from a sample of 50 country reports, including MDG documentation from other sources. The Assessment contributes to the deliberations leading up to the September 2010 MDG High-Level Plenary Meeting at the United Nations. Verferrum reptat. Luptatium quate cuptam voluptaqui temodia cullaut et ere nimil inverita volorec ullaborat quisti ut est offi cab orecte.

# **Document Highlights**

- · Cras mattis ullamcorper mauris et venenatis.
- · Aenean enim tellus, accumsan eu fringilla sit amet, malesuada vel purus.
- · Etiam justo massa, interdum ac porta quis, tristique non nisi.

The document download page features the cover image of the selected document, a summary and certain highlights.

## **Type Treatment**

- 1. Page Header: Arial / Bold / 36px / #333333
- 2. Published Details: Arial / Bold / 13px / #999999

3. Header: Arial / Bold / 24px / #333333 4. Body Copy: Arial / Regular / 13px / #666666

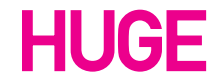

# **Document Downloads**

# **Page Elements: UNDP Global**

Page 33

- 1. Page Header: Arial / Bold / 48px / #333333
- 2. Search Field: Arial / Bold / 24px / #BBBBBB

In the Press Center the user has the option to search and filter the desired inquiry.

#### **Type Treatment**

3. Showing: Arial / Regular / 13px / #666666 4. Results: Arial / Bold / 15px / #333333 5. Date: Arial / Bold / 13px / #999999 6. Title: Arial / Regular / 16px / #0055aa 7. Text: Arial / Regular / 13px / #666666

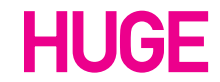

## **Press Center**

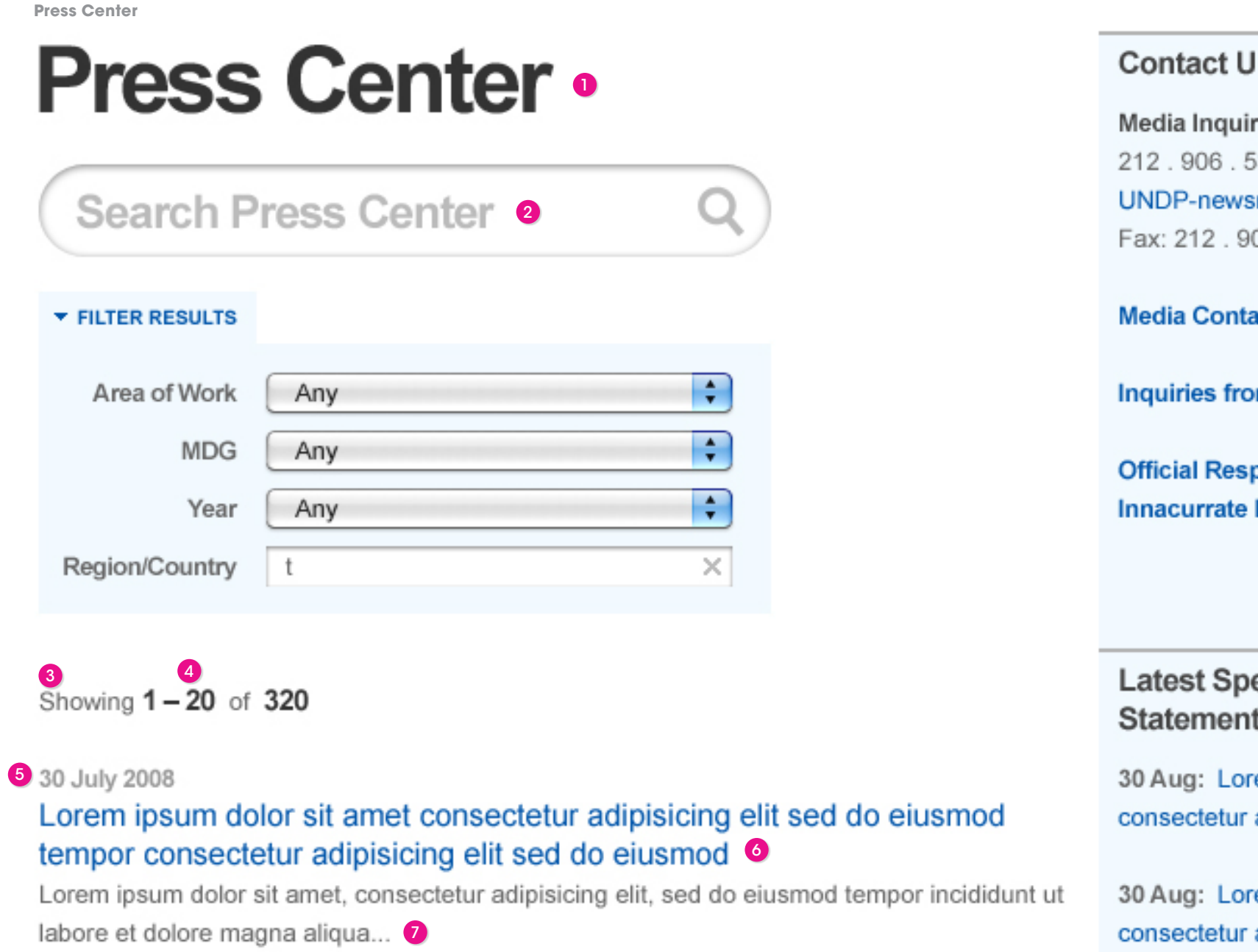

# **Page Elements: UNDP Global**

Page 34

When searching the UNDP site, the results will be displayed with the title, body copy, and a link to the relevant page. The option to sort by date or relevance also appears.

#### **Type Treatment**

- 1. Search Term: Arial / Bold / 24px / #444444
- 2. Previous: Arial / Regular / 11px / #444444
- 3. Next: Arial / Regular / 11px / #0055aa
- 4. Title: Arial / Regular / 16px / #0055aa
- 5. Text: Arial / Regular / 13px / #666666
- 6. Link: Arial / Bold / 13px / #66c2ff

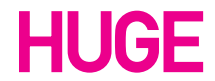

## **Search Results**

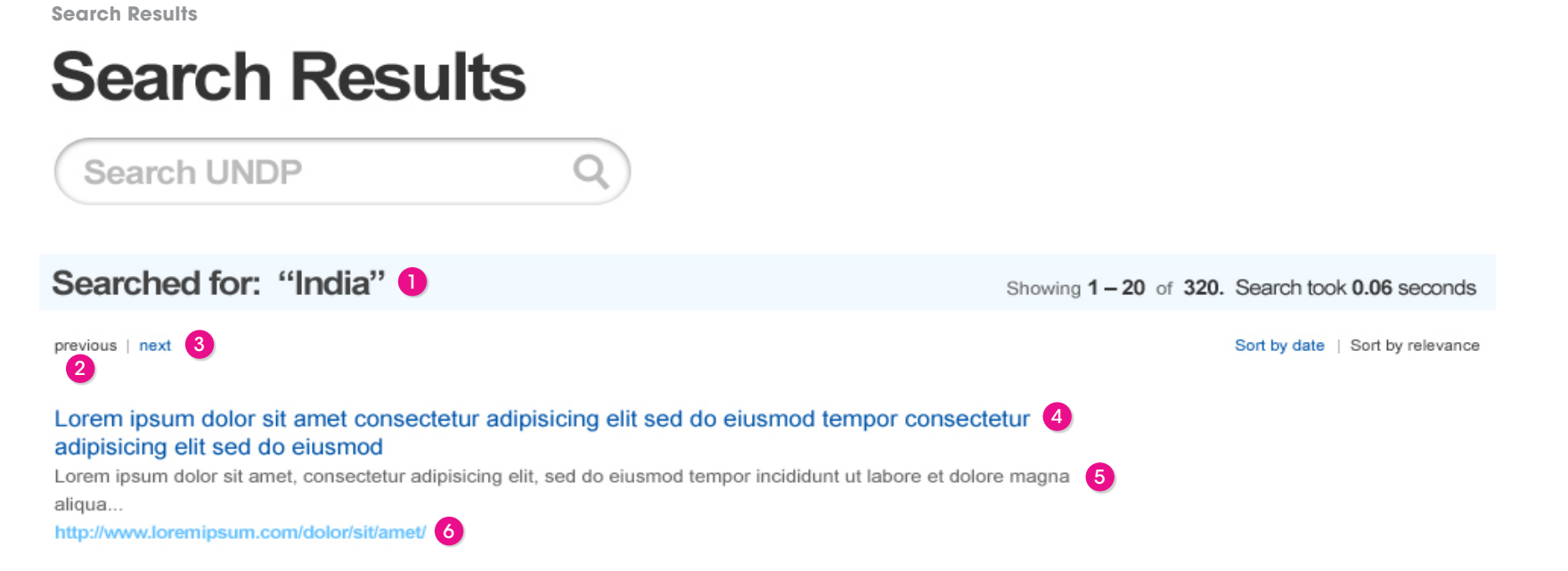

# **Page Elements: UNDP Global**

Page 35

**A: Single Row Articles**

**B: Two Column Articles**

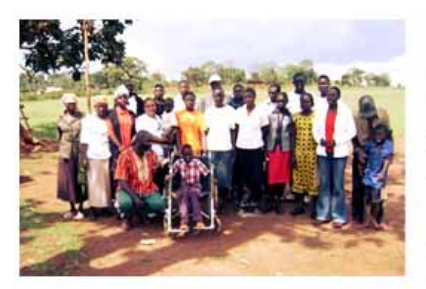

Lorem ipsum dolor sit amet consectetur adipiscing Lorem ipsum dolor sit amet, consectetur adipisicing elit, sed do eiusmod tempor

incididunt ut labore et dolore. MORE >

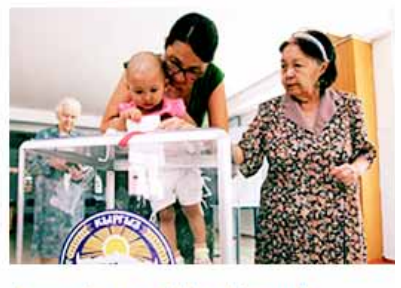

Lorem ipsum dolor sit amet consectetur adipiscing Lorem ipsum dolor sit amet, consectetur adipisicing elit, sed do eiusmod tempor incididunt ut labore et dolore. MORE >

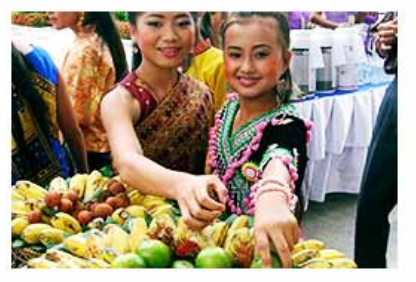

Lorem ipsum dolor sit amet consectetur adipiscing Lorem ipsum dolor sit amet, consectetur adipisicing elit, sed do eiusmod tempor incididunt ut labore et dolore. MORE >

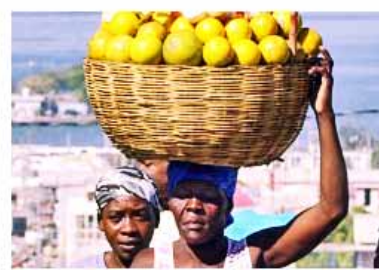

Lorem ipsum dolor sit amet consectetur adipiscing Lorem ipsum dolor sit amet, consectetur adipisicing elit, sed do eiusmod tempor incididunt ut labore et dolore. MORE >

#### **C: Donation Chart**

## Development Contribution by Donor for Prog for Palestinian People 4

Articles on the UNDP project page are featured in a single row format as in Example A, or in a 2 column format as in Example B.

Example C shows an example chart that shows the contributions given to each project.

#### **Type Treatment**

- 1. Title: Arial / Bold / 16px / #0055aa
- 2. Body Copy: Arial / Regular / 13px / #666666
- 3. Date: Arial / Bold / 13px / #333333
- 4. Header: Arial / Bold / 24px / #444444
- 5. Chart Header: Arial / Bold / 13px / #0055aa
- 6. Chart Text: Arial / Regular / 13px / #444444

## **UNDP Project Page**

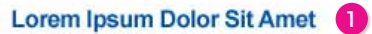

Sed ut perspiciatis unde omnis iste natus error sit volupt atem accusantium doloremque laudantium, totam n. A aperiam,<br>eaque ipsa quae ab illo inventore veritatis et quasi archi tecto. Start Date: 29 July 2010 3

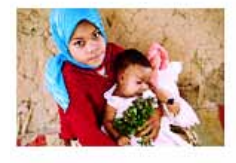

#### **Consectetur Adipiscing Elit**

Sed ut perspiciatis unde omnis iste natus error sit volupt atem accusantium doloremque laudantium, totam rem. A aperiam, eaque ipsa quae ab illo inventore veritatis et quasi archi tecto. Start Date: 29 July 2010

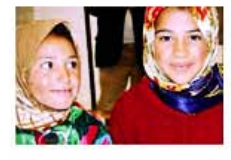

#### **Vestibulum laculis Ultrices Tortor**

Sed ut perspiciatis unde omnis iste natus error sit volupt atem accusantium doloremque laudantium, totam rem. A aperiam, eaque ipsa quae ab illo inventore veritatis et quasi archi tecto. Start Date: 29 July 2010

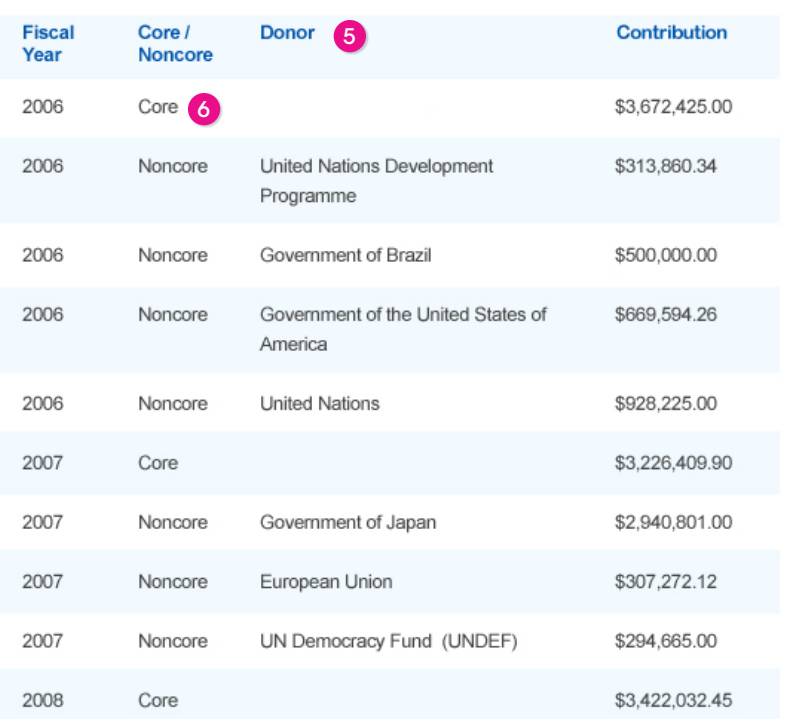

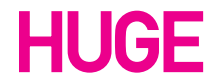

# **Page Elements: UNDP Country**

**UNDP Country Page** 

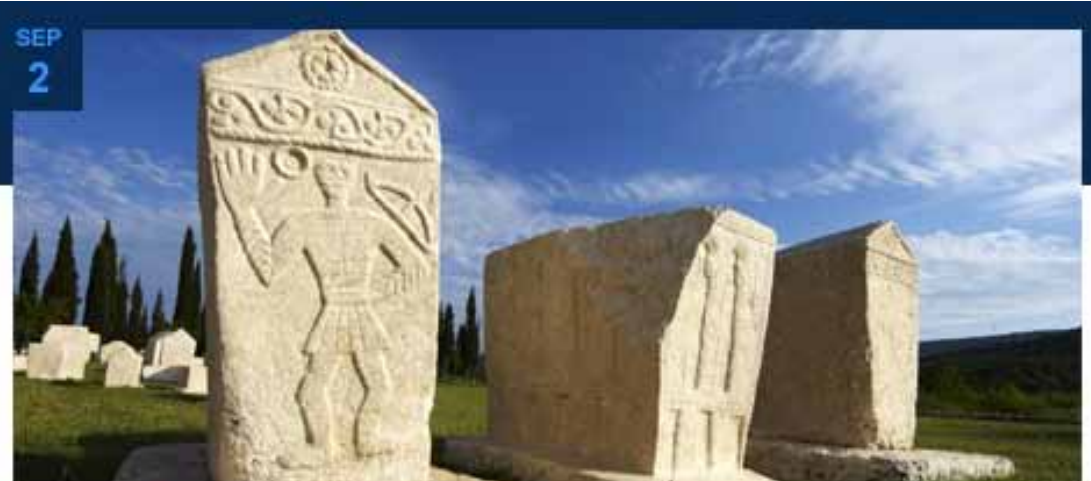

Lorem ipsum dolor sit amet, consectetur adipisicing elit, sed do eiusmod tempor<sup>o</sup>

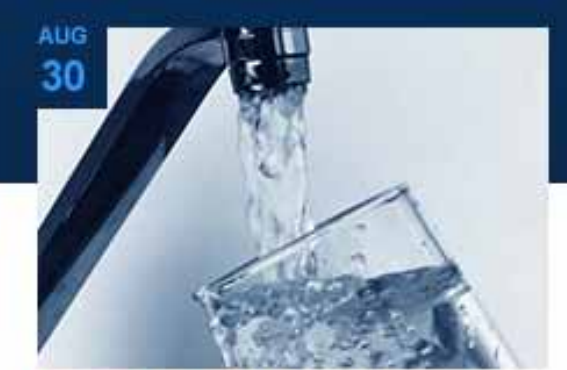

Lorem ipsum dolor sit amet consectetur adipisicing elit sed do eiusmod tempor <sup>2</sup>

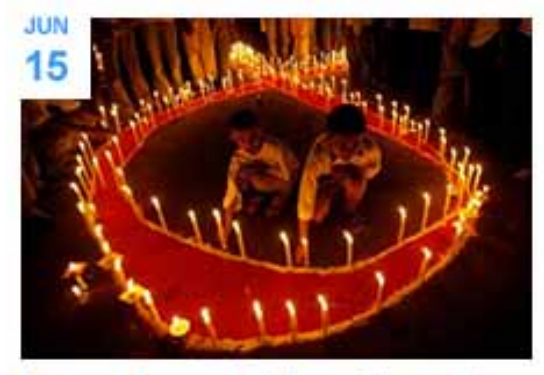

Lorem ipsum dolor sit amet consectetur adipisicing elit sed do eiusmod tempor >

## MAY 23

# Incididunt ut labore et dolore magna aliqua ut enim ad minim veniam quis

Lorem ipsum dolor sit amet, consectetur adipisicing elit, sed do eiusmod tempor incididunt ut 4 labore et dolore magna aliqua. Ut enim ad minim veniam, quis nostrud exercitation ullamco laboris nisi ut aliquip... MORE >

## **MAY**  $12$

## 8 Lorem ipsum dolor sit amet consectetur adipisicing elit sed do eiusmod tempor<sub>.</sub>

Lorem ipsum dolor sit amet, consectetur adipisicing elit, sed do eiusmod tempor incididunt ut labore et dolore magna aliqua. Ut enim ad minim veniam, quis nostrud exercitation ullamco laboris nisi ut aliquip... MORE >

Similar to the UNDP Global home page, the UNDP County pages feature article modules that have images, body copy, and links that will connect the user to the latest content that has been posted to the UNDP Country Page.

### **Type Treatment**

1. Featured Article Title: Arial / Bold / 20px / #0055aa

2. Title: Arial / Bold / 16px / #0055aa

3. Rollover: Arial / Bold / 16px / #003366

4. Body Copy: Arial / Regular / 13px / #666666

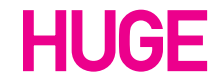

# **Home Page**

# **Page Elements: UNDP Country**

Page 37

The UNDP Country Page features content and statistics relevant to the selected country. The main content well pictured in Example A, holds the text content. To the left of the main content well is a vertical column that features highlighted statistics, picture in Example B.

## 2 3 Introduction

Lorem ipsum dolor sit amet, consectetur adipiscing elit. Ut vel justo in eros placerat commodo eget et magna. Cras posuere dolor nec sapien pulvinar consequat. Nulla facilisi. Sed bibendum molestie lorem, fringilla aliquet eros convallis a. Vestibulum ac nisl nunc, non tristique lectus. Etiam sollicitudin malesuada magna vitae pellentesque. Suspendisse quis convallis dui. In eu risus quam, non ullamcorper leo. Integer dictum velit consequat augue placerat lobortis.

## History  $\bigcirc$

Vestibulum eu sapien at orci ullamcorper euismod. In vehicula dui eget augue ultricies iaculis aliquet lacus elementum. Sed euismod, justo in hendrerit auctor, urna nisl vehicula tellus, at gravida ipsum dolor sed nibh. Nunc sodales malesuada sem, ac lacinia nibh aliquet eu. Ut semper accumsan mi, ac feugiat metus feugiat eu. Nam ut tellus nulla. Ut a neque ac augue tincidunt auctor et sed felis. Cras adipiscing adipiscing purus, id posuere neque blandit et. Fusce sed pharetra ipsum. Ut ut diam massa. Nullam condimentum dapibus ante, vel eleifend justo ullamcorper non.

Etiam suscipit imperdiet massa, vitae rutrum quam fringilla nec. Suspendisse at libero et massa vehicula varius. Praesent feugiat tortor nec nulla hendrerit quis adipiscing lacus pellentesque. Donec tempus interdum felis, id porttitor sem fringilla ut. Praesent eget nisl nisl. Quisque euismod cursus rhoncus. Donec ac quam eget nulla tempus viverra. Vestibulum risus nibh, dignissim non lacinia et, molestie gravida nunc. Cras arcu dui, dapibus nec varius sed, pellentesque quis lacus. Pellentesque vel felis eu nulla bibendum venenatis eget in lectus.

Example C shows the right rail that includes the country's flag, an image of the country, as well as a right rail text module that includes the country's statistics.

#### **Type Treatment**

- 1. Page Header: Arial / Bold / 48px / #333333
- 2. Jump To: Arial / Regular / 13px / #444444
- 3. Link: Arial / Regular / 13px / #0055aa
- 4. Section: Arial / Bold / 24px / #0055aa
- 5. Body Copy: Arial / Regular / 13px / #666666
- 6. Stat: Arial / Bold / 60px / #444444
- 7. Caption: Arial / Regular / 13px / #666666

## **Info Tab**

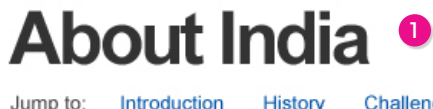

Challenges History **Successes** 

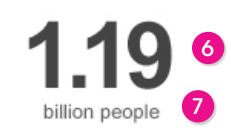

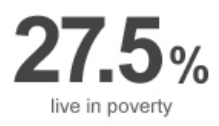

below Purchasing Power Parity of US\$1.25 a day

10 A

**A: Main Content Well**

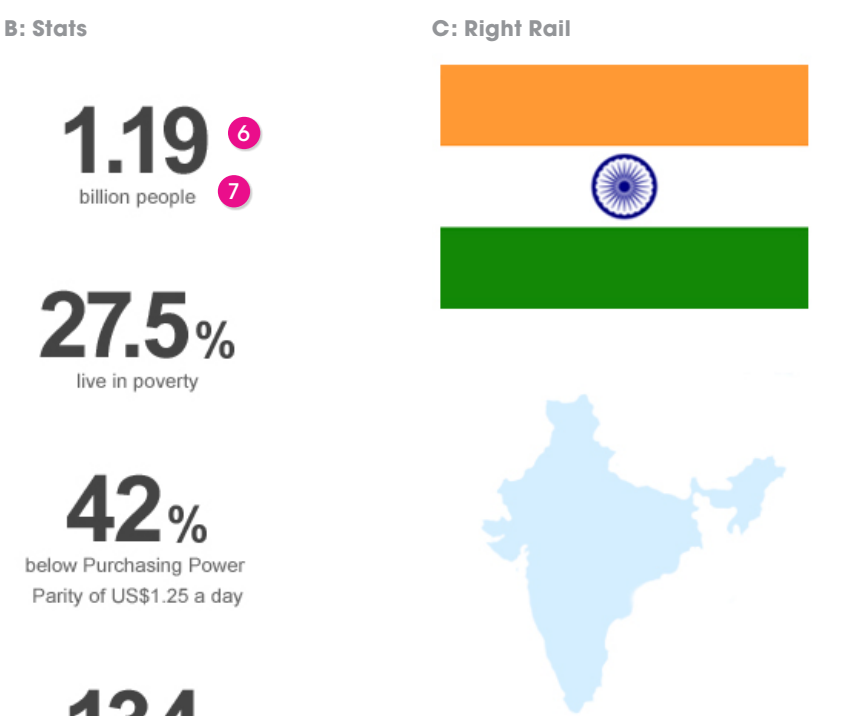

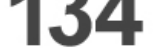

rank out of 182 countries by global 2009 Human Development Index

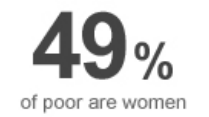

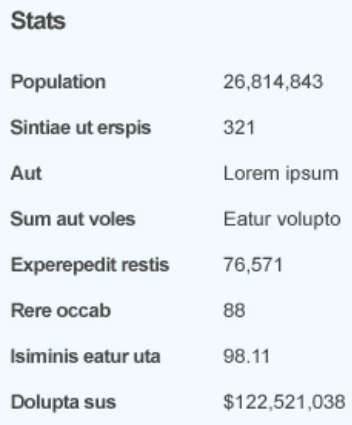

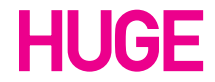
## **Page Elements: UN Country**

Above the footer on the UN Country Pages is a module that holds logos that represent agencies that partner with the UN.

The standard color for the logos is #666666 and the rollover color is #003366

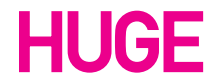

UNDP Style Guide / November 4, 2010 Page 38

## **Partnership Agencies**

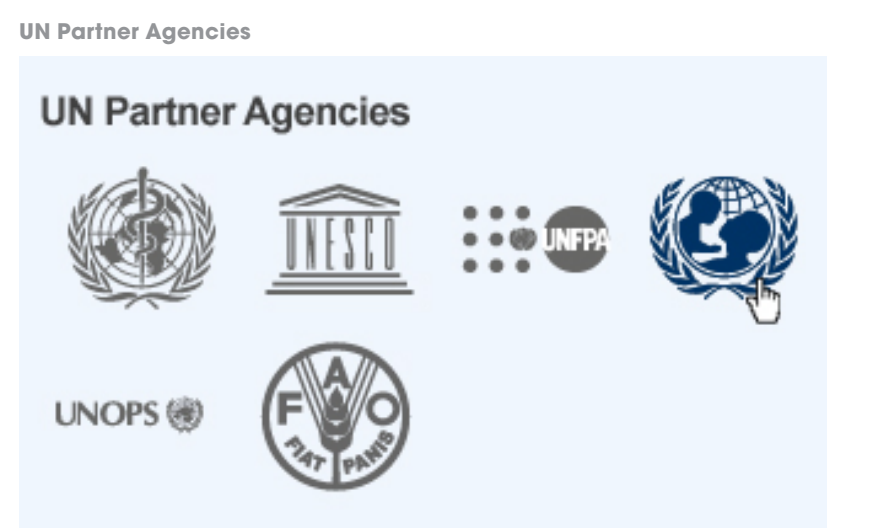

UNDP Style Guide / November 4, 2010 Page 39

## **Sample Pages**

### **UNDP Global Landing Page**

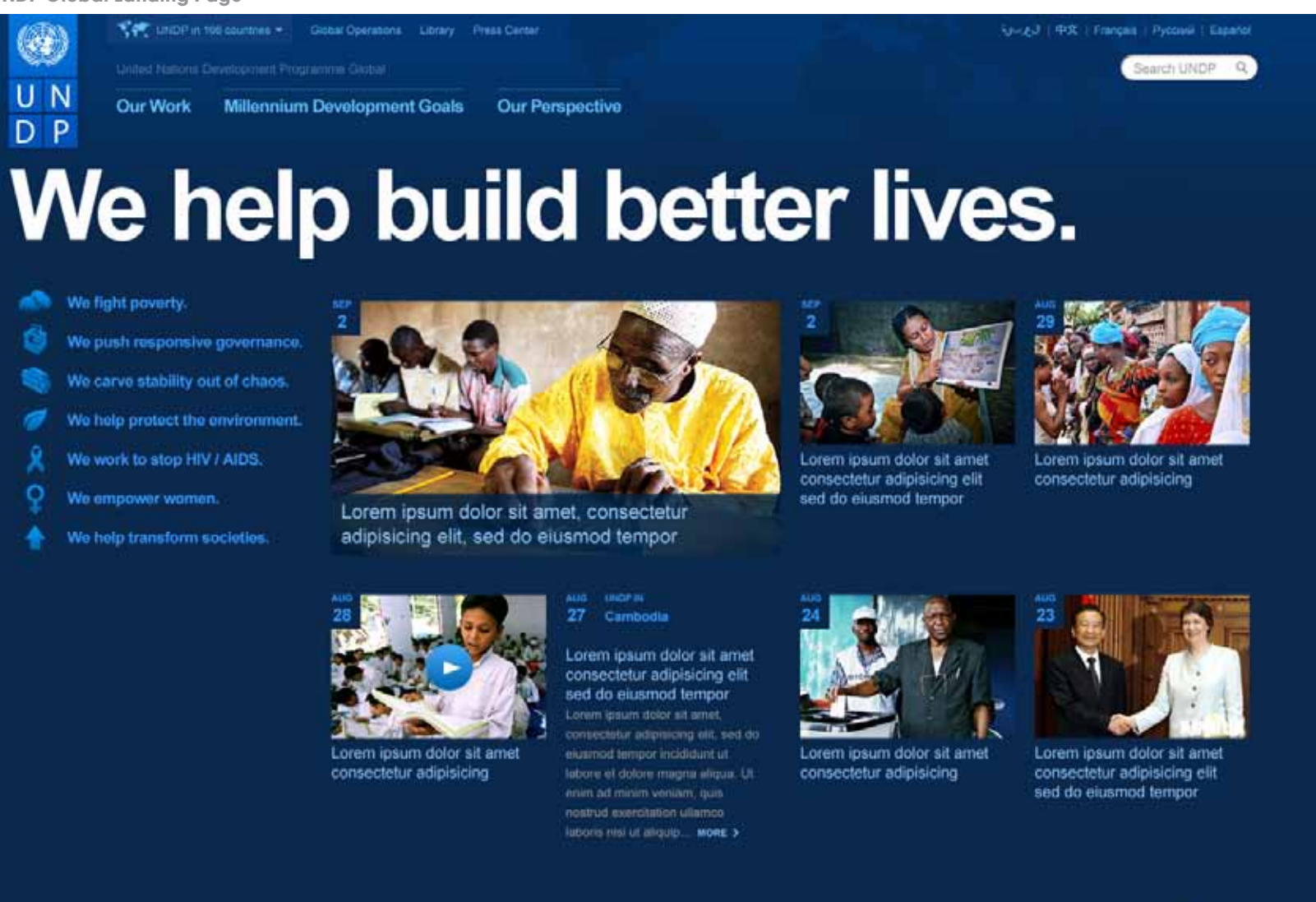

Contact Us Jobs | Investigation Hotine | Copyright & Terms of Use | Information Disclosure Policy

Find us on IE Facebook. IE Twitter IE Fickf IE Voultice

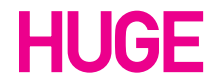

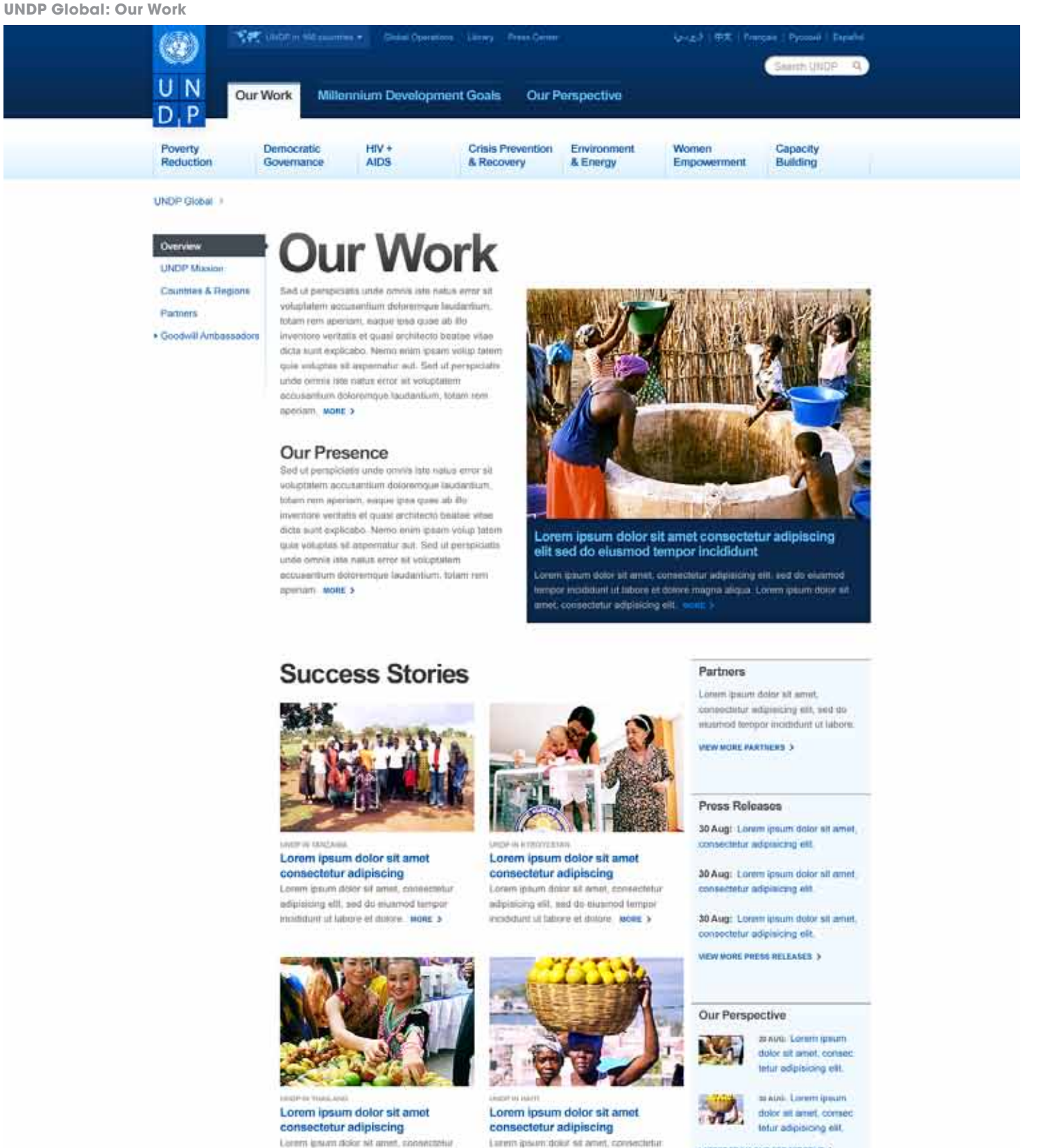

LATERT FROM OUR PERSPECTIVE 3

Goodwill Ambassadors

## Report on Human Development

adipisiong elit, sed do issuenod tempor

moldidant ut fallune et dolore. MORE >

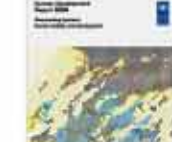

The Human Development Report focuses the grobal debate on hey development tesure, providing new measurement tools, throwative analysis and often controversial policy propositis

adpisions ell, sed de elutimod tempor

incididant at labore et dolore. MORE >

20th Anniversary Human Development Report >

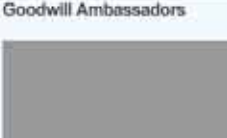

Zidarie and Drogbit speech to "lock" out powerty."

**ILL ANGARALOORS 3** 

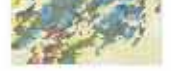

Links

Human Rights > Development Studies > South-South Cooperation >

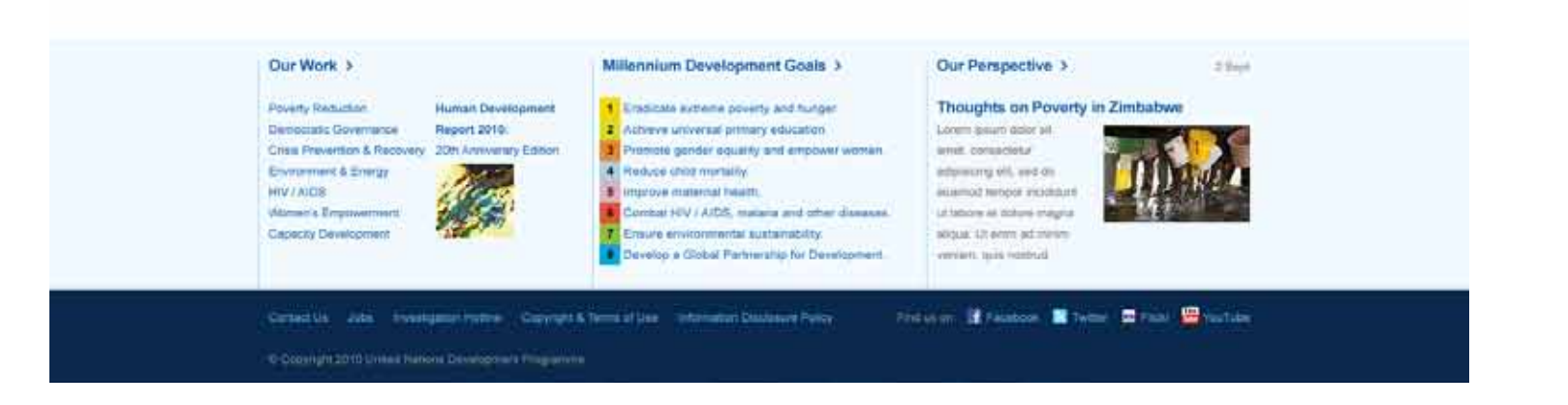

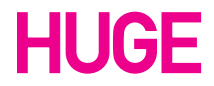

UNDP Style Guide / November 4, 2010

### **UNDP Global: Poverty Reduction**

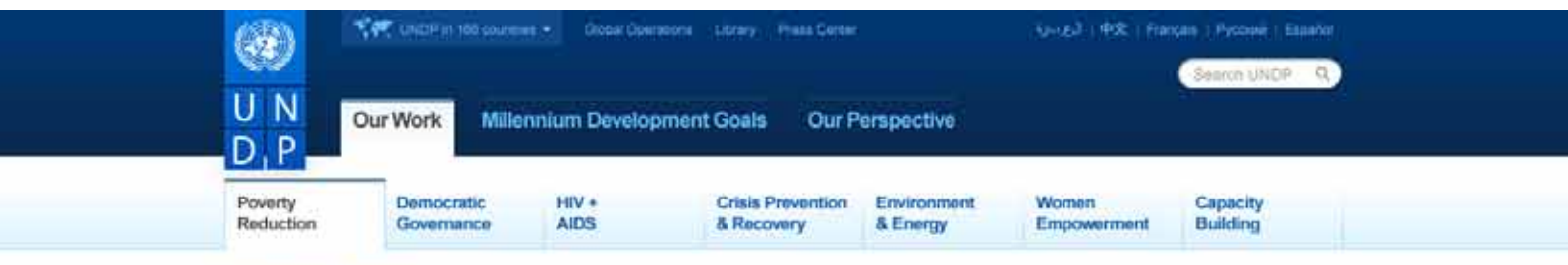

UNDP Global : Our Work :>

Overview **COLLEGES Stones** Focus Areas Projects Publications Partners

## **Poverty Reduction**

Sed ut perspiciatis unde omnis isle natus error sit voluptatem accusantium doloremque laudantium. totam rem aperiam, eaque losa quee ab illo inventore veritatis et quasi architecto bestae vitae dicts suid explicabo. Nemo enim ipsam volup tatem quia voluptas sit aspernatur aut. Sed uf perspiciatis. unde omnis iste natus error sit voluptalent accusactium dotoremque touttantium, totam rem aparlam, MORE >

### Our Goal

Sed ut perspiciatis unde ormis late natus error all voluptatem accusantium doloremque laudantium. totam rem aperiam, eague ipsa quae ab illo invertore verilatis et quasi architecto beatae vitae dicta sunt explicabo. Neroo eram ipsam volup tatem quis voluntas sit aspornatur aut. Sed ut perspiciatis unde omnia iste natus error alt voluptatem accurate tium doloremque laudantium, totam rem aperiam. Mont >

## **Success Stories**

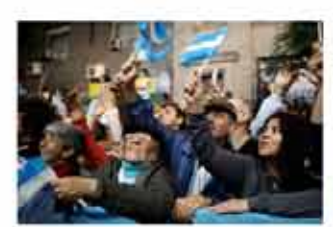

Lorem ipsum dolor sit amet consectetur adipiscing Lorem ipsum dolor sit amel, consectidur adipisicing elit, sed do elusmod tempor incididunt ut labore et doinre. MORE >

**View More Stories >** 

## **Current Projects**

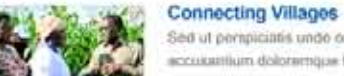

### Sed ut perspiciates unde emnis iste natus error sit volupt atem tium doloremque bautantium, totam rem. A apertan eaque ipsa quas ab its inventore veritatis et quasi archi tecto. Start Date: 29 July 2010

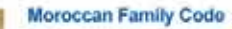

Sed ut perspiciatis unde omnis iste natus error sit volunt atem accusantium doloremque laudantium, totam rem. A speciam. eaque ipsa quae ab illo inventore veritatis et quasi archi tecto. Start Date: 29 July 2010

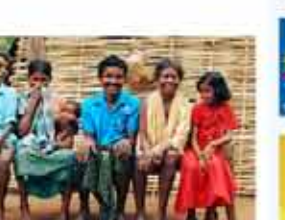

met, consociatur adpisiong est. 4

**CP IN BANDLAGED** Lorem ipsum dolor sit amet consectetur adipiscing Lorem ipsuin doice sit amet, consectebal adplaicing eilt, sed do eiusmod tempor

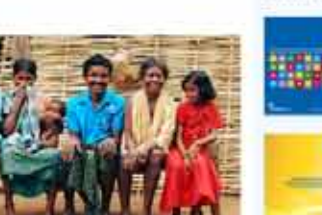

Lorem ipsum dolor sit amet consectetur adipiscing<br>elit sed do eiusmod tempor incididunt

arem insum dobr all areet, consectetur adipisicing etit, sed do examous

empor incididunt ut labore et dolore magna aliqua. Lorem ipaum dolor sit

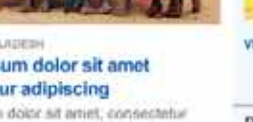

incididunt ut ispone et dolcre \_works >

consectetur adipisicing elit.

30 Aug: Lorem ipsum dolor sit amet. consectetur adipisicing elit.

30 Aug: Lorem ipsum dolor sit amet. consectatur adipisicing elit.

VIEW MORE FRESS RELEASES 3

### Our Perspective

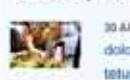

so audi- Lorem ipoum dolor sit amet, consec tetur adiplaicing elit.

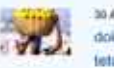

as Aug-Lorem ipsum dolor sit amet, consec tetur adipisicing elit.

LATEST FROM OUR PERSPECTIVE >

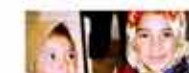

## Moroccan Family Code

Sed ut perspiciatis unde omnia iste natus error sit volupt atem um, to

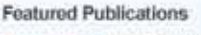

## Lorem ipsum dolor sit

amet, consectetur adipisicing elit, sed do **JUNE 2010** 

Lorem ipsum dolor ait amet, consectetur adipisicing ett, sed do AVLY 2010

VIEW MORE PUBLICATIONS >

### **Press Releases**

## 30 Aug: Lorem ipsum dotor sit amet.

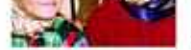

eaque ipsa quae ab illo inventore ventatis et quasi archi tecto Start Date: 29 July 2010

### View More Projects >

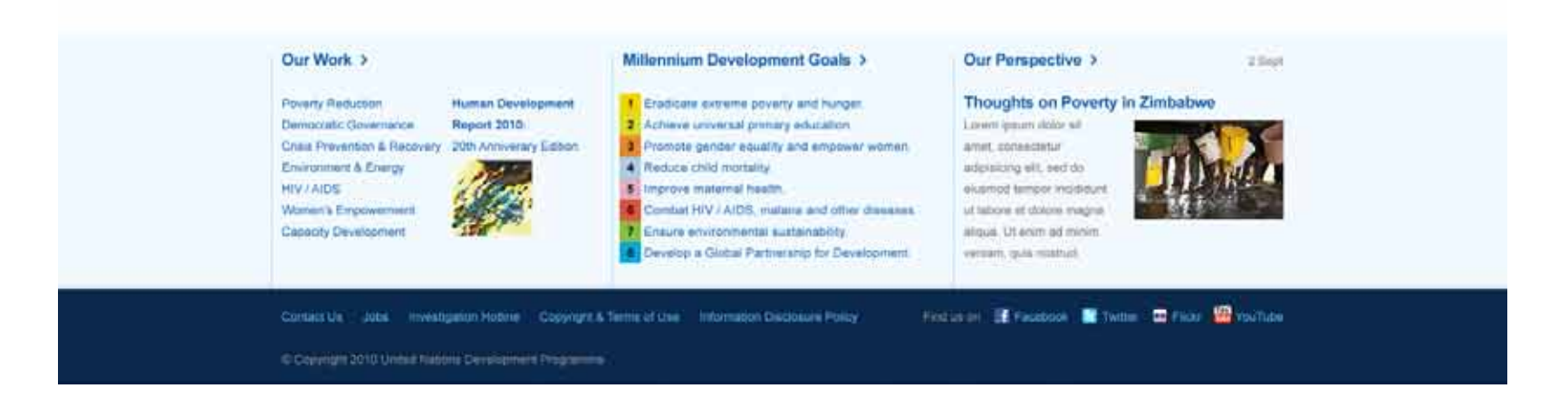

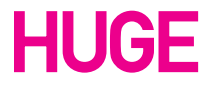

UNDP Style Guide / November 4, 2010

## **Sample Pages**

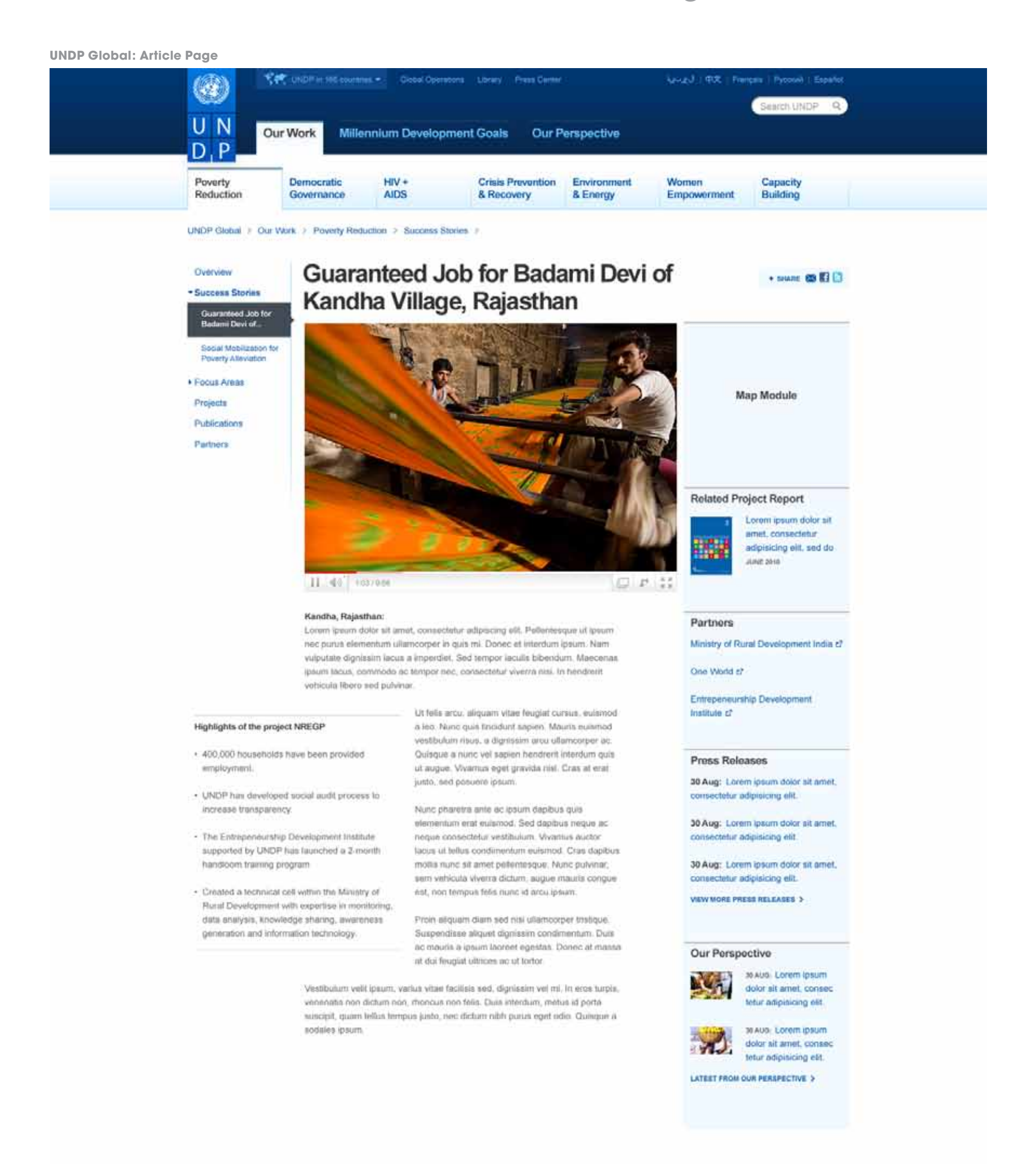

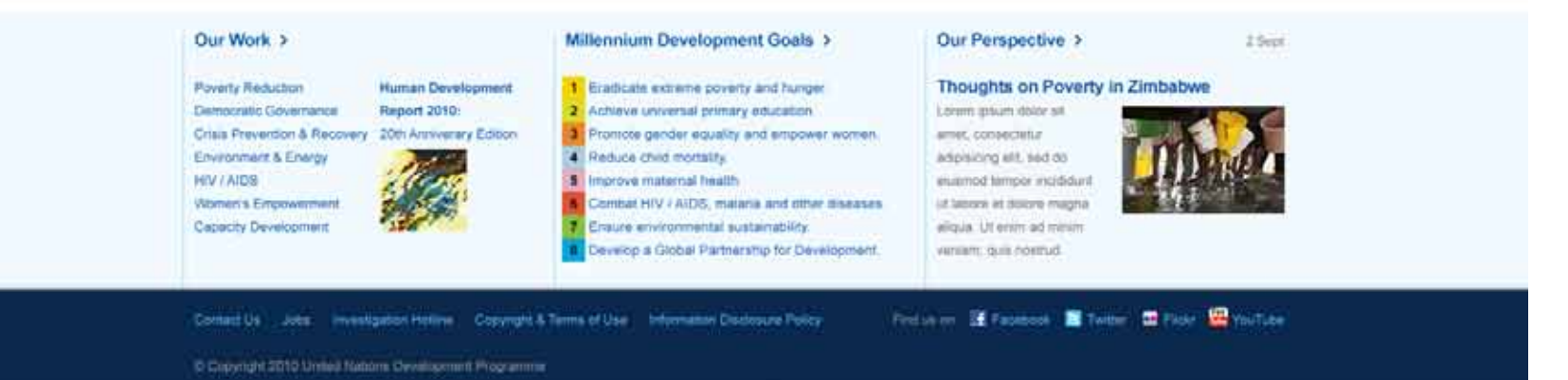

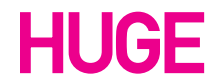

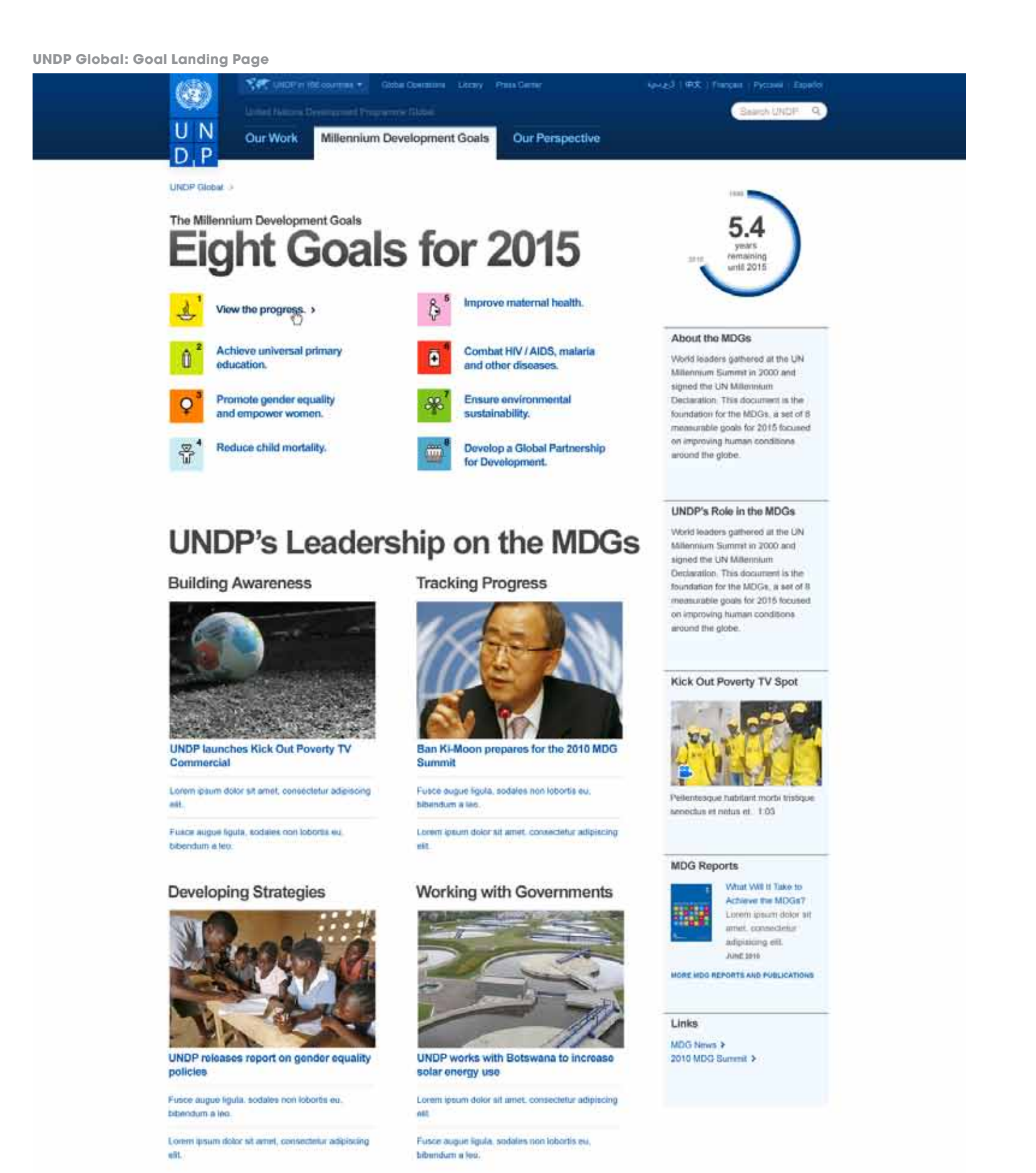

**UNDP Partnerships** 

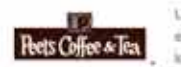

UNDP bolders Malaw economy by partnering with local coffee-coaster and forgi

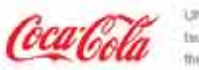

UNDP brings fresh water to twmmi-lavaged Thinland through partnersmip with

Cota-Cota NORES distribution deal with Paer's Criftee & Tea. Mole .

MORE ABOUT UNDP IN BOSNA AND HERZEGOVINA'S PARTNERSHIPS 3

### Our Work >

Poverty Reduction **Human Devolo** Democratic Government **Heport 2010** Crisis Prevention & Recovery 20th Anniversity Edition Einne nan & Energy  $= 1$ **HIVTAIDS** Women's Empowerment Capacity Development

Millennium Development Goals >

Eraticate extreme poverty and hunger. 2 Achieve smywraid primary education Trompte gender equally and empower women  $\frac{1}{3}$ studies blid and **Improve maternal bealth** Combat HIV / AIDS, malana and other diseases. sure enveronmental sustainability. elop a Global Partnership for Devel

### Our Perspective >

Thoughts on Poverty in Zimbabwe

2 Sept 2010 Lorem graum dolor sit. and conscious adproving ett, and do alusmod tempor inciditure

abgua of erim.

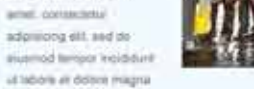

Contact Us Sobe Investigation Hotice Copyright & Terms of Use Information Disclosure Policy.

Federal Efection Stress Writer Writer

C.C. eye pr 2010 United Nations Development Programms

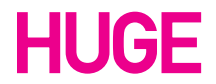

UNDP Style Guide / November 4, 2010

## **Sample Pages**

Page 44

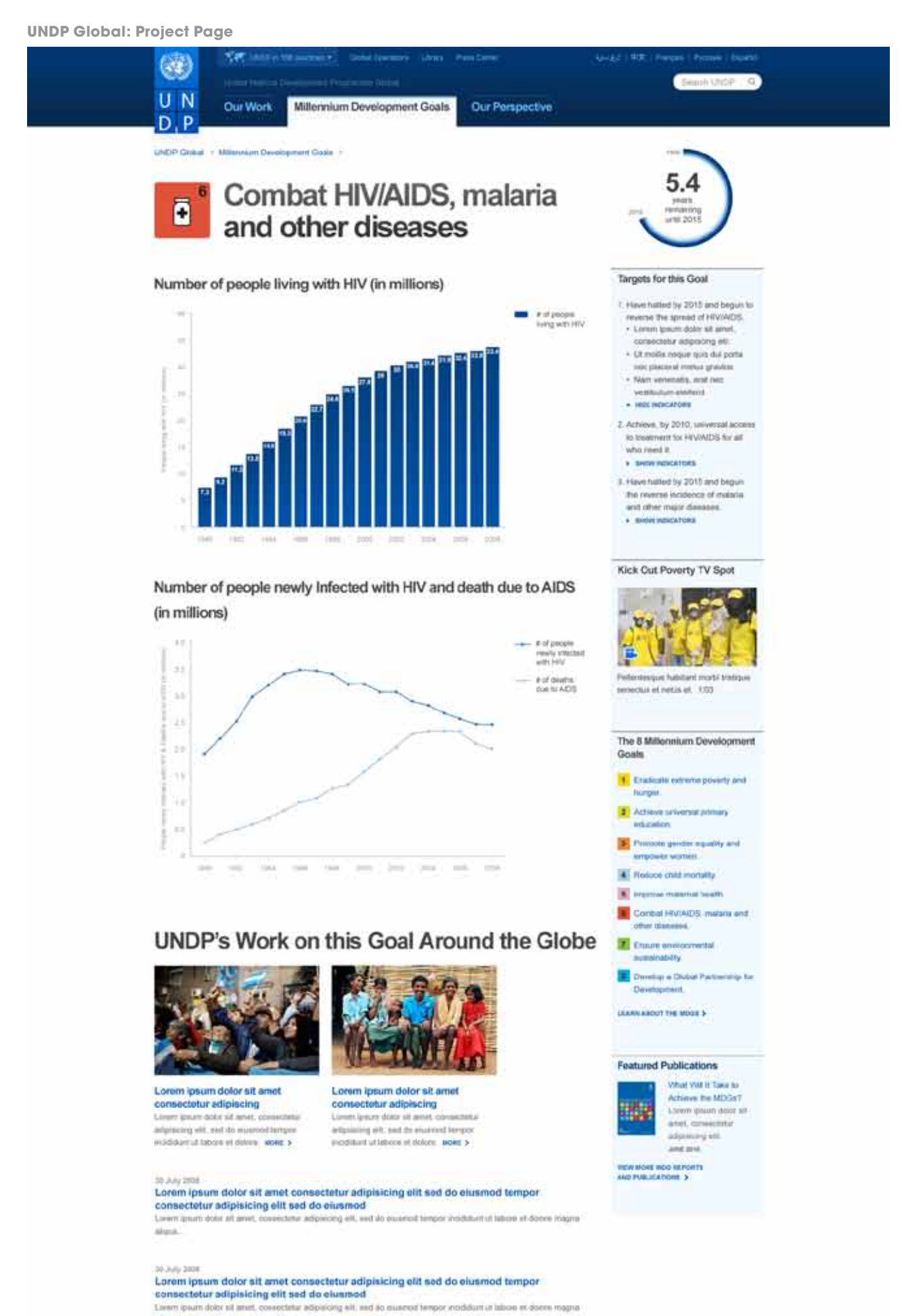

aliane. Listent (exurt sider all artis), conserved adgitining etc. 30 Adv 2008

Lorem ipsum dolor sit amet consectetur adipisicing eilt sed do eiusmod tempor

Lorem ipsum dolor sit arnet consectetur adipisicing elit sed de eiusmod tempor<br>consectetur adipisicing elit sed de eiusmod<br>Leam quan dolor i aret consected adouced elit sed in easter larger additioni al libroi el docer reg

## 20.009.2008<br>Lorem Ipsum dolor sit amet consectatur adipisicing elit sed do eiusmod tempor

consectotur adipisicing ellt sed do eiusmod<br>Linini pum doir si and: consecting ellt sed do eiusmod<br>Alimin (pum doir si and: consecting adipiring ell: end to eiusmod tempor rootifium is unive et opper magna<br>Alipia: Corem pa

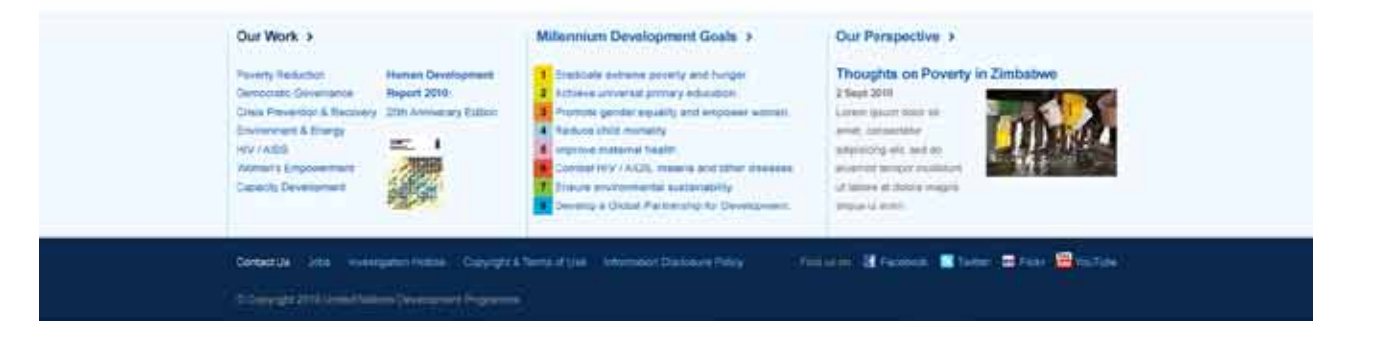

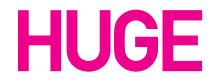

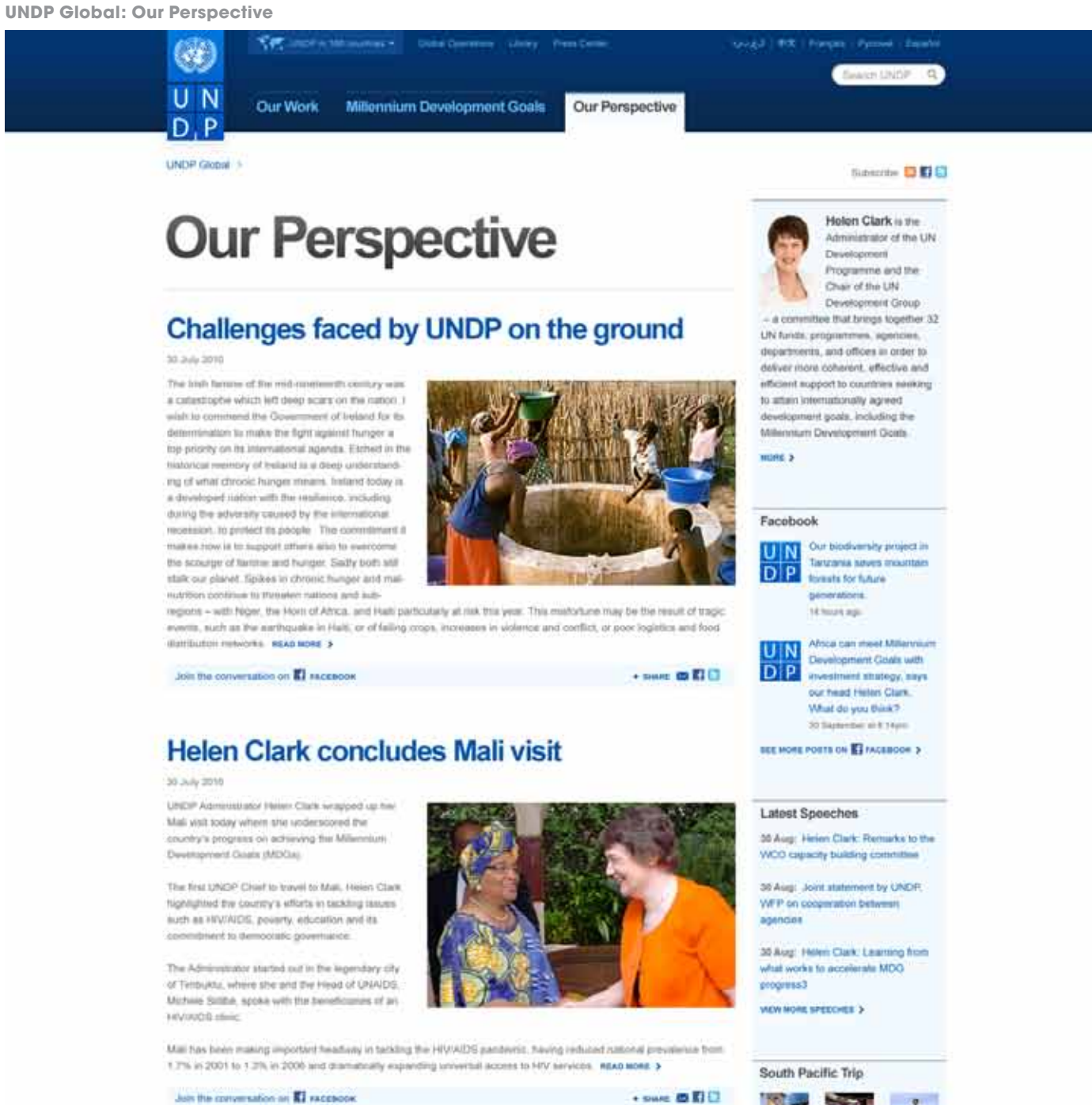

Millennium goals are "within reach"

20 30 / 2010

A synthesis of evidence from around the world. released by the United Nations Development<br>Programme, vividy illuminates for the international Constructly, the path for construg a more feasible<br>and currently the path for construg a more feasible.<br>And current of the Millenmann Development Goals. The<br>publication, sheet "The path to actioning the Milternium Development Goals: A synthesis of esidence from around the world", drawn upon the national experience of 34 countries - 20 of which are in Mrica - that have completed their national<br>MDG assessments and shows trends in progress. successes, falures and the impact of the moent global cross. If assems that while there is no one

Join the convertation on ET FACEBOOK

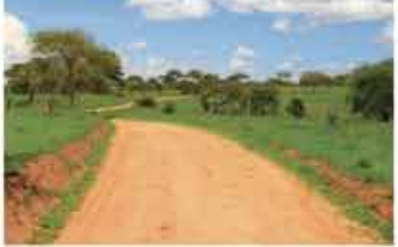

approach that could guarantee a couldry's success across the board, with national co centered, resputive policies and pro-poor accenteric growth, the MDGs are within reach. "These second generation of national MDG reports are ortical<br>because they provide us with an in-electron understanding of what crives and constraints. #540 MDML 3

+ DWHE OF KEEP

Alghemsten 3<br>Hall Refer 3 **Milennium Development Goals >** 

U. B Ust

WEW MORE ON ## PLACKR 3

Pellentesque habitant morti tristique

servecture est mature est. 1:03

UNDP Cash for Work Program

Browse Posts by Topic

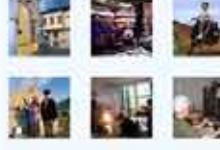

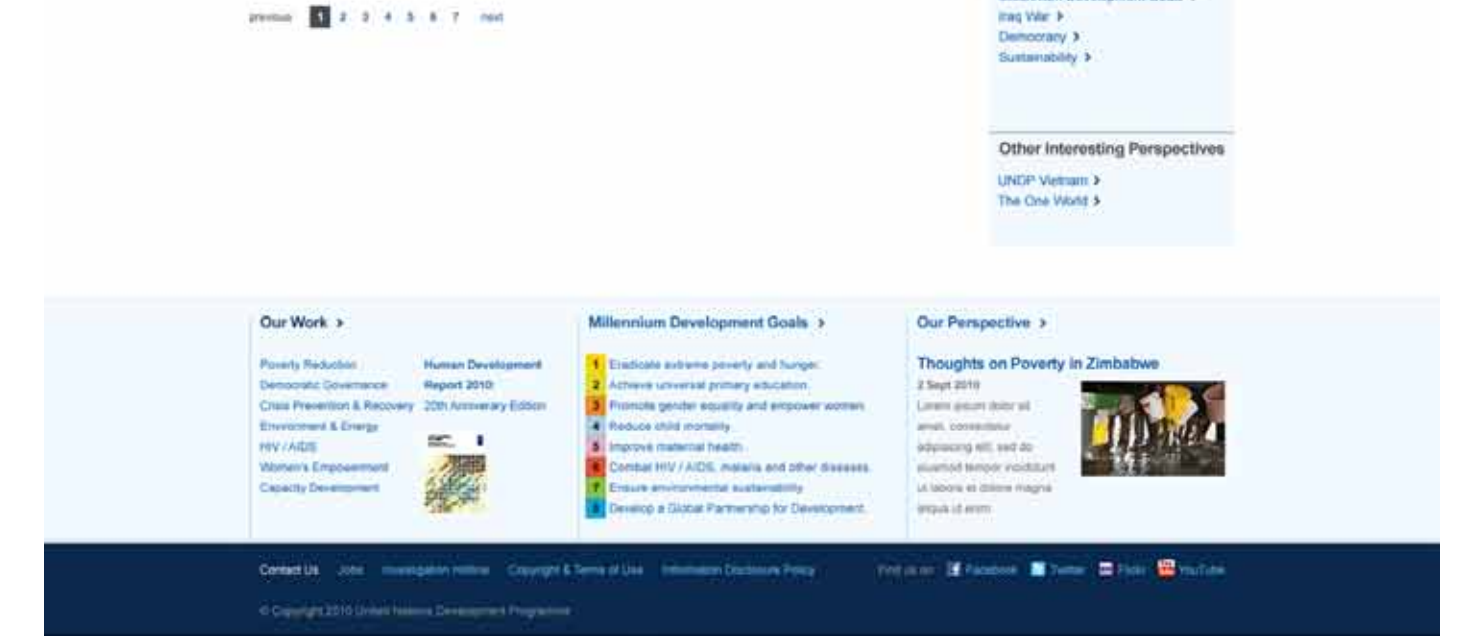

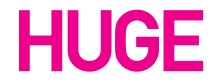

UNDP Style Guide / November 4, 2010

## **Sample Pages**

Page 46

**UNDP Global: Operations Landing Page**

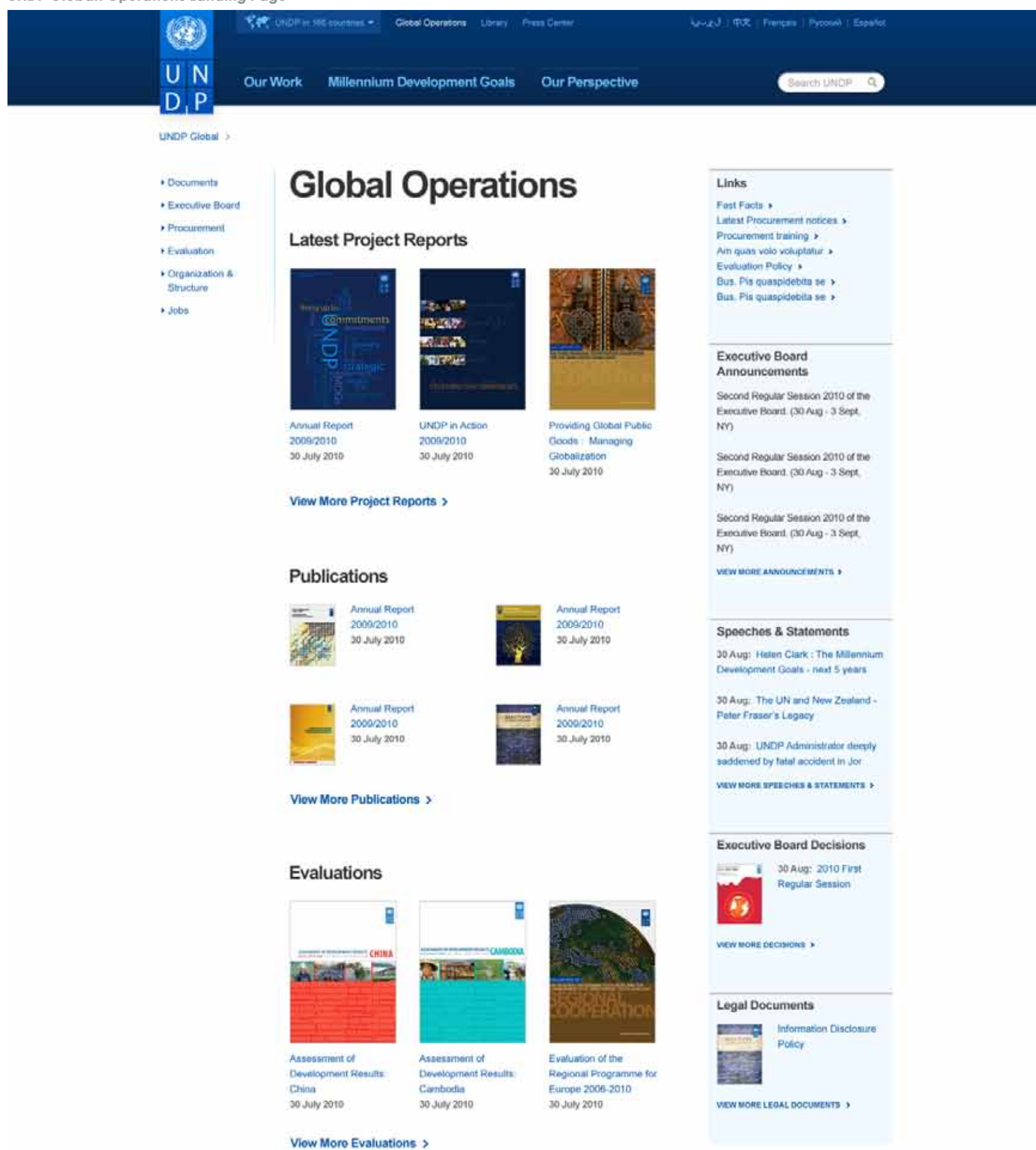

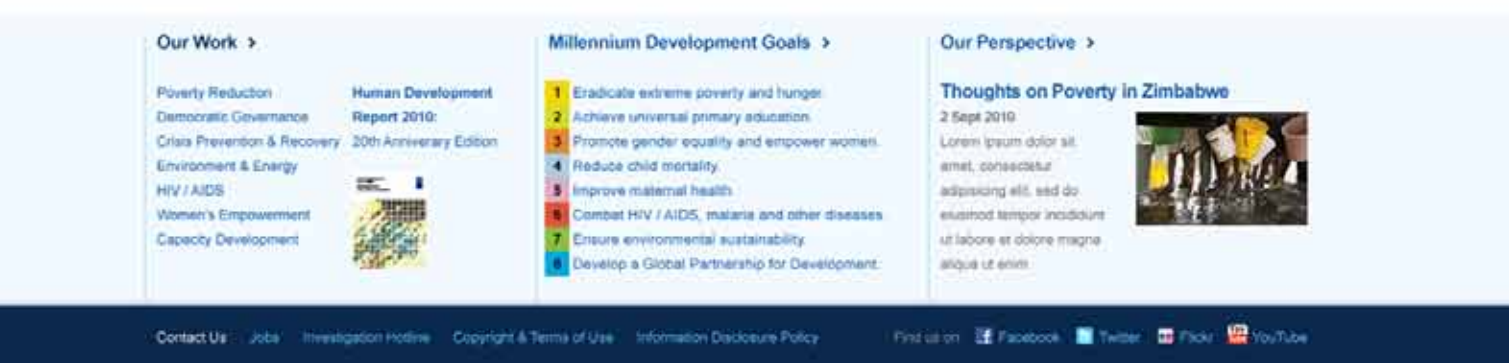

C Copyr int 2010 United Nations Development Programme

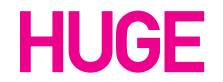

## **Sample Pages**

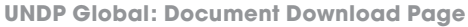

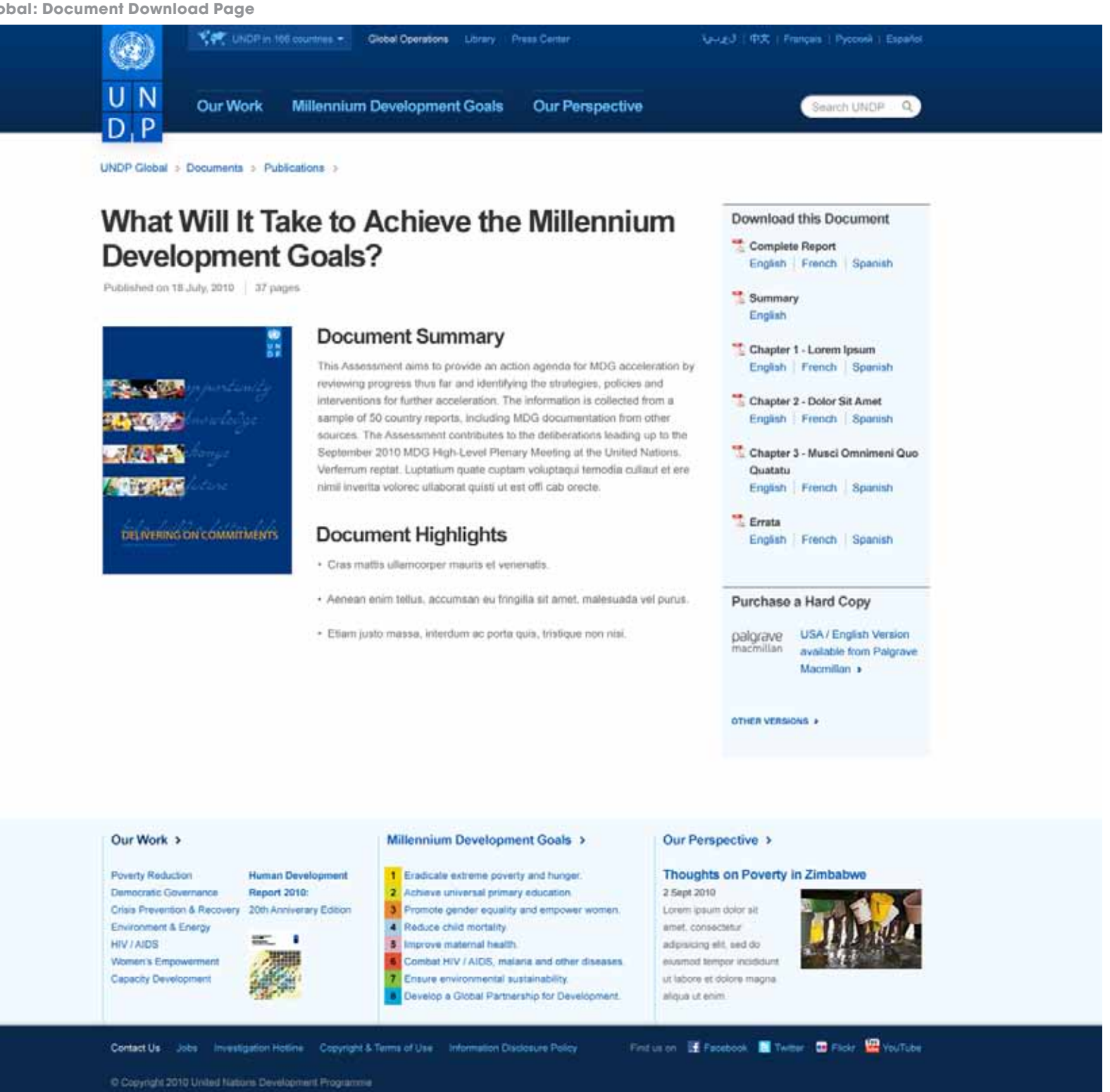

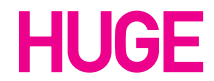

**UNDP Country Page** 

### VOT UNDP in 100 countries . Clock Operations Library Press Center ۴ United Nations Development Programme in UN **Bosnia and Herzegovina** D P

Our Work Millennium Development Goals Our Perspective

**Country Info** 

Facebook

 $D|P|$ 

UN Lorem ipsum dolor sit

14 hours ago U N Lorem ipsum dolor sit

amet, consectetur

D P adipiscing elit. Nulla in

SEE MORE POSTS ON TACEBOOK >

**Featured Document** 

amet, consectetur

adipiscing elit. Nulla in

ipsum sed eros consectetur

bibendum. Morbi et sodales

eit. Vivamus eget dam eu

ipsum sed eros consectetur

bibendum. Morbi et sodales

30 Aug: 2010 Progress

30 September at 8:14pm

Report on the Millennium Development Goals

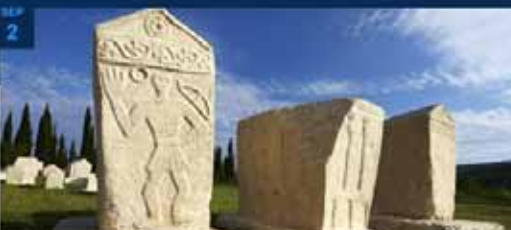

 $\frac{1}{23}$ 

 $15$ 

minim veniam quis

eiusmod tempor incididunt ut.

enim ad minim veniam, quis

nostrud exercitation ultamco

laboris nisi ut aliquip... MORE >

Lorem ipsum dolor sit amet

consectetur adipisicing elit

sed do eiusmod tempor

labore et dolore magna aliqua. Ul

Lorem ipsum dolor sit amet, consectetur adipisicing elit, sed do eiusmod tempor

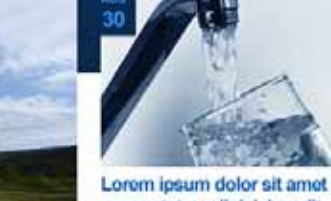

consectetur adipisicing elit sed do eiusmod tempor

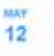

### Incididunt ut labore et dolore magna aliqua ut enim ad Lorem ipsum dolor sit amet.

consectetur adipisicing elit, sed do eiusmod tempor incididunt ut. eoim ad minim veniam, quis northud exercitation ullamon

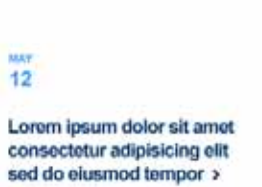

Lorem ipsum dolor sit amet, consectetur adipisicing elit, sed do

labore et dolore magna aliqua. Ut laboris nisi ut aliquip... MORE >

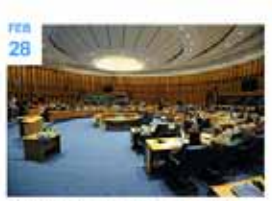

Lorem ipsum dolor sit amet consectetur adipisicing elit sed do eiusmod tempor

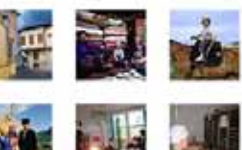

Search UNDP Q

VIEW MORE ON <sup>No.</sup> FLICKR 2

Flickr

Our Work >

15

Lorem ipsum dolor sit amet

consectetur adipisicing elit

sed do eiusmod tempor >

Lorem ipsum dolor sit amet

consectetur adipisicing elit

sed do eiusmod tempor 12

**Human Development Poverty Reduction** ocratic Governance **Report 2010:** Den Crisis Prevention & Recovery 20th Anniversity Edition Environment & Energy  $= -1$ **HIV / AIDS** Women's Empowerment Capacity Development

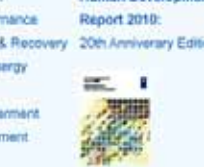

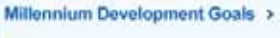

- 3. Promote gender equality and empower women
- Reduce child mortality. ¥. 5 Improve maternal health
- Combat HIV / AIDS, malana and other diseases. Insure environmental sustainability.
- Develop a Global Partnership for Development.

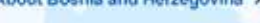

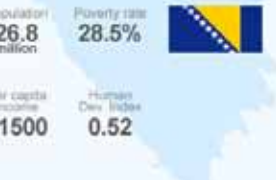

1. Eradicate extreme poverty and hunger.  $26.8$ 2. Achieve universal primary education

Pair capital \$1500

Friendly, Editional Edition Conservation Contact Us Jobs Investigation Hotins Copyright & Terms of Use Information Disclosure Policy C Copyright 2010 United Nations Development Programme

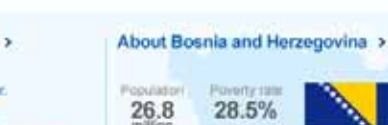

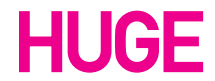

UNDP Style Guide / November 4, 2010

## **Sample Pages**

Page 49

### **UNDP Country Page: Goal Landing Page**

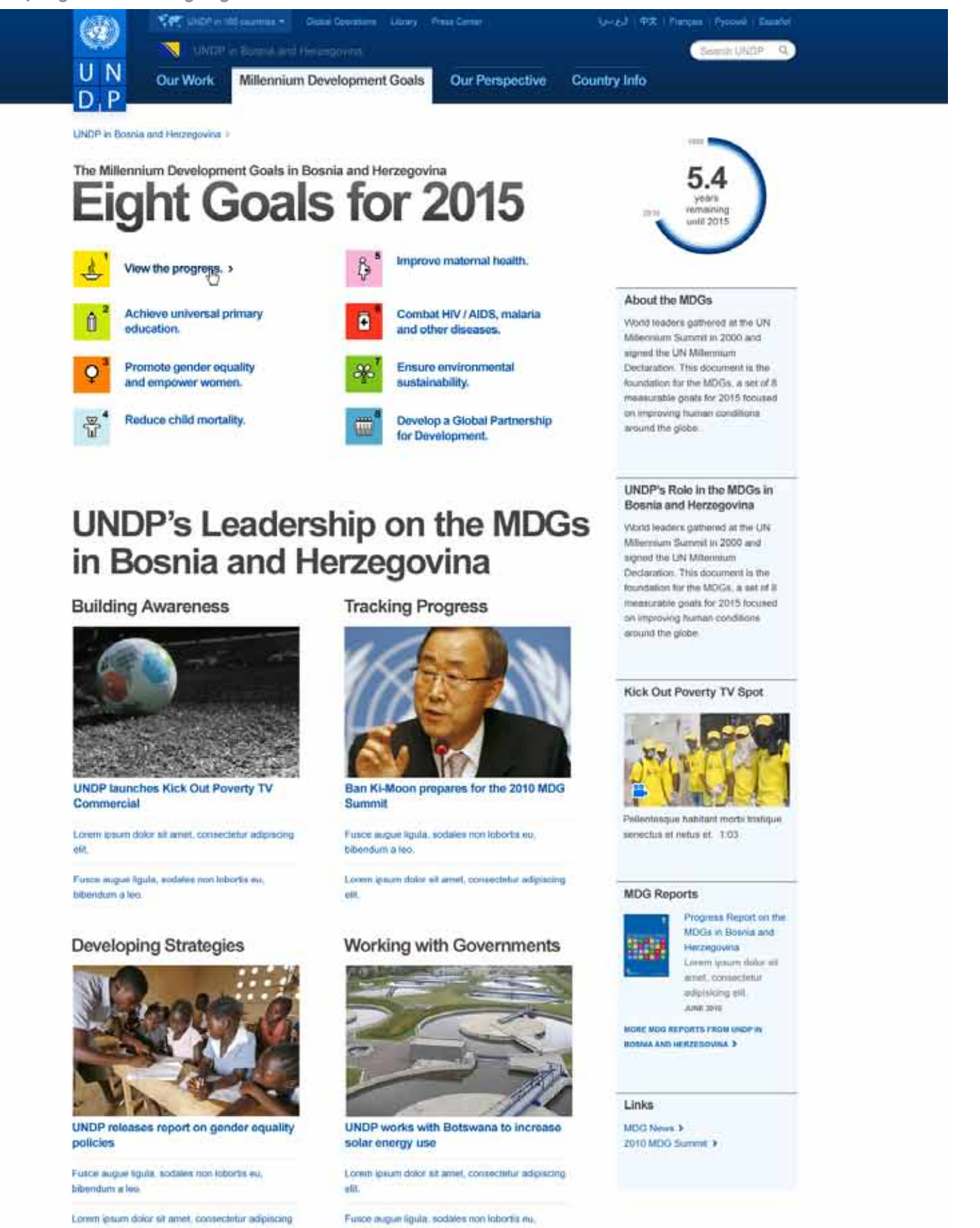

## **UNDP in Bosnia and Herzegovina's** Partnerships

bibendum a leo.

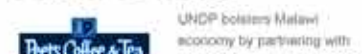

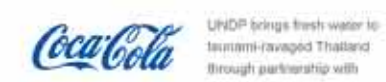

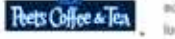

otn

lucal coffee roaster and forging distribution deal with Poet's

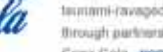

Coca-Cola Mont,

MORE ABOUT UNDP IN BOSMA AND HERZEGOVINA'S PARTNERSHIPS 3

Coffee & Text. MORE

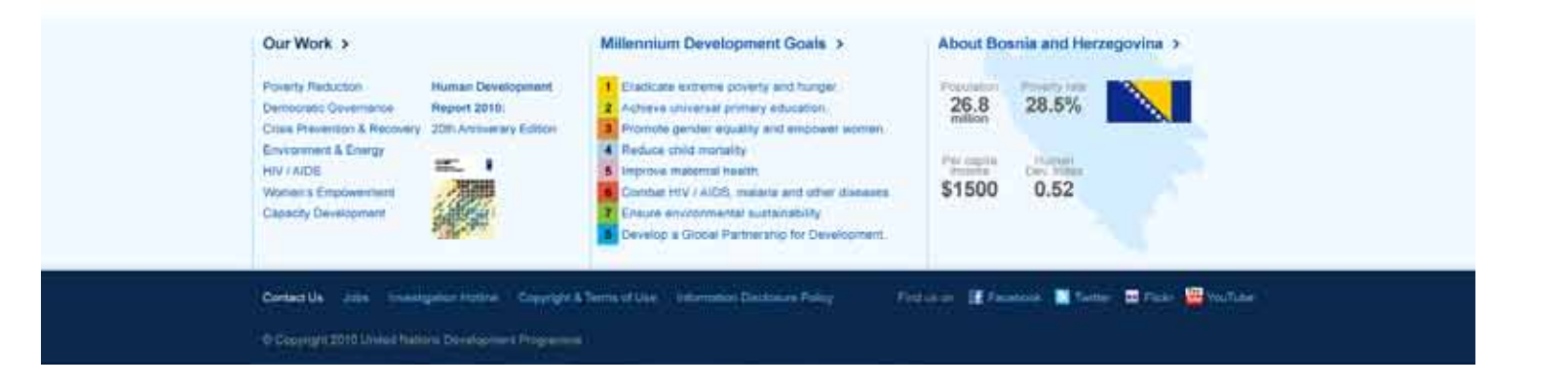

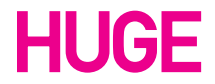

## **Sample Pages**

Page 50

### **UNDP Country Page: Goal Page**

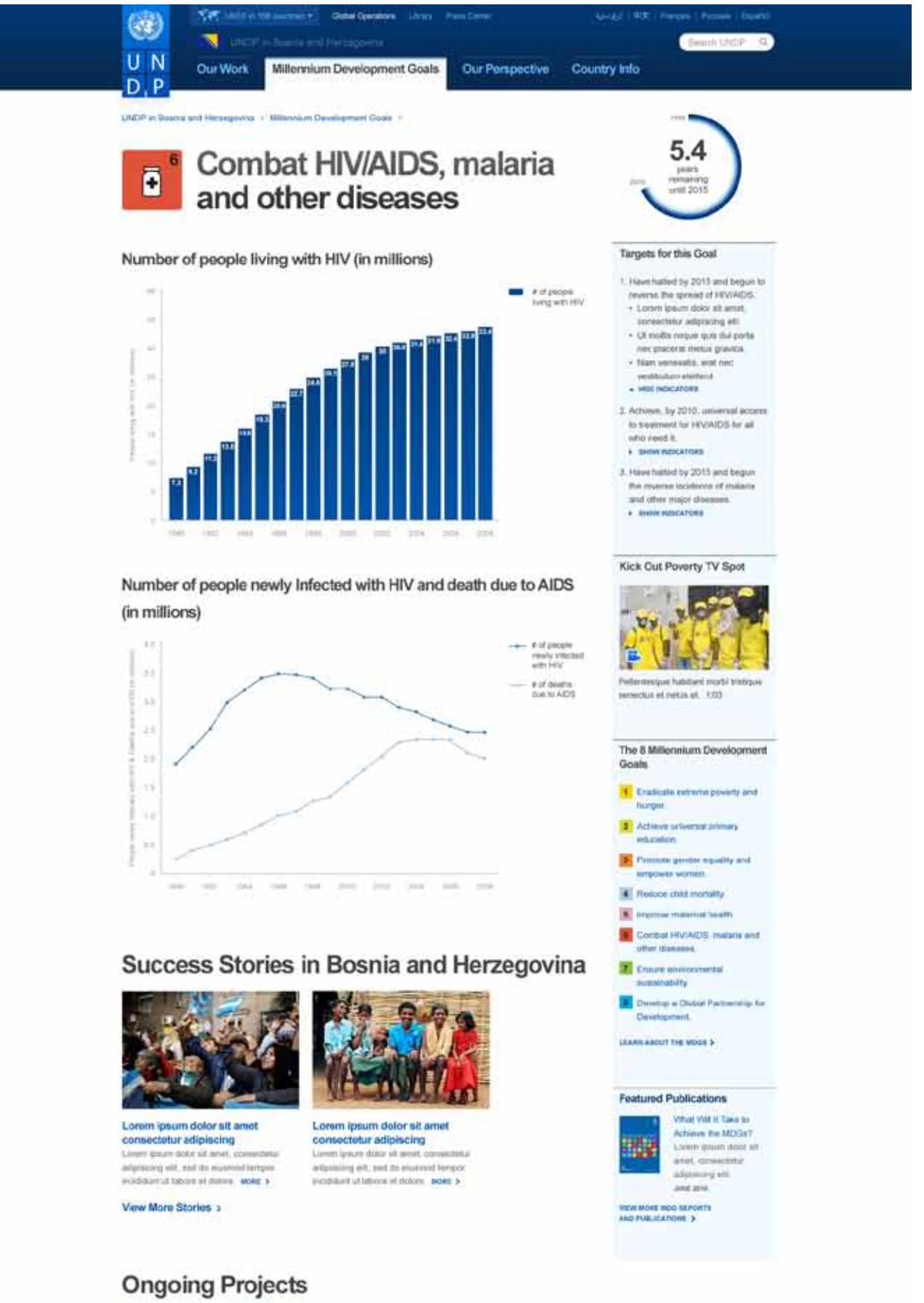

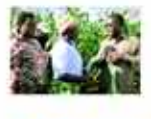

Controcting Villages<br>Set of perquisats unde utimis see ratus error at willigt alam accusations demension<br>leaderships black may may be apelled a may a matter in the important entropy and are in<br>better. Sed of persisticats u tects. Sed ut periologis unde omnis late natus error alt. Grant Clinic, 29 July 2010

### Moroccan Family Code

rijk boe rottus error mi vologt atem accusamtum d Sect of permiscialis of are this incommon art to said service term Instituctions Internative Aug.

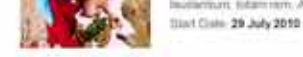

 $\mathcal{L}$ 

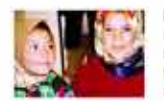

### Moroccan Family Code

Security program and providing with a strong of solution accountable of diversions and the state and a special strong in the state of the state and the state of the state and the state of the state of the state of the stat Start Date: 29 July 2010

View More Projects >

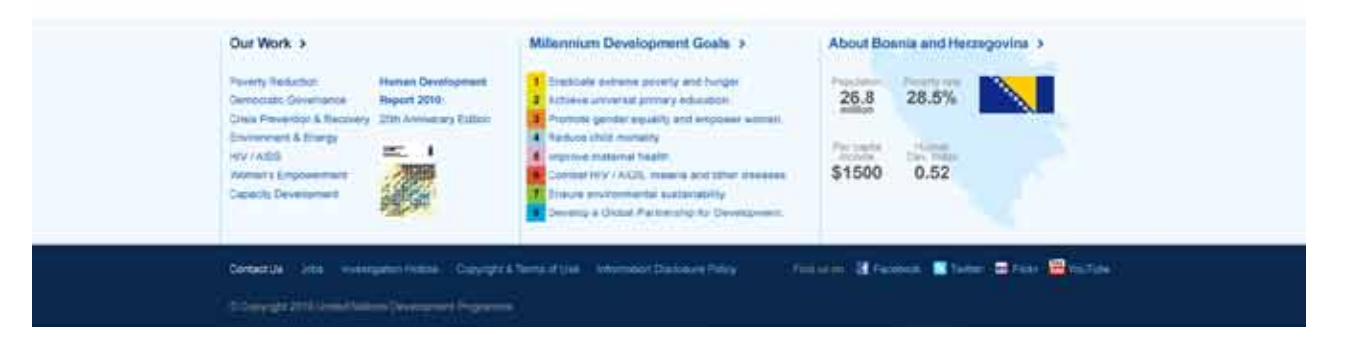

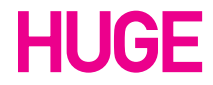

### **UNDP Country Page: Info**

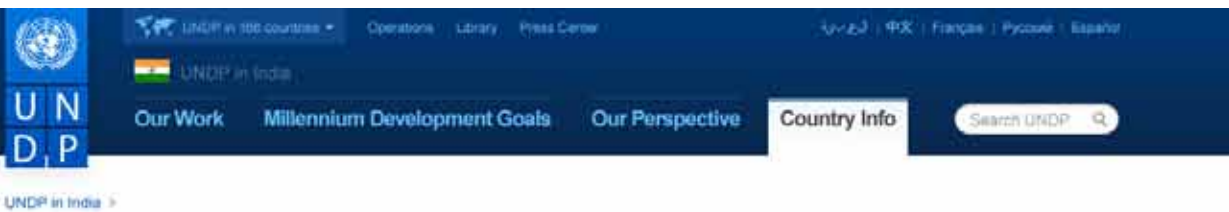

**About India** 

Jump to Introduction History Challenges Successes

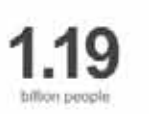

## Introduction

Lonen ipsum dolor sit amet, consectetur adiposciog elli. Ut vel justo in eros placenit commodo eget et magna. Cras posuere dolor nec sapien pulvinar consequat. Nulla facilisi Sed bibendum molestie lorem, fringilia aliquet eros convalis a. Vestibulum ac niel nunc. non tristique lectus. Etiam sollicitudin malesuada magna vitae pellentesque. Suspendisse quis convallis dui, în eu mus quam, non ullamcorper leo, înteger dictum velit consequat augue placerat lobortis.

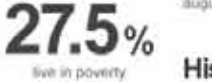

### History

42<sub>%</sub> Panty of US\$1.25 a day

134

rank out of 182 countries

hy global 2009 Human

Development Index

Vestibulum eu sapien at orci ultamcorper euismod. In vehicula dui eget augue ultricies iacults aliquet lacus elementum. Sed euismod, justo in hendrent auctor, uma nist vehicuta tellus, at gravida ipsum dolor sed nith. Nunc sodales malesuada sem, ac lacinis nith aliquet eu. Ut semper accumaan mi, ac feugiat metus fougiat eu. Nam ut tellus nulla. Ut a neque ac augus tincidunt auctor et sed fatts. Coss adipiscing adipiscing purus, id posuere neque blandit et. Fusce sed pharetra quum. Ut ut diam massa. Nullam condimentum dapibles ante, vel eleitend justo ullamcorper non-

Etiam suscipit imperdiet masse, vitae rutrum quam fregilia nec. Suspendisse at tibero et massa vehicula varius. Praesent feugiat torior nec nulla hendrent quis adipiscing lacus prilentesque. Donec tempos interdum felis, id portidor sam fringilla ut. Praesent eget mol nist. Quidque auismod cursus moncus. Donec ac quam eget nulla tempus vivents. Vestibulum risus nibh: dignissim non lacinia et, molestie gravida nunc. Cras arcu dui, depibus nec varius sed, pellentesque quis lacus. Il ellentesque vel felis eu nulla bibendum vonenatis oget in loctus

## 49<sub>%</sub>

 $9.24%$ 

2.27 HIV positive

lipsum primis in faucibus entr lustus et ultrices posuere cubilia Curse: Patlantesque habitant modsi tristiqu senectus et netus et malesusda fames ac turpo ogestes. Nulla mattis currius risus quis pretium. Nunc. hendren't lincidunt felix. Integer dictum

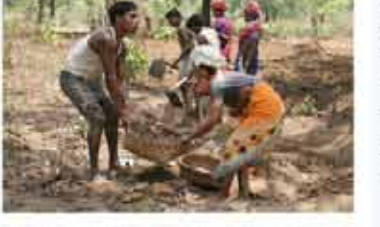

quam. Nullam volutpat liquia at magna piacerat lacina. Nullam fermentum eros et est lincidunt wil bibendum orci imperdiet. Nam solticitudin liguta ini erat gravida et sempe tellus mattis. Sed risus quam. fringilla at rutrum eget, consequat sit amet locus. Nam tristique risus eu sapien afiquari ultamcorper

1.2 notric tonnes carbon errissions per capital

### **Successes** Maecenas auctor dui at magna commodo vel volutpat neque molestie. Proin ultamcorper

Challenges

Nulla ac odio mi. Vestitutum ante

solicitudin ligula, ut varius eros

interbum non. Morbi sugue magnit. laculis vel adipiscing sed. congue id

per year

### enim oec accumsen posuere, nel magna mattis metus, el consectatur tortor mauris sed metes. Phasettus terriquis vetit ut tellus lacinia blandit. In eleitend termentum magna id. fougiat. Sed consequat molestie erat, noc varius felis vulputate at. Lit fringilla mi non neque uttrices suscipit. Suspendisse imperdiet commodo riulia, vitae luctius liguia lacinia et Pellentesque habitant morbi tristique senectus et nellus et malesuada fames ac turpis egestas. Vestibulum tellus neque, venenatis vitae commodo eu, faucibus quis enim. Integer sorterisque erat quis rieil conque accumsan. Prom yel odio molts dolor lacinia

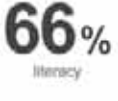

sccumsan, Aliquam neque elit, pretium quis molis sed, dignissim in mi. Phaseltus nec. diam quis lorem laculla fringitia. Vestibulum id nibh justo, hendrerit pellentesque nunc. Integer fringilla lacus non turps sodernique lempor.

### **Stats** Population 26.814.843 Sintiae ut enspis 321 Aut Sum aut voles Experepedit restis 76,571 Rere occab as

Lorem ipsum Eatur volupto Isiminis eatur uta 98.11 Dolupta sus \$122,521,038

 $\bigodot$ 

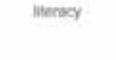

### Our Work >

Poverty Reduction **Human Devel** Report 2010 cratic Close **Durn** Crisis Prevention & Rece 20th Annive **Environment & Energy HIV/AIDS** an's Ex

### Millennium Development Goals >

2. Fromphi gender equality and en

Improve maternal health

**4** Reduce child mortality

 $3$ 

**I** Eredicate extreme poverty and hunger 2<sup>2</sup> Actieve universal primary educat

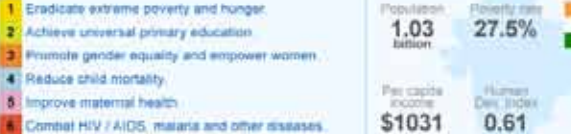

About India >

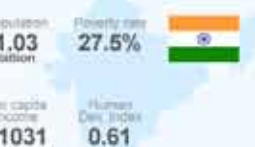

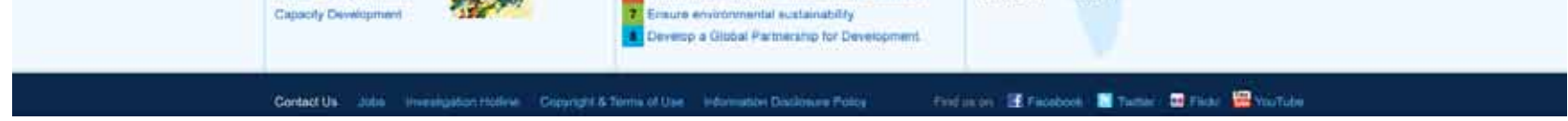

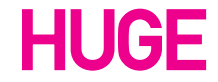

UNDP Style Guide / November 4, 2010

### **UNDP Project Page A**

### Syntal | RX | Français | Rycouk | Españo

### Search Union Q

### India's Rural Employment **Guarantee Act**

слоб# из нова - Редная Оресполь, - Сагаку - Ренка Селоя

Section 1 Section 2 Section 3 Section 4 Section 6

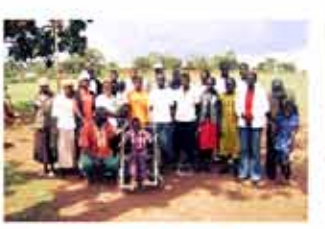

Lorem ipsum dolor sit amet consectetur adipiscing Loren ipsum dolor alt amel, consectetur adgracing ett, sed do eusmod tempor incididant sit tabore et dolore. MORE >

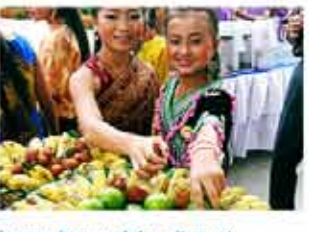

Lorem ipsum dolor sit amet consectetur adipiscing Lorem ipsum dolor ait amet, consectatur adipisicing elli, sed do eiusmed tempor incidigunt ut labore et dolore. NORE >

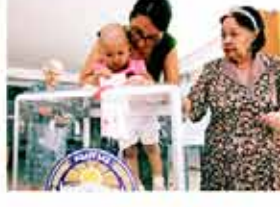

Lorem ipsum dolor sit amet consectetur adipiscing Lorent graum dolor sit amet, consectetur. adipisicing eilt, sed do eiusmod tempor incididunt ut labore et dolore MORE >

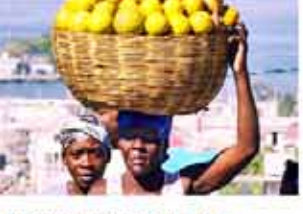

Lorem losum dolor sit amet consectetur adipiscing Lorem ipsum dolor sit amet, consectetur adipisicing elit, sed de eiusmod tempor incididunt ut labore et dolore. MORE >

## Partnors 震 笧

Treatment for Partner without Logo Another Partner without Logo

### Facebook

U N 30 Aug: Lorem ipsum dolor sit amet, consectetur D P adipiscing elit. Nulla in ipsun sed eros consectetur bibendum. Morbi et sodales est. Vivnmus opet diam eu temus ap-

V N 30 Aug: Lorem ipsum dolor sit amot, consectatur  $D$  $P$ adipincing elit. Nulla in ipsum sed eros consectetur bibendum. Morbi et sodales 30 September at 8.14pm

**SEE MORE POSTS ON \$2 FACEROOK 3** 

### Featured Document

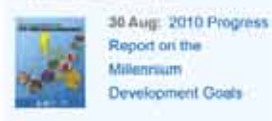

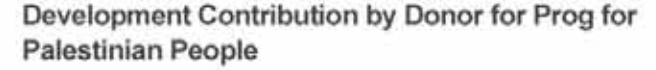

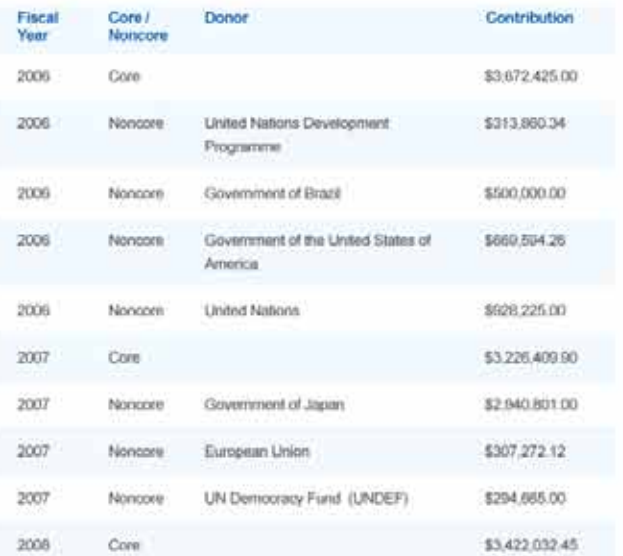

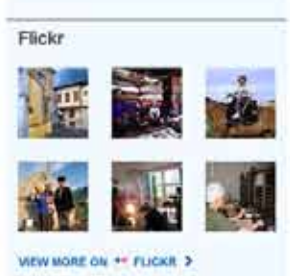

Financial Overview · Budget \$8.7M - Expenditures \$5.7M Year Amount zoon \$728,000.00  $2000$ \$749,000.00 2005 \$718,000.00  $\frac{1}{2}$ \$775,000.00 2001-02 \$2,768,000.00 Total \$5,742,000.00

[Project Name] Partners

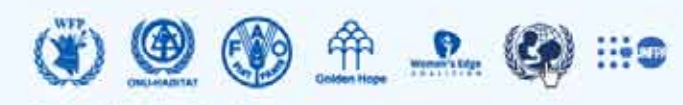

Treatment for Partner without Logo Another Partner without Logo

Contact Us Jobs (Investigation Hoticle) | Copyright & Terms of Use / Information Disclosure Policy

Findsom of Facebook III Tempt III Filder, the YouTube

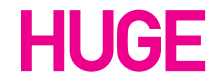

UNDP Style Guide / November 4, 2010

### **UNDP Project Page B**

### UNDP in most Project Operations - Library - Press Center

## India's Rural Employment<br>Guarantee Act

Section 1 Section 2 Section 3

Section 4 Section 6

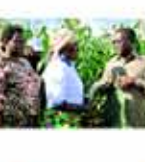

### Lorem Ipsum Dolor Sit Amet

Sed ut perspiciatis unde omnis iste natus error sit volupt atem accusantium deloremque faubantium, totam rem. A aperiam, eaque loss quae ab lifo inventore veritatta et quasi archi tecto. Start Date: 29 July 2010

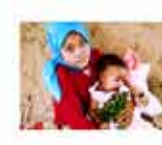

### **Consectetur Adipiscing Elit**

Sed ut perspiciatis unde omnis lete natus arror sit volupt atem accusantium doloremque laudantium, totam ram. A apenam, eague ipsa quae ab illo inventore veritatis et quasi archi tecto. Start Date: 29 July 2010

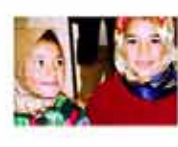

Vestibulum laculis Ultrices Tortor Sed ut perspeciate undo ommi iste natus error sit volupt atem.

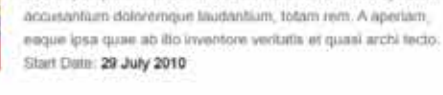

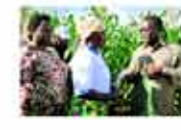

Aliquam Ac Arcu Quam

Sed ut perspiciatia unde omnis iste natus error alt volupt alem accusantium doloremque faudantium, totam rem. A apertam, eaque losa quae ab illo inventore veritatis el quasi archi tecto. Start Date: 29 July 2010

View More Projects >

### Development Contribution by Donor for Prog for Palestinian People

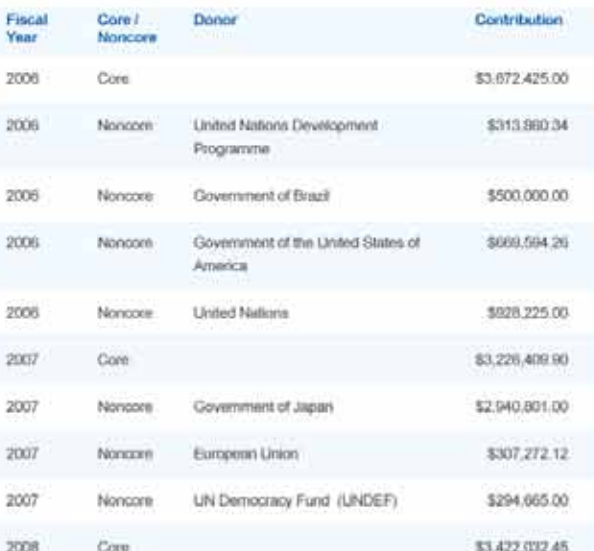

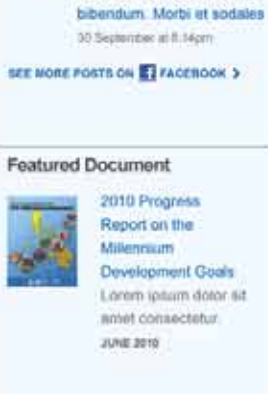

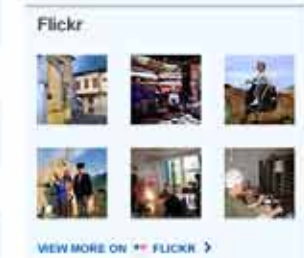

Financial Overview

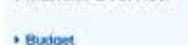

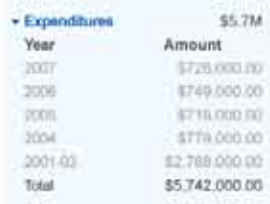

\$9.7M

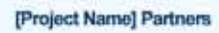

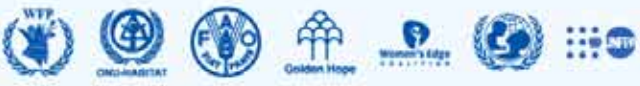

**Grad** | PX | Frances | Pycoule | España

命

Treatment for Partner without Logo

Another Partner without Logo

U N Lorem ipoum dolor art

terous.up U N Lorem ipsum dolor sit

amet, consectotur

adipincing elit. Nutta in

ipsum sed eros consectetur

amet consectetur D P adipiscing elit. Nulla in

ipsuin sed eros consectetur

bibendum. Morbi et sodales

est. Vivamus opet diam eu

Partners

Facebook

 $D$  $P$ 

**Bearch UNDP Q** 

震

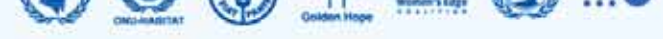

Treatment for Partner without Logo Another Partner without Logo

Contact UV Jobs - Investigation Hotine - Copyright & Terms of Use - Information Disclosure Policy -

Find and of Facebook, Michael William Williams

C Cepy 14.2010 United National Development Programms

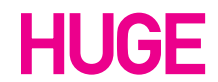

UNDP Style Guide / November 4, 2010

## **Sample Pages**

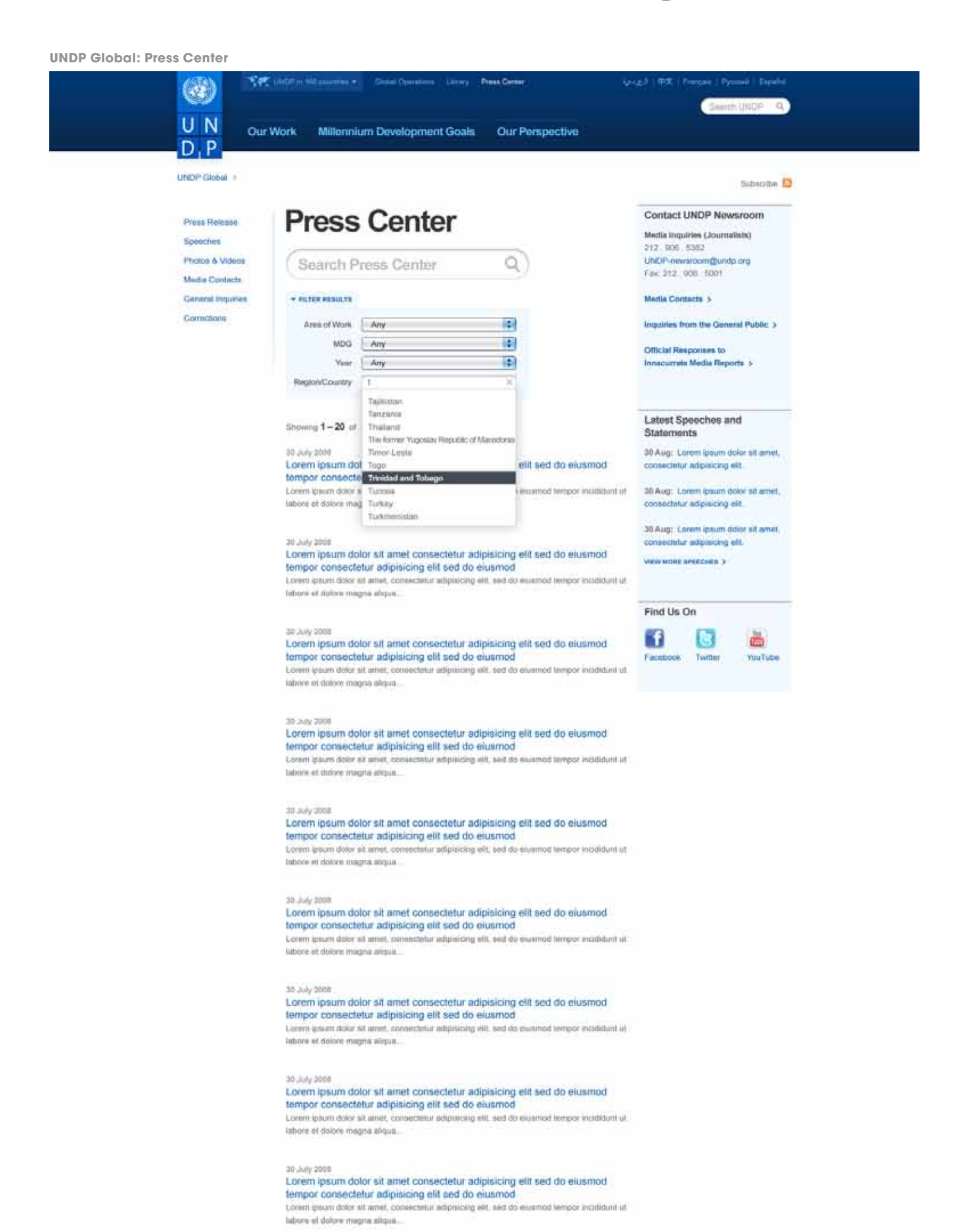

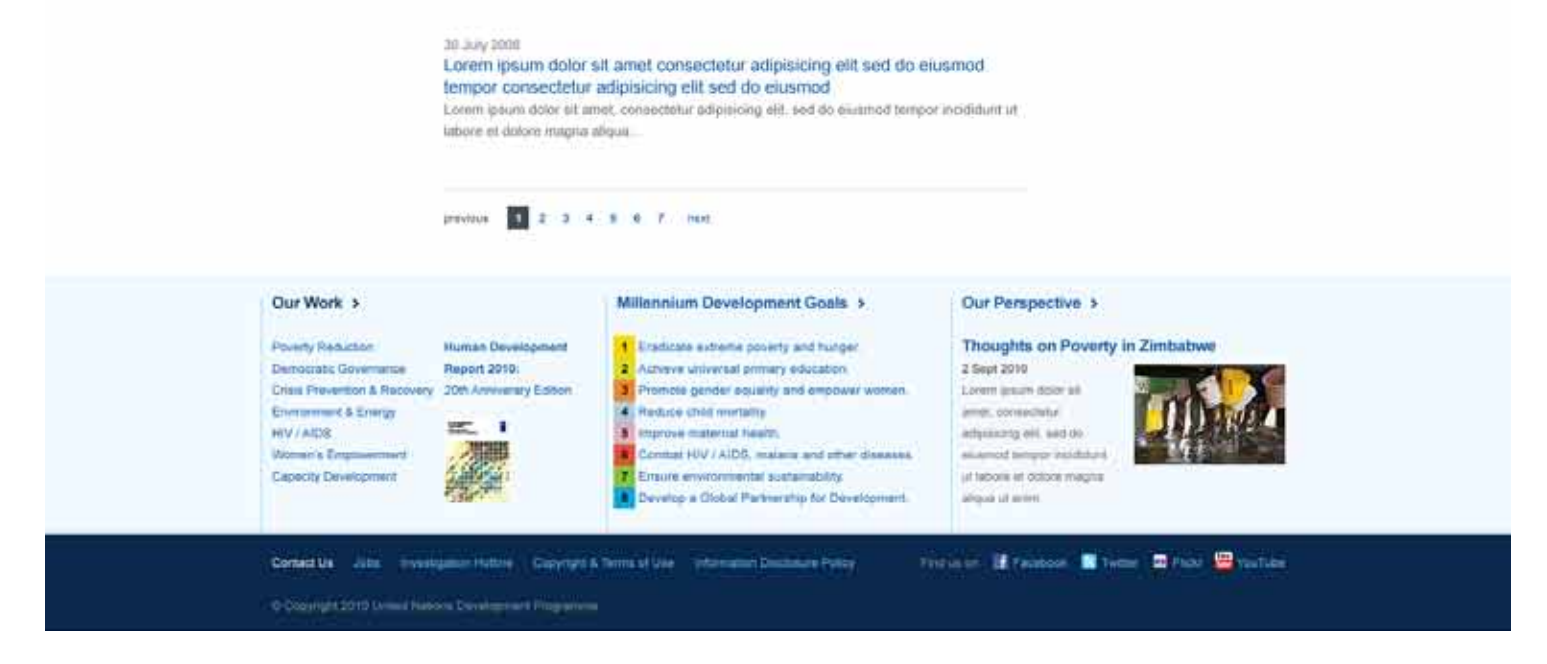

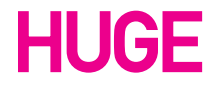

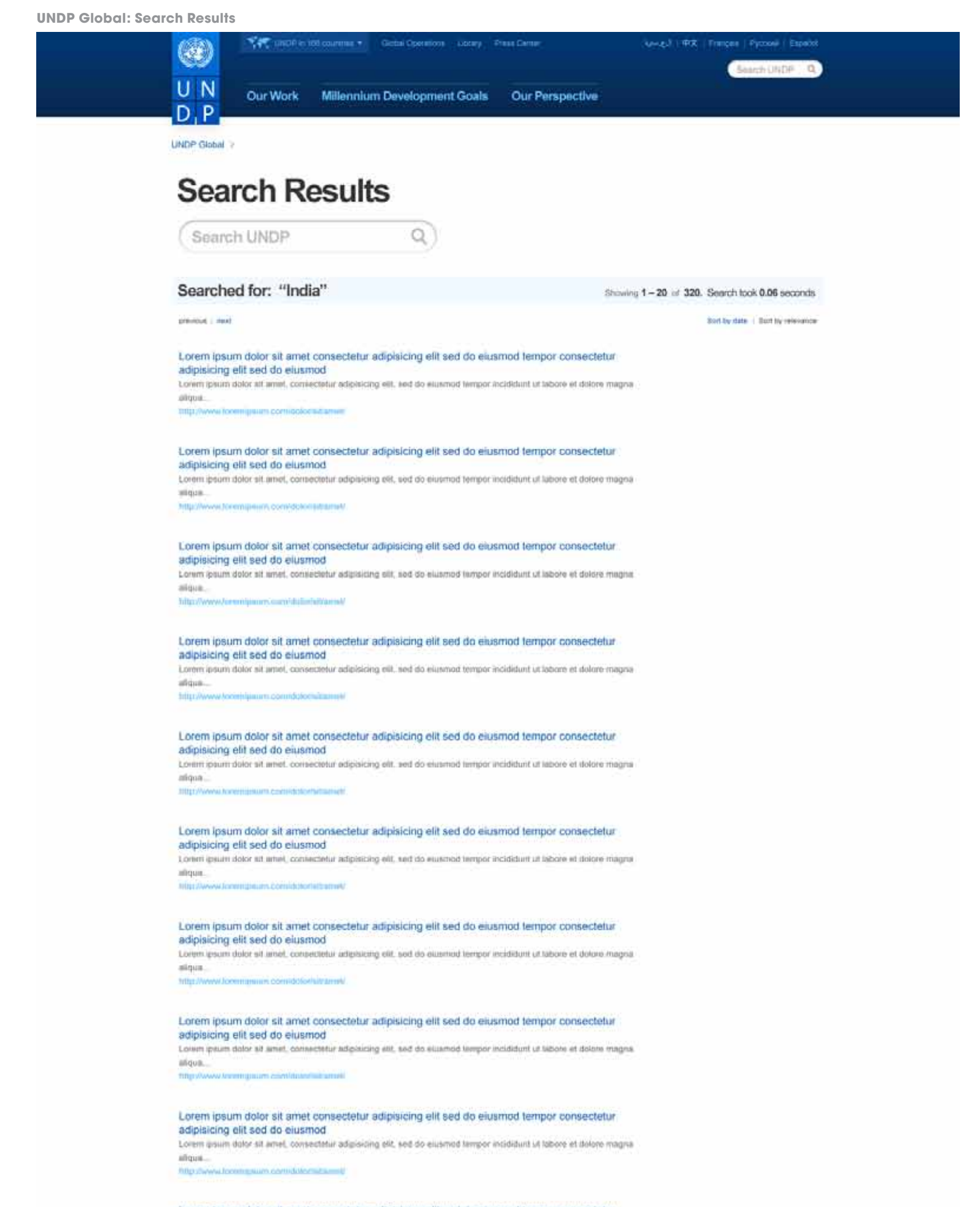

### Lorem ipsum dolor sit amet consectetur adipisicing elit sed do eiusmod tempor consectetur adipisicing elit sed do eiusmod

Lonten qusum dolor all annet, consectatur adipisicang elit, sed do eiusmod tempor incididunt ut labore el dolore magne

абрия. uni imensionale

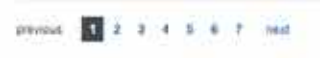

Our Work >

### Millennium Development Goals >

**Payety Reduction Human Development Cemocratic Covernance** Report 2010 Crisis Prevention & Recovery 20th Anniversity Edition Environment & Energy  $= 1$ **HIV/AIDS** Wimen's Empoy Capacity Development

L Eredicate extreme poverty and hunger 2 Acheus universal primary education The Promote gender equality and empower women Reduce child mortality  $\frac{4}{3}$ Improve maternal health enbat HIV / AIDS, materia and other diseases. sure environmental subscriptivity top a Global Partnership for Deven

### Our Perspective >

### Thoughts on Poverty in Zimbabwe

**Provide E-Frances Milleton Winter Windles** 

2 Sept 2010 Lorem (psum doesn art) arest, consociatur adplaining elit, sed do inventor tempor installuire ut labore et dolore megne **ROOM AT ANIMA** 

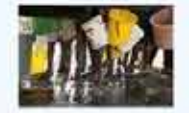

Contact Us Jobs Interrogator Holive Copyright & Terms of Use Information Discourse Policy

C Copyright 2010 Linited Number Development Programme

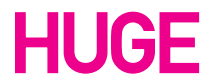

UNDP Style Guide / November 4, 2010

### **UN Country Page**

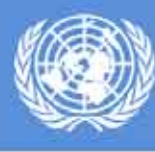

## **United Nations in Pakistan** Resident Coordinator Safety & Security Delivering as One

Sematik Q  $\overline{c}$ 

## **Welcome to United Nations in Pakistan**

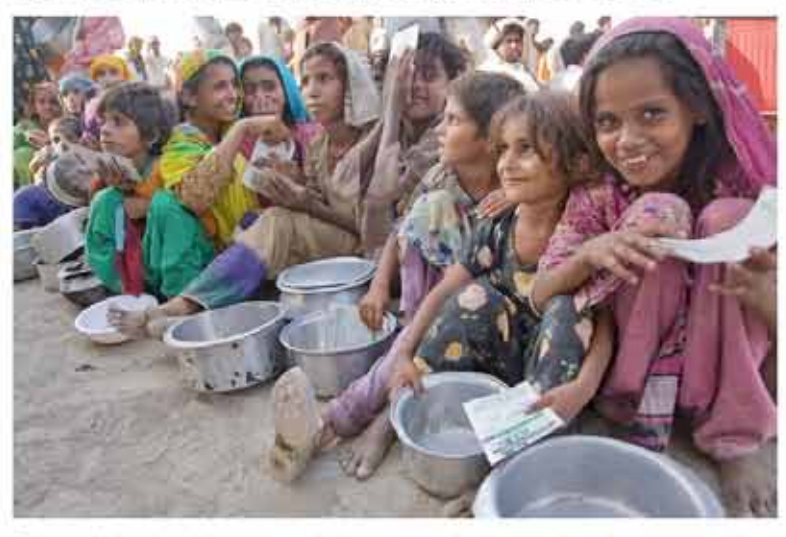

Sed ut perspiciate unde omnia iste natus error all voluptatem accusantium doloremque taudantium, totam rem apenam eaque ipsa quae ab ills inventore verbals et quasi acchitecto bealae vitea dicta sunt replicabo. Nemo enim ipaam ribo tur tutermees is entquire quiem metalculou

### **Latest News**

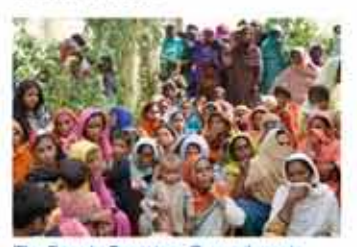

The Deputy Secretary General meets with Speaker of Parliament. Sed ut perspicialts unde onitre lide natus entre sit voluptatem accusantium doloremque taudantium. tatam rein. A apertam, esque ipso quite ab illo inventore ventatis et quasi architecto. IR AKY 2010

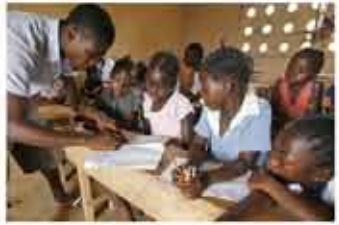

The Deputy Secretary General meets with Speaker of Parliament. Sed of perspiciatis unde omnis iste natus error sit voluptatem accusantium dolonmique laudantium. totam rem. A aperiam, esque ipsa quue ab illo inventore veritatis et quasi architecto. 29 ART 2010

# W

The Deputy Secretary General meets<br>with Speaker of Parliament Sed ut perspiciatis unde omnis iste natus error ait voluptatem accusantium delocemque laudantium lotarti rem. A aportam, coque ipsa quee ab illo inventore veritatis et quasi architecto. 29.03.72010

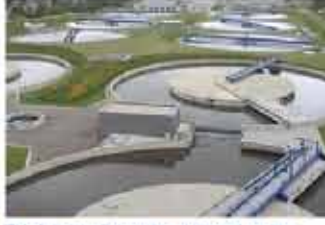

The Deputy Secretary General meets with Speaker of Parliament Sed ut perspiciatis unde omnis inte natus error sit voluptatem accurantium dolovemque taudan totam rem. A aperiam, eaque ipse quee ab illo. alvertions switatis of quasi architects.  $maxxzuu$ 

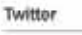

Recent tweets from **@oneumpakistan** 

Lorem ipsum dolor sit amel. http:// be analysis (PDF). 29 JULY 2010 AT 5 HAM

Duis euramod nunc quis uma mollie blandit. Donec solicitudin hendreni erat cursus dictum. 31 AAV 2016 87 E HAM

Curatulur nulla leo; interdum alliquam thripita sed, luctus a loctus. Phasellus sc liguia at sem phareha adpiscing. 29 JULY 2010 87 2:16AM

WEW MORE ON EX TWITTER A

Secretary-General Ban Ki-Moon Visits Flood Affected Area

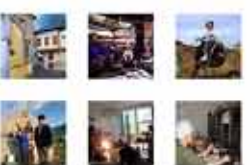

UN Pakistan Responds to Flood

VINY BURE ON WE FLICKE &

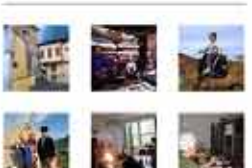

VIEW HORE ON 25 FUGHA 1.

**UNSG's Visit to Pakistan's Flood Affected Areas** 

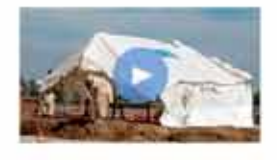

Petteritesque habitain modií tristique istriectus at netus et. 1.03

### Featured Publication

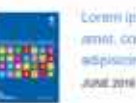

Lorent (paum doter sit) amet, contegratur ediploming elli, and do

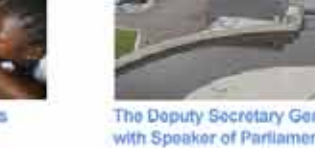

## **Upcoming UN Days**

International Day for the Preservation of the Ozone Layer. Tris event come notates the date of the signing of the Montreal Protocol on Substances that Deprese the Ozone Laver in 1997. 18.0071EAR009.201

### International Day of Peace

The international Day of Peace is a global call for ceasefire and non-violence. This year the Secretary-General is calling on governments and citizens to focus on nuclear disamament and non-proliferation **Hairm** uise sa

### World Maritime Day

World Marlims Day is used to focus attention on the importance of shipping safety, marlime security and the marine environment and to emphasize a particular aspect of the UN's work. 33 SWITZMARER 3016

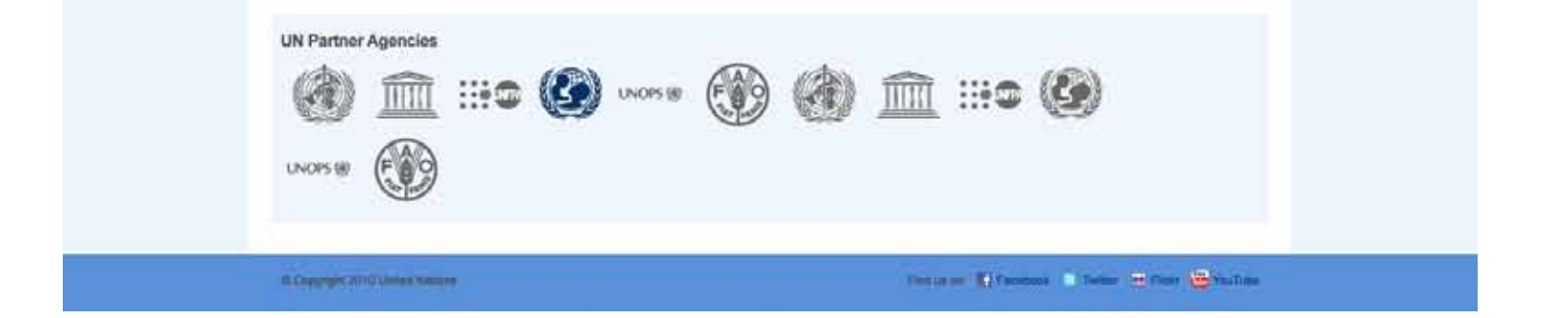

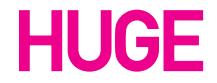

UNDP Style Guide / November 4, 2010

UNDP partners with people at all levels of society to help build nations that can withstand crisis, and drive and sustain the kind of growth that improves the quality of life for everyone. On the ground in more than 170 countries and territories, we offer global perspective and local insight to help empower lives and build resilient nations.

For templates and other resources please visit: https://intranet.undp.org/unit/pb/communicate/tagline

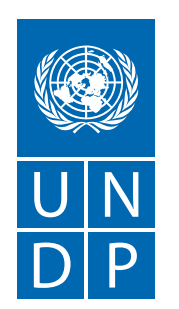

Empowered lives. Resilient nations.

**United Nations Development Programme Bureau of External Relationships and Advocacy Communications Office One United Nations Plaza New York, NY 10017**

**www.undp.org**